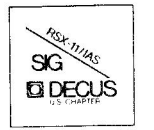

THE **MULTI-TASKER** 

 $\alpha = 100$ 

Volume 15, Number 10 May/June 1982

## **The Newsletter of the RSX-11/IAS Special Interest Group**

Contributions shoulrl be sent to: Editor, The Multi-Tasker, c/o DECUS, One Iron Way, MR2-3/E55, Marlboro, MA 01752 European members should send contributions to: Colin A. Mercer, Tennant Post, High Street, FAREHAM, P016 7B0, Hants, England

Members in Australia or New Zealand should send contributions to: Clive Edington, CSIRO, Computing Research 314 Albert St., East Melbourne, VIC 3002, Australia

Letters and articles for publication are requested from members of the SIG. They may include helpful hints, inquiries to other users, reports on SIG business, summaries of SPR's submitted to Digital or other information for the members of RSX-11/IAS SIG.

All contributions should be "camera-ready copy" e.g. sharp black type in a 160x240 mm area (8 1/2"  $\times$  11" paper with 1" margins) and should not include xerox copies. Ir you use RUNOFF to prepare your contribution the following parameters have been found to be satisfactory·

.<br>PAPER SIZE 60.80 .LEFT MARGIN 8 .RIGHT MARGIN 72 .SPACING 1

These parameters assume output on a lineprinter with a pitch of 10 char/inch. Adjust the parameters to maintain the same margins if another pitch is used.

#### **TABLE OF CONTENTS Columns**

SIG Leadership Changes  $\ldots$ ,  $\ldots$ ,  $\ldots$ ,  $\ldots$ ,  $\frac{2}{2}$ DIGITAL Responds to SPR Resolution  $\ldots$   $\ldots$  3<br>From Five Years Ago From Five Years Ago. . . . . . . . . . . . . . . DECUS/RSX SIG Library News. . . . . . . . . . 6 Most Frequently Ordered DECUS Programs New Submissions to the DECUS Library Working Group News. . . . . . . . . . . . . . 14 Help Yourself. . . . . . . . . . . . . . . . . 15 Hints and Things . . . . . . . . . . . . . . . 18 Common RSX Spelling Errors Visi-Disc A PO.E.M. Upgrading to a New CPU Two Debugging Hints From the Wizard's Book of Magic. . . . . . . . 22 Putting VIRTUAL Arrays in Common Rotating Lights for Machines Without Lights

## **Articles**

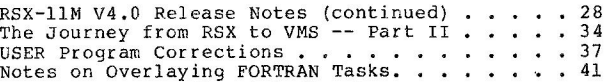

#### **Special Sections**

1981 RSX SIG Menu Results

Forms, Forms, Forms

Copyright©. 1982, Digital Equipment Corporation

#### All Rights Reserved

It is assumed that all articles submitted to the editor of this newsletter are with the authors' permission to publish in any DECUS publication.<br>The articles are the responsibility of the authors and, therefore, DECUS, Dig necessarily express the views of DECUS or Digital Equipment Corporation. 1

## **READ THIS FIRST**

This is the last issue of volume 15. The combined date of May/June is<br>misleading. We are not skipping an issue. Instead, the issue date is being advanced one month so in the future, the date reflects the month you receive the Multi-Tasker and not the month it is prepared. Because it is the last issue for FY '82, the annual DECUS forms are appended for you to reproduce and use.

See the article on RSX-llM V4.0 for some problems with on-line system generation of V4.0 using RSX-llM V3.2. Also, there are some notes on undocumented features in RSX-11M V4.0. This is hopefully the first in a series on RSX-11M V4.0. Please send any problems, hints, and thoughts to the Multi-Tasker ASAP so we all don't invent the same wheels.

## **SIG Leadership Changes**

One of the reasons I find computers so fascinating is the high rate of change. one of the reasons I find computers so fascinating is the high rate of change.<br>Nothing stands still in this industry. But there is one part I would like to see never change - my friends at DECUS. Unfortunately, the change applies equally well to people as to machines and programs.

The RSX-11/IAS SIG is losing four of its best. More importantly, I will be seeing less of four friends: George Hamma, Margaret Knox, Jim McGlinchey, and Phillip Cannon. All are moving on to new frontiers inside and outside of DECUS.

George was recently elected to the U.S. Chapter Executive Board as SUG Coordinator. The demands of the new job require him to resign as RSX-11/IAS SIG Chairman effective July 1, 1982.

Marg finally got delivery of her new VAX and is moving into the VAX/VMS SIG. Again, she will be resigning from the Executive Committee on July 1,

Jim has started a new company, Ra Enterprises, which requires his full energies. He is leaving a large hole as RSX-11/IAS SIG Symposium Coordinator.

Phil is getting his wish and moving to the west coast. His new job will not use PDP-ll's, so again , he is resigning on July 1.

All will be hard to replace, but one of the strengths of the SIG is a wealth of talent. Legare Coleman has been appointed by the Executive Committee as the new RSX-11/IAS SIG Chairman and Legare will be appointing others to fill the vacant slots.

I will miss Phil the most. George, Marg, and Jim will still be at symposia and doing what they do best: dressing up (down, some say) for the Magic sessions, making sure I find my room at night, keeping Digital honest about Fortran Debuggers, and help close down the suites on the last night.

But Phil must give up DECUS - at least for a while. Each of you owe more than you know to Phillip Cannon. Without him rounding up his band of rouges and staying up ni9hts each symposium, there would probably be no such thing as tape copy. And without tape copy, you could not have CCL or virtual disks or SRD or WHO or the Tools. And without tape copy, your local user group might not exist. Phil contributed mightly to the Q&A sessions, was there when Magic started, and worked long and hard to help improve the DECUS library. Phil also has the distinction of being related to the second youngest DECUS member in the world and, given the hours he kept working for the SIG, married to the most understanding wife in the world.

The SIG has gone through turnover like this in the past and will go through it again in the future. But all of us owe a thank-you to these four for the last few years.

> Ralph Stamerjohn Multi-Tasker Editor (May 5, 1982)

Phone: (314) 694-4252 (3-5 pm, CST)

## **DIGITAL Responds to SPR Resolution**

At the Spring 1981 DECUS Symposium in Miami, the RSX-11/IAS SIG passed a resolution calling for DIGITAL to publish all answers to all Software<br>Performance Resports and all unanswered, raw SPR's from customers. The text of Performance Resports and all unanswered, raw SPR's from customers. The text of the resolution follows:

"Given Digital Equipment Corporation's current policy of publishing only selected RSX/IAS SPR's and their responses, customers paying for this service are not promptly informed of possible errors, or their fixes. This results in degraded or incorrect system performance, or a duplication of effort to detect and fix problems."

"Be it therefore resolved that Digital publish in each and every SPR for RSX, IAS, and associated layered products in the Software Dispatch as follows: all valid SPR's received by Digital on or before the tenth of each month, and not previously published, shall be published in the next month's Software Dispatch. Valid SPR's are those to which Digital is under contractual obligation to respond to. This resolution does not require publication of those SPR's for which non-publication has been requested by the submittor."

"Be it further resolved that Digital publish each and every SPR response for RSX, IAS, and associated layered products as follows: all SPR responses mailed to a customer on or before the tenth of the month shall be published in the next month's Software Dispatch."

"The SIG membership realizes that additional cost may be incurred to support this additional service."

In response to the resolution, DIGITAL has adopted the following new policy regarding what should be published in the Software Dispatch.

"As a general practice, all answers to Software Performance reports communicating a 'Correction Given' or 'Documentation Correction' response should be published in the appropriate software publication (i.e. SOFTWARE DISPATCH). Answers communicating a response other that the above mentioned should be published only if the answer provides relief to multiple members of the user community (e.g. provides a workaround or bypass to a problem not correctable in the current release of the product)."

This policy statement is believed to be currently in effect for all Digital software engineering groups. The DIGITAL response covers only the second part of the resolution. DIGITAL will still continue the policy of not publishing raw SPR's.

## **From Five Years Ago**

#### Gail Green Multi-Tasker Historian

This month's "From Five Years Ago" covers both May and June 1977. The following<br>two articles, concerning the SIG's 1977 efforts to improve the handling of SPRs, are fully reproduced. The articles provide some history on the current SPR problem.

MAY 1977 (Vol. 7, No. 5) SPRs - Further Developments

As part of our project to help improve the handling of SPRs by Digital, I have reviewed the current procedures related to the publication of SPRs, both raw and processed, in the Software Dispatch. In general, Digital does not publish articles resulting from SPRs that involve (1) unreproducible problems or problems for which insufficient information is provided, (2) user errors (although frequent user errors of a similar nature often generate articles clarifying the proper procedures), (3) unsupported software including superceded releases beyond the support termination date, (4) duplications of previously published information, (5) user-modified software, (6) suggestions, or (7) matters sensitive to the security of the system (e.g., an SPR that required publication of material that would permit the general user to access passwords of other users would not be published; rather, the solution would be distributed to field support personnel for transmission to affected sites.)

Raw SPRs are not published if (1) they involve an unsupported version of the software, (2) the problem is invalid  $(e.g.,$  the problem as stated reveals that the user did not apply previously published fixes), (3) the SPR as submitted is not reproducible or requires publication of more than one page of an attachment (the attachment must also be reproducible), (4) the problem has been published

previously either as a raw SPR or as a published article, (5) the problem is stated unclearly so as to confuse the reader and cause more difficulties, (6) the SPR is marked "Do not publish", (7) it represents a problem of very limited interest (for example, an SPR reporting a difficulty with RSX-llD V6B output on an LA180 attached to a PDP-11/34 would not be published because neither the 11/34 por the LA180 is supported in V6B), or (8) the SPR is a suggestion only. A major problem with the publication of raw SPRs involves the submission of SPRs to SPR centers other than Maynard. These SPRs, mostly submitted from Europe, are forwarded directly from the receiving center to the maintainers ( in Maynard for RSX-llM/S, in Reading for RSX-llD/IAS). Consequently, these SPRs are never seen in raw lorm by the group responsible for publication of the Software Dispatch and, as a result, only SPRs from North America are published in raw form.

Of the **44** SPRs sent to the SIG since the first of the calendar year, 39 had not been published in any form as of the March Software Dispatch and did appear to meet the criteria for publication outlined<br>above. At the current time the Software Communications office in above. At the current time the Software Communications office in the control of the sequently Ordered DECUS Library Programs<br>Maynard is researching these 39 SPRs to determine exactly how they are allowed and the sequently hope to have a report on the disposition of these SPRs within a few weeks, so that we can rationally re-assess the SPR publication policy of The Multi-Tasker. - Mark F. Lewis

JUNE 1977 (Vol. 7, No. 6) SPRs - Further Developments

As prom ised last month, we now have additional details, about what happened to the SPRs that met the criteria for publication, but were not published either in fixed or raw form in the Software Difpatch. We forwarded copies of these SPRs, which represented almost 90 percent of the SPRs sent to the SIG for publication in The Multi-Tasker. As soon as the procedures and guidelines for publication of raw SPRs have been revised, we will publish them. - Mark F. Lewis

Other May-June Highlights

- \* George Hamma provided a summary of RSX-llD directives as implemented in RSX-llM V2, for those undergoing conversion efforts.
- \* Mark Lewis criticized the new (one-year-old) format for DECUSCOPE and the value of the publication in the new format, The format had changed from a collection of user-written technical articles to a vehicle for society news and a forum for users with general, non-technical problems.
- The June issue included a questionnaire requesting feedback on the value of the DECUSCOPE publication and reaction to the possibility of subscription fees for SIG publications.

## **DECUS/RSX SIG Library News**

#### Paul Tompkins Library News Editor

Over the years, DECUS, through the DECUS library, and the RSX-11/IAS SIG, through the SIG tapes, have accumulated a huge set of useful software, If you have news about any of this software, please send to the Multi-Tasker c/o this column. This includes any problems discovered, patches to existing software, short notes on library submissions you found useful, or any other information you may have. Send submissions to Multi-Tasker - Library News, c/o DECUS, One Iron Way, MR2-3/E55, Marlboro, MA 10752.

During February 1982, the program/tapes most frequently shipped by the DECUS Library, on a world-wide basis, were as follows. The number in parentheses is the total copies shipped for the program.

1)  $11-SP-18$ <br>2)  $11-370$  $\begin{array}{c} 2 \\ 3 \end{array}$  11-370<br>3) 11-456 3)  $11-456$ <br>4)  $11-SP-1$ **4 )** ll-SP-10 4) ll-SP-11 4)  $11-SP-12$ <br>7)  $VAX-6$  $VAX-6$ 7) 11-LR-2  $11 - SP - 16$ 10) 11-314 11) VAX-LIB-1 (17) 11) ll-LR-1 11) VAX-SP-1 14) 11-417 15) 11-464 15) ll-SP-25 (15) APL for RSX-llM and RSX-llM PLUS (33) C Language System  $(22)$ (21) (20) (20) (20) (19) (19) (19) (18) (17) (17) (16) (15) DUNGEON: A Game of Adventure DUPLEX: Serial Communication Between Computers<br>RSX Special Collection #1 RT-11 Special Collection RSX Special Collection #2 SPICE2: General Purpose Circuit Simulator RSTS-11 Library Tape #2 Symposium Tape from the PASCAL SIG, Spring 1980 RT-11 RUNOFF, Version: MOl-C, April 1980 Special VAX Package RSTS-11 Library Tape #1 Symposium Tape from the VAX SIG, Fall 1979 MINC BASIC/FORTRAN IV, Virtual Terminal Support SPACE WAR: for Cursor Addressing CRTs

#### **New Submissions to DECUS Library**

The following list of new and revised programs is condensed from the abstracts published each month in the DECUS U.S. Chapter Library Comittee newsletter "OFF THE SHELF". I will try to publish the complete abstracts for all of these during the next few months.

6

### **New** Catalogs Available

The new DECUS 1982 library catalogs are now<br>available. Your last issue of DECUScope had an<br>order form. An order form is included in the<br>Forms section of this newsletter. Paper catalogs<br>are \$3.00. Microfiche versions are av

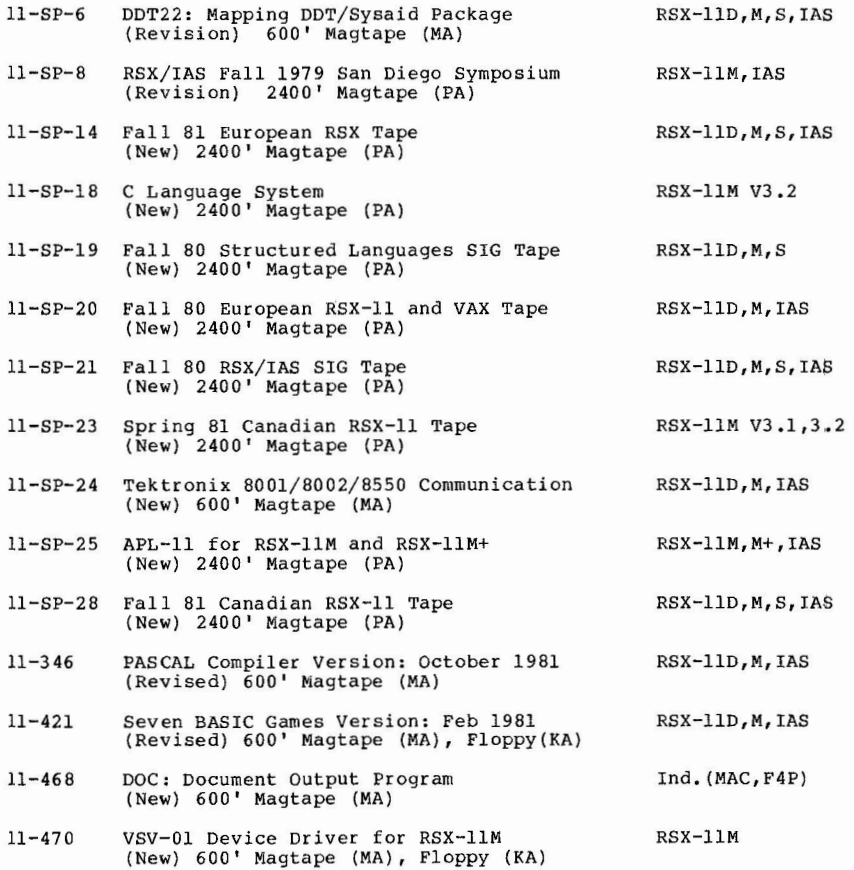

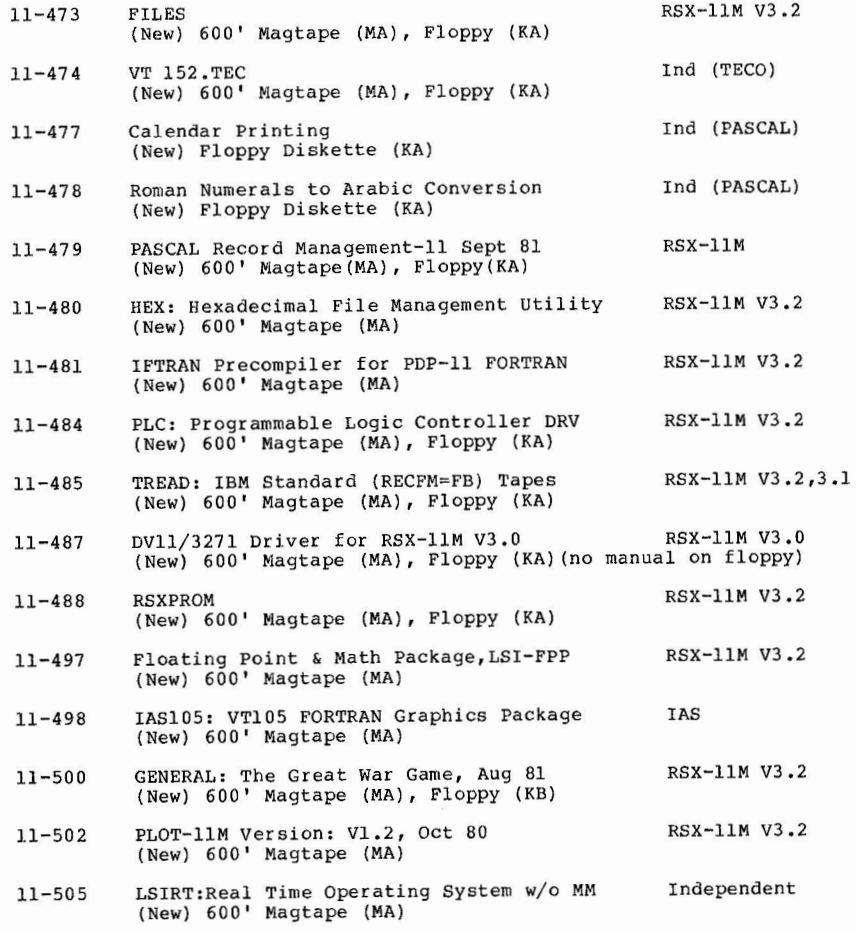

8

 $\mathbf{r}$  and  $\mathbf{r}$  and  $\mathbf{r}$ 

7

 $\mathcal{H}^{\pm}$  , where  $\mathcal{H}^{\pm}$  and  $\mathcal{H}^{\pm}$ 

#### **New Submissions to DECUS Library** - **Abstracts**

#### **DDT22: Mapping DDT/Sysaid Package 11-SP-6 (revision)**

Version #: V03, January 1982 Author(s): Glenn C. Everhart, RCA, Mt. Holly, NJ System(s): IAS, RSX-llD V6 or later, RSX-llM V3 or later, RSX-llS V3 or later, RT-11 V2 or later, BSX and MSX are provided. Languages: MACR0-11, FORTRAN IV-PLUS

Documentation on magnetic media. Media (Service Charge Codes): 600' Magtape (MA)

**A** debugging and PDP-11 system package (mainly RSX-11 oriented) is pr ovided. **A**  symbolic debugger, two operating systems-11, and several utilities are included.<br>They run on PDP-11/03 through PDP-11/70 (possibly VAX also.)

DDT22 is a symbolic debugger with PDP10-like commands. It can run on any PDP-11 and handle all languages. It gives a large superset of ODT commands including instruction display, floating point, long integers, watchpoints, and NAMED addresses; can read symbol table files or debug disk images in RSX-11. DDT22 can be built totally nonprivileged and debug tasks from a separate task in RSXllM/M-PLUS (and probably VMS), requiring only 200 words or so of task space. Versions able to examine arbitrary memory can be built also by a powerful DDT build command file.

DDTSYM is a mod of the DEC flavor of DDT, allowing 22 bit space access but no other extras. GHASP is a generalized FORTRAN histogrammer/scatterplot maker. FPEM is a floating point emulator for llM/llS (llM-PLUS?) systems that need no sysgen. When run (in its own partition, fixed), it makes the PDP-11 appear to have a floating point processor a la 11/45 except no F.P. traps. RSX-11 must have a floating point processor a la 11/45 except no F.P. traps. RSX-11 must<br>not know about it, F4P must be built with F4PEIS in its OTS to use, and tasks<br>need /FP switch. It has been used for years and currently has no pr

VDDRV gives virtual, optionally encrypted disks for IAS/RSX-llD systems for all functions except task load. This permits use of secure databases by unmodified software, space management, handling foreign disks on part of a volume, etc.

NPUT and NGET are used to move fields of "n" bits from any bit address to any other bit address. DSKFIX is my handy old disk patcher (DDT is better at it!). DISOWN renames all tasks at the terminal and gives them to CO: allowing other copies to be run or users to log off. If the line that changes UCB is removed, DSO just renames tasks (Fine under M/M-PLUS). RCONEW is the locked file recoverer (still only single header).

BSX is a simple, tiny realtime exec for standalone use (or under RSX-llM) and **MSX** is a distributed exec for multiple PDP-lls (with some security kernel code) . Both assume memory management and both run standalone, no DEC software included. One develops tasks with BSX or MSX emulating themselves under RSX-11 or IAS, then moves them to standalone systems. Use these if you can't afford RSX-11S One develops tasks with BSX or MSX emulating themselves under RSX-11 or IAS, licenses.

Note: The following improvements have been made: bugfixes, various enhancements, support for RT-11 V4 and RSX-llM-PLUS V2, improved DDT generation.

Restrictions: DDT22 has not been tested under RSX-llM-PLUS V2 with I /0 space enabled: support code is present but untried except in Vl.

#### **RSX/IAS Fall 1979 San Diego Symposium Tape 11-SP-8**

Version #: 79 FASD Author(s): various submitted: Phillip H. Cannon, Science Applications, Inc., Oakbrook, IL System(s): IAS V3.0, RSX-llM V3.l, 3.2 Languages: various

Documentation on magnetic media. Media (Service Charge Codes): 2400' Magtape (PA) Format: DOS

This submission represents most of the material submitted to the RSX/IAS SIG at the Fall DECUS Symposium in San Diego for inclusion on the RSX/IAS Symposium Tape. There are 1,046 files using a total of 12,629 blocks and organized into 61 accounts. The file READTl.TXT in account [2,2] contains an abstract of programs on the tape. The account  $[2,2]$  contains command files that are helpful in installing the tape on your system. You will find mention of a second tape in account [2,2]. This will not be available until the Spring 1980 DECUS meeting in Chicago. However, the abstracts of the material on the second tape are in file READT2.TXT in account [2,2]. No guarantees are made as to the completeness, usability, or quality of the programs on the tape. The material has not been checked or reviewed and documentation may or may not be included.

The following is a very brief description of the programs to be found on the tape.

- [300,\*] TPC a neat program to replicate this tape, FORTRAN interface to FCS macros, some TECO macros , modifications to RUNOFF, use of illegal instruction trap in the RSX-llM executive, a version of SRD.
- [365,1] SRD 5.0 from the FILES-11 working group in the RSX/IAS SIG.
- [301,\*] SELECT al lows terminal oriented option selection, FORTRAN callable MATRIX routines, Inter computer communications programs (4800 baud) written in FORTRAN under llM V3.l, V3.2 and uses TT: driver, Graphic representation of most of the control blocks in the llM V3.l pool space.
- $[302, *]$ MULTI-TREK multi terminal STARTREK (IAS), subroutine to make spooler requests, HANGUP hangs up moderns not in use, search a file for strings, convert I/O error codes to ASCII strings.

[305,100] RUNOFF - latest version from DECUS Library.

10

- [307, \*] Contains programs to help you recover the files on a disk pack after a disaster (say parity error in storage bit map).
- [310,\*J Directories of past Symposium tapes that have comments about the type and quality of the software.
- [312,315) 22 bit DDT, RSX-llM floating point emulator allows you to run F4P on a machine without floating point hardware, a program to give nicely formatted directory listings.
- $[323, *1]$ Another set of commented directories of past symposium tapes.
- $[324, *]$ Primarily IAS accounting programs, plus a cross assembler command line **scanner.**
- [325,\*J An image processing utility and an image display driver and access package.
- [340,20) A Keyword index program and template document generator.
- [342 ,11 Teco version 35
- [344,\*] CCL a console command language that lets you define your own MCR commands on RSX-11M V3.2 (makes your system easy to use and can save pool space by RSX-llM V3 .2 (makes your system easy to use and can save reducing the number of installed tasks), a small RMDEMO for llM V3.2, a system performance accounting package.
- [357, \*) The FORTRAN Cross-Reference program (XRF) and object module diss-assembler (DOB), are improved versions from the rall '77 SIG tape, a potpourri of correction files for new features in RSX-llM V3.2, routines for Digital Pathways' clock (TCU-130) and VOTRAX voice synthesizer.

#### **Symposium tape from the European RSX Library Group ll-SP-14**

Version\_#: Fall 1981, Hamburg Author(s): various Submitted: Roland Kessi, Swiss Institute for Nuclear Research, Switzerland System(s): IAS, RSX-11D, RSX-11M, RSX-11S Languages: Various

Partial documentation on magnetic media. Media (Service Charge Codes): 2400' Magtape (PA) Format: DOS-11

This tape contains the programs submitted by users at the European 1981 DECUS Symposium. The following is a very brief description of the programs to be found on this tape:

-Submissions from the Netherland

README.lST of the NL-RSX SIG submissions

11

FORTRAN-IV-Plus verifier A down line load utility Utility to renumber labels in FORTRAN programs Directory sorting program Terminal simulator and FORTRAN debugging tool (IAS only)

-submissions from Germany

RECFIL - recover deleted files HELP for IAS (IAS only) Implementing background tasks (IAS only) Mini post mortem dump for RSX-llM

-Submissions from Switzerland

RSXLIB (CERN) library A collection of macros to write device driver tables<br>Utility to take online system dumps An additional page for RMD

-Submissions from Israel

FLECS - a FORTRAN preprocessor SUPDUK - a structured macro library An INCLUDE preprocessor

-Submissions from Hungary

A magtape ACP supporting foreign tapes

-Submissions from Training seminar notes

Notes of Stamerjohn's training seminar on ACPs

No guarantees are made to the completeness, usability, or quality of the programs on this tape. The material has not been checked or reviewed and documentation may or may not be included.

#### **C Language System ll-SP-18**

Version #: November 1980 Author(s): David Conroy, Martin Minow, Robert Denny, Charles Forsythe Submitted: Martin Minow, Digital Equipment Corporation, Tewksbury, MA System(s): RSTS/E V7.0, RSX-llM V3.2, RT-11 V3B, VAX/VMS V2.0 Languages: MACRO-11, C

Documentation on magnetic media Media (Service Charge Codes): See ordering information listed below. Format: DOS-11

"C" is a general purpose programming language well suited for professional usage. The DECUS "C" distribution contains a complete "C" programming system including:

**College** 

- <sup>o</sup>**A** compiler for the "C" language. The entire language is supported except for floating-point, macros with arguments, bit fields, and enumerations.
- o A common runtime library ('standard I/O library') for "C" programs running under the RSX-11 or RT-11 operating systems. By using this Library, "C" programs may be developed on one operating system for<br>eventual use on another. eventual use on another.
- o A RSTS/E extensions library allowing access to all RSTS/E executive **services.**
- o An RSX-11/M extensions library allowing access to all RSX-11/M executive services.
- o More than 20 "C" programs, including a cross-reference lister for "C" programs, a lexical analyzer program generator, cross-assemblers for several microcomputers, and several games.
- o Extensive documentation for the compiler and runtime libraries.

All software is distributed in source format. "C" may be built to run under RSTS/E V7.0, RSX-11M V3.2, RT-11 V3B, OR VMS V2.0 (compatibility mode). It may be modified to run on earlier versions of these operating systems.

For a description of "C", the reader is referred to  $The C$  Programming Language</u> by Brial W. Kernighan and Dennis M. Ritchie, Englewood Cliffs, NJ: Prentice Hall, 1978.

Associated Documentation: The "C" language is described in Ketnighan and Ritchie, "The C Programming Language" Prentice Hall ISBN 0-13-110163-3.

Note: One copy of the Release Notes (11-SP-18A) will be shipped automatically with all magtape requests.

o Order 11-SP-18 for the 2400' Magtape (PA)

o Order 11-SPlBA for Release Notes (AA)

The following documentation is on the magtape:

- o Order ll-SP-18B for the Reference Manual (EA).
- o Order ll-SP-18C for Lex: A Lexical Analyser Generator Library (EA). o Order ll-SP-18D for the Tool Library Reference Manual (EA).
- 
- o Order 11-SP-lBE for the RSX-llM V3.2 Executive C Extensions
- o Order 11-SP-18F for the Compiler and Library Software Support Manual (EC).

## **Working Group News**

 $\sim$ 

#### Elizabeth Bailey Working Group News Editor

For the benefit of recent newcomers to the RSX SIG (as well as for my own **benefit!)** my first column will describe the purposes and current status of most of the RSX working groups. A few groups have been omitted for one reason or another; they will be covered in future Working Group Columns.

Several working group chairmen expressed a need for new members and new ideas. A list of working group chairmen was printed in the December/ January 1982 issue of the Multi-Tasker. If you would like to participate in any of these groups, contact the appropriate working group chairman.

The TRAINING group tries to determine new topics for which training courses are needed. The SIG Steering committee makes some recommendations, but the working group also looks to the SIG membership for new ideas. This group did the planning for the pre-symposium seminars which were held in Atlanta.

The RSX UNSUPPORTED VERSIONS group was organized recently for the benefit of those users who, due to small system size or lack of funds, choose not to upgrade and therefore are still running RSX versions 3.0 or 3.1. This group will shortly pick up version 3.2 as well, since indications are that a number of users currently do not plan to upgrade to version 4.0. This group is trying to formulate a user to user support mechanism for patches and for adding some of the features available in the newer systems to the older systems. For example, an article describing some patches to support 9-character file name in FLX on versions 3.0 and 3.1 appeared in the March 1982 issue of the Multi-Tasker. Another activity in process is the compilation of a differences document to note the changes between different versions of RSXllM for users who may switch from one version to another.

Because there are substantial differences between the three RSX versions, this group plans to organize into three subgroups, one to handle each version. At the time of this writing (before the Atlanta symposium), a volunteer was needed to handle responsibility for version 3.2.

The SYSTEM PERFORMANCE AND ACCOUNTING group gathers material on performance measurement and optimization of RSX-11M. It became involved in accounting primarily for the purpose of monitoring system performance. This group has submitted programs on previous SIG tapes and presented sessions at previous DECUS symposia on performance measurement, performance monitoring, and system tuning. An enhancement package for RSX version 4.0 will appear on the upcoming SIG tape.

The DECUS LIBRARY group evaluates programs from the DECUS library. Approximately 30 programs have been distributed to working group members and are currently in the process of being evaluated. The VIRTUAL DISKS group's purpose in life is to maintain and consolidate the implementation of virtual disk packages and keep them compatible, It is currently in the process of working on a virtual disk driver for RSX-llM/M+ which will allow the user to combine multiple devices or files into one virtual volume.

The IAS group is in an uncertain state at this time. It was originally started after DEC announced the non-support of IAS after June, 1983. Since DEC is reconsidering, this group is waiting on the final decision before evaluating the scope of its future activities.

The FILES-11 working group is alive but much in need of direction. The or iginal intent of the group was to maintain SRD, a very nice utility because it sorted the directory entries and allowed wild character support. Version 4 of RSX/PIP now has wild character support so we need to redefine the current role and future focus of this working group.

The PROCESS CONTROL group works with computer control of industrial and manufacturing processes. usually, although not always, this involves working with the ICS-ICRll driver. The group provides two functions: a front for discussing the users' needs with DEC, and a user forum for exchanging information. A mailing list is available for the purpose of locating users who have implemented specific applications and specific equipment. Questionnaires have been sent to the people in this group in order to update the current status of each group member.

The SRD group's main goal is the creation of a "standard" reliable version of SRD which combines the useful features of the various SRD's currently in use. The working group will submit its version to the sumposium tapes and to the DECUS library. It will act as a point of contact for users with problem reports., recommendations, and modifications they wish to submit. Users will be informed via the Multi-Tasker where to find their version and what problems have been reported.

The working group members have not had the time to create a version for the Spring 1982 Atlanta tape, but they exptect to have a tested version on the Fall 19 82 Anaheim tape.

## **Help Yourself**

#### David DiGiacomo Help Yourself Editor

"Help Yourself" is a place for you to get your tough questions answered. Each month, questions from readers will be published. If you have a question, send a<br>letter to the Multi-Tasker - Help Yourself, c/o DECUS, One Iron Way, MR2-3/E55, Marlboro, **MA** 01752.

We would also like to publish the answers to questions. If you can help someone, contact the Multi-Tasker. Your answer will be sent directly to the person in need and published in the next edition.

#### **Answers to Previous Questions**

#### **HP 7221 Support**

Chris Doran of the Sira Institute had a partial answer for Randy Bialles's question about support subroutines for the HP 7221 plotter (December/January Multi-Tasker}. He suggests three possible sources:

- 1. PLOT-21 from Hewlett-Packard. This package is quite cheap, but is written in HP 3000 FORTRAN and requires some conversion to run under RSX. The main problem is the large size of the object code.
- 2, Directory [310,135] on the Spring 1980 (Chicago} RSX SIG tape has some HP 7221 routines, also written in FORTRAN.
- 3. The "Plot Processor" from Sira Institute Limited (South Hill, Chislehurst, Kent BR7 5EH, England) interprets a device independent<br>plotter command file and drives one of several output devices. It uses .<br>separately loaded device driver overlays (a la RMDEMO), and currently supports the HP 7221 and HP 2648A. The plotting functions provided include basic line-drawing, automatic scaling of data to user-specified units and a defined plotting area, rotation about any angle and position, extensive character set (ASCII, Greek, Cyrillic, APL, and mathematical symbols}, and area fill.

#### ReGIS Color Output

Kreigh Tomaszewski reported that Houston Instruments replied to his question about ReGIS compatible plotters (November Multi-Tasker} with a letter stating that they will be soon be releasing a line of ReGIS compatible color pen plotters. He also received several answers to his question about auto-dialer software, some referring him to Martin Heller's DECUS library submission ("DUPLEX", 11-456 -- does not support auto-dialing).

#### **Overlapped Seek for Small Disks**

I was alarmed to find that the RL01/RL02 disk driver (DL:) simply spins in a tight loop waiting for the seek operation to complete before issuing a data transfer, Does anyone have **a** modified version of this disk driver that performs seek overlap? Also, does anyone have an RK05 driver that performs seek overlaps?

D. Bruce Mclndoe, Computer Sciences Corporation, 8728 Colesville Road, Silver Spring, MD, 20904. Phone (301) 589-1545.

### From the "Help Yourself" Editor

The RLll/RLVll controller does not interrupt on seek complete (as the RKll does), so that the driver has to loop to know when to initiate the data transfer. Overlapped seeks on multiple RL01/RL02's are possible, however, as described in the RL01/RL02 Disk Subsystem User's Guide,<br>EK-RL012-UG-002. Also, some information on RK05 overlapped seeks appeared in the February 1977 Multi-Tasker. Does anyone have working V3.2/V4 compatible drivers?

#### **Computer Automation** Cross **Assembler**

Does anyone have a cross assembler for the Computer Automation LSI 2/20 to run on an 11/34 under RSX-11M?

Dirk Ourston, Northrop Corporation, Electro-Mechanical Division, 500 East Orangethorpe Avenue, Anaheim, CA, 92801. Phone (714) 871-5000.

#### **Expanding IAS Node Pool**

At the DevIAS meeting in January, Cliff Harvey, IAS product manager, announced that a group within DEC was working on a method of expanding the IAS node pool. Does anyone have more information about this rumor? we are in great need of many more nodes.

Jim Kelsay, U.S. (919) 541-3975. EPA, MD-34, Research Triangle Park, NC, 27711. Phone

#### From the "Help Yourself" Editor

A session named "IAS Node Pool Expansion" is taken place as of this writing). The session is being given by Digital. The Multi-Tasker will carry more information in the next issue.

#### **RM80 Support Under IAS**

The code to support RM80 disk drives is included in the IAS V3.l DR: driver (this driver also supports RP07's, RM05's, and RM03's). Has anyone tried this out?

Jim Kelsay, U.S. EPA, MD-34, Research Triangle Park, NC, 27711. (919) 541-3975. Phone

## **Hints And Things**

"Hints and Things" is a monthly potpouri of helpful tidbits and rumors. Readers are encouraged to submit items to this column. Any input about any way to make life easier on RSX/IAS is needed. Please beware that items in this column have not been checked for accuracy. Send any contributions to Multi-Tasker - Hints and Things, c/o DECUS, One Iron Way, MR2-3/E55, Marlboro, MA 01752.

#### **Common RSX Spelling Errors**

#### David DiGiacomo

Drexel University ECE Dept. 32nd & Chestnut Sts. Philadelphia, PA 19104

careful study of the RSX SIG tapes and the Multi-Tasker reveals that RSX "Wizards" find it almost impossible to correctly spell certain common words. Although chronic misspelling is a harmless vice among one's peers, it may inspire contempt (as opposed to the normal respect and/or awe) among call0w "new users". I have compiled the following list in the hope of sparing our<br>illustrious RSXperts from further embarrassment, and ask readers to send in their own favorites,

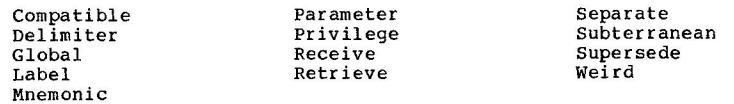

#### **Visi-Disc**

#### Colin Mercer

Prosig Computer Consultants Limited Fareham, Hants Great Britain

#### Background

At the 1981 European DEC Symposium, the subject of non-rotating electronic disks came up at the magic session. Such a device allows DMA block transfers<br>to and from memory to allow very fast disk-like I/O. Anders Wahlberg of Sweden pointed out that Digital really made two different devices with these characteristics, the ML-11 and the VS-11. This note brings you up to date on current progress in the field.

As you know the original suggestion for a visual disc based on the VSJ1 was made by Anders Wahlberg during the RSX Magic Session at the DECUS Hamburg in September 1981. Since that time Anders has actually implemented the disc driver and can now see RSX swapping in living colour. It apparently adds a new dimension to crash dump analysis.

Actually seeing disc blocks being allocated and fragmentation happening appears to give users a better appreciation of what goes on at the physical level in a file system. Perhaps this will become yet another Essential Trainin9 Aid (ETA) er even a management Total Objective Yardstick (TOY) for disc performance monitoring.

It is possible the product will be marketed under the name Visi-Disc in Europe (and Visi-Disk in the U.S.A.). An annoucement is expected imminently. Effects upon the RSX community are being evaluated together with a research suggestion for a stero model.

#### **A PO.E.M.**

Blessings on thee, little crash, Reducing all my work to ash . With snapshots of the core PMDing on the floor. And your rudeness at TI: Leaving 'fore I could say BYE. Taking all my code from me; Just when I'd purged my UIC

And gone back for a minor edit, Little crash, that's when you did it! Once more the deadline must be slashed... Blessings on thee, little crash!

Andy Scincenteto

#### **Upgrading to a New CPU**

#### Ron Papajcik

Horsburgh & Scott Company 5114 Hamilton Avenue Cleveland, Ohio 44114

We decided to upgrade our current RSX-11M V3.1 system to a more powerful configuration. We had stayed on V3.l because our turnkey numerical control tape preparation software worked well enough and there was no advantage to upgrading<br>to V3.2. We do anticipate an ungrade to RSX-11M V4.0. However, in the two and a half years we have used the V3.1 system, our needs for NC tape preparation have grown and we need more CPU power, more disk storage, and more terminals.

The original configuration consisted of a PDP-11/40, 2 RL0l disk drives, 128 KW MOS memory and 4 DLll-B serial line interfaces. The new system consists of a PDP-11/44, 2 RL02 disk drives, 256 KW MOS memory, and a DZll-A. Since our most pressing need was more CPU power, I felt that we wanted to avoid a sysgen to upgrade to V3 .2, since V4 .0 would be available in another two months. Therefore, I wanted to take my DLll's and RL0l's from the 11/40 and move them to the 11/44 in place of the new DZll and RL02's. Obviously, since I had not sysgened those devices into my V3.1 system, I could not expect them to function. However, I was hoping that a 11/44 CPU would run a system generated for a 11/40. Inquiries with the local DEC office did not offer a greate deal of encouragement. Generally, the attitude was either "It won't work" to "It cannot hurt to try, but don't be suprised if it does not work."

We bravely proceeded since we would save ourselves a great deal of work. After installing the 11/44, we cabled the RLOl drives into the 11/44 RL controller, leaving the drives physically in the 11/40 bay. We also moved the DLll's to the 11/44 backplane. We booted the system and it came up and ran fine. Two problems surfaced shortly. TTl: and TT3: were not working. After much research and effort we determined that the DL11 for TT3: had died during the move. Fixing TT1: proved to be more difficult. We determined that the TU58 inte rface on the PDP-11/44 had the same CSR address as the DLll. At first we attempted to patch RSX and move the DLll CSR address and vector to some new location. That was only partially successful. Finally, we found the dip switch settings necessary to move the TU58 CSR address and vector. Moving the TU58 allowed our DLll to answer and the system works fine.

Also, note that if you have a machine full of core memory, your local field service may be interested in working a trade-in of your core for a new MOS memory board. The savings in maintenance costs alone will pay for the cost of a the new MOS memory board.

#### **Two Debugging Hints**

#### Phil Miller

#### Century Computing, Inc. 1220 East-West Highway Silver Spring, Maryland 20910

#### Monitoring Subroutine Calls

F4P routines comoiled with any of the TR (trace) options generate a call to NAM\$ (an OTS routine) upon entry. Thus, all subroutine calls in a task can be monitored with a single breakpoint on NAM\$. When NAM\$ is reached, the following information is available:

- (1) The two words on top-of-stack contain the called subroutine name in RAD50.
- (2) R5 is the argument list pointer.
- (3) The current line number of the calling program is located at \$SEQC. (This value is the exact line number for routines compiled with TR:ALL, the "block" line number for routines compiled with TR:BLOCKS, and is undefined for routines compiled with TR:NAMES.)
- (4) The word at \$NAMC points to the traceback list. The first entry describes the calling program, the next entry describes the caller's caller, and so on. Each entry in the list has the following format.

first word: link to next entry

second word: line number of next entrv

third word: first three characters of subroutine name (RADSO)

fourth word: second three characters of subroutine name (RAD50)

The addresses of NAM\$, \$NAMC, and \$SEQC will be reported in the TKB map if the object module list for TKB contains LB: [1,1]SYSLIB/LB:\$NAM:\$0TV/MA. Also, note that ODT has features for translating RAD50 (%) and for following pointers (@).

#### ODT in Operational Tasks

Tasks built with ODT are not appropriate for operational use because (a) it is not "friendly" to require the user to type the G after RUNning the task and (b) ODT tasks require "operator attention" when run from a command procedure. To work around this problem, some installations build every task twice: once as \* .TSK for operational use and once as \* .ODT with ODT for diagnosing problems. This awkwardness is caused by the missing RSX functionality to enable/disable ODT in an existing task file.

It is straightforward to write a program which tickles the task header on disk to enable/disable ODT. (The algorithm is described below.) With such a program, all tasks can be built with ODT and ODT can be logically disabled for operational use.

Disabling/enabling ODT involves manipulating the header block of the task file. The format of the task file is described in Appendix B of the Task Builder Manual. To disable ODT, move the task's initial value of RO to offset H. IPC of the task's header block. The header block's virtual block number is at offset L\$BHRB of the first virtual block. The initial value of RO is in the header block, one word before the guard word, whose offset is stored at H.GARD. Note that if the initial value of RO is zero, the task was not built with ODT.

To re-enable ODT, move the word at offset L\$BXFR of the first virtual block to offset H.IPC of the header block.

### **From The Wizards Book Of Magic**

The Magic sessions at the symposium have become one of the most popular features of the RSX/IAS SIG. This column has the same purpose: to exchange and discuss ideas on non-standard RSX and IAS programming. Readers are encouraged to submit items to this column and are also warned that the material here have not been checked for accuracy. Also, implementation of any items from this column will be completely unsupported. The material here is potentally dangerous: incorrect usage could result in system crashes and other incorrect system operations. Send any submissions to Multi-Tasker - Magic, c/o DECUS, One Iron Way, MR2-3/E55, Marlboro, MA 10752.

### **Rotating Lights for Machines Without Lights**

#### David DiGiacomo

#### Drexel University ECE Dept. 32nd & Chestnut Sts. Philadelphia, PA 19104

**Here is a program for those RSX users who have always wanted to have rotating**  patterns in their data lights, but have never had data lights on their CPU's. Instead of the data lights, LEDS lights in sequence those extra LEDs on the keyboards of your logged-out VTl00 's. As listed, LEDS attempts to rotate the Neps once per second -- if you have many VT100's, you may wish to increase,<br>reduce, or eliminate "rottim". Also, if you happen to have a gap in your<br>terminal numbers (i.e. TT0:, TT1:, then TT23:), LEDs will not see the ter past the gap.

LEDS uses R0-R4 to store information which may be of interest to those who like to snoop around with RMDEMO. Specifically, RO is the currently assigned TT unit, Rl is the current LED number (ASCII), R2 is incremented on each pass, R3 is the last TT unit which actually had an escape sequence sent to it, and R4 is the number of *IIO* timeouts which have occurred (and I don't know why one would).

Although LEDS is essentially frivolous, it does provide a diagnostic function (it proves that the terminal and computer are active and connected properly), as well as a rough indication of system load. Note that the proper method for clearing the screen of a logged-out VTl00 with LEDS running is to type <NO SCROLL> <SET-UP> <0>.

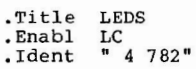

;+ LEDS by D. DiGiacomo

This program rotates the LEDS on any logged-out VTl00's in<br>an RSX-llM system. It requires the full-duplex terminal driver with most of the options. Also, it looks at devices TT0:, TTl:, etc. until the ALUN\$ fails, so weird situations will confuse it. ; an RSX-lIM system. It requires the full-duplex terminal

TKB commands: LEDS/PR:0/-FP=LEDS, LB: [1,1] EXELIB/LB: EXEDF/SS

*I*  ASG=TT:l PRI=l STACK=l6 TASK=LEDS UNITS=l *II* 

*I* 

.mcall alun\$s astx\$s cmkt\$ .mcall qiow\$ wtse\$  $\text{esc}$  = 33  $rotefn = 1$  $rottim = 1$ <br> $trmefn = 2$  $trm$ lun = 1  $tmoefn = 3$  $t$ motim = 15. cmkt: cmkt\$<br>qlun: qlun\$  $q$ lun: rotmrk: mrkt\$ tmomrk: mrkt\$ rotwat: wtse\$ ASCII escape char. dir**S** event flag for rotation timer rotation delay, seconds ; event flag for terminal  $1/0$ <br>; LUN ; event flag for I/O timeout *IIO* timeout, seconds glun\$ mrkt\$ tmoefn ; cancel I/O timeout marktime trmlun,lunbuf ; get terminal LUN information rotefn,rottim,2 ; rotation delay marktime tmoefn,tmotim,2,tmoast ; I/O timeout delay marktime<br>rotefn ; wait for rotate timer ; wait for rotate timer ; Get terminal characteristics QIOW gmcqio: qiow\$ sf.gmc,trmlun,trmefn,,,, <gmcbuf,gmclen> ; Send LED escape sequence QIOW rotqio: qiow\$ <io.wbt!tf.wal>,trmlun,trmefn,,,,<rotmsg,rotlen> ; Cancel escape sequence I/O QIOW kilgio: giow\$ io.kil,trmlun,trmefn lunbuf: .blkw 6 gmcbuf: gmccts: .byte 0 gmcttp: byte 0 gmclen = .-gmcbuf rotmsg: **.ascii <esc <sup>&</sup>gt;<sup>11</sup> [0;"**  rotled: **.asc1.1. "lq"**  rotlen = .-rotmsg LEDS: 10\$: 15\$: tc.cts<br>0 byte tc.ttp.<br>byte 0 **.even**  mov #'0,rl<br>clr r2 clr r2<br>clr r3 clr r3<br>clr r4 clr r4<br>clr r5 cl r<br>br 15**S** dir\$ #rotwat<br>dir\$ #rotmrk #rotmrk<br>r2 inc r2<br>inc r1 inc<br>cmp  $r_1,$ # '4<br>20\$  $b$ los LUN information buffer terminal characteristics buffer ; control-S, control-O status terminal type characteristics buffer length LED escape sequence ASCII LED no. goes here length of escape sequence initialize LED no. initialize pass no. ; initialize last terminal initialize timeout count branch around wait wait for rotate timer start rotate timer bump pass count rotate LED past LED 4? no, continue

24

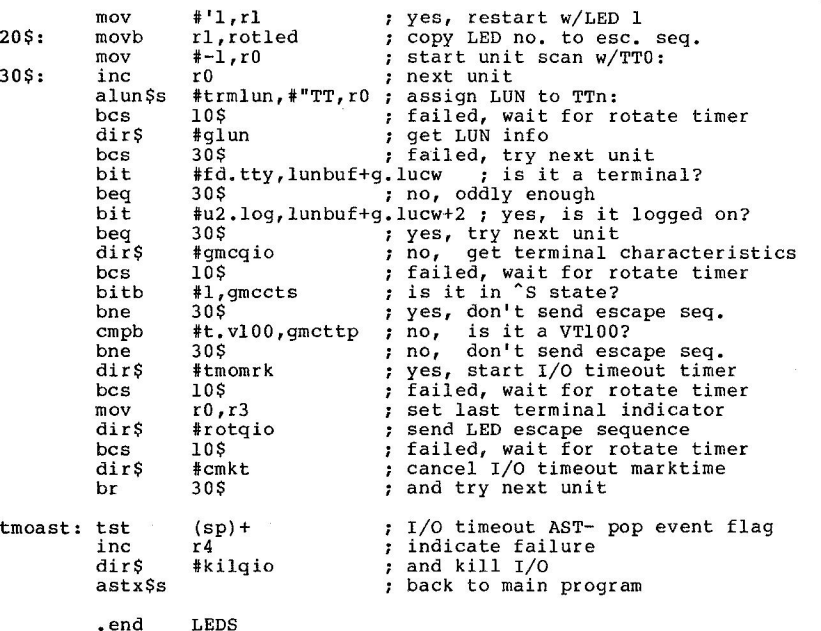

#### **Putting VIRTUAL Arrays in Common**

#### Chris Doran

Sira Institute Limited south Hill Chislehurst, Kent Great Britian, BR7 5EH

A drawback of FORTRAN's virtual arrays is that they may not be placed in COMMON and thus shared between subprograms, except by passing as arguments, This is not always convenient.

The object code produced by VIRTUAL declarations sets up a "mapped array" PSECT named \$VIRT (see TKB manual, section A.1,8). The task builder's special processing of this psect always gives it a concatenated (CON) attribute, so virtual arrays are always local to the segments where they are declared, The patch described in this note enables the PSECT attribute to be changed to overlaid (OVR), placing all virtual arrays in a task into the same common area, They are then globally accessible throughout the program. VIRTUAL then becomes a special case of COMMON.

There are two ways of doing this, The simplest is to alter the two words in TKB where the CON attribute is set. Add the following two lines to the task builder build command file (BIGTKBBLD,CMD):

#### GBLPAT=P3PRE:\$PRCLM+4470:20344 GBLPAT=P3LBSR:\$PRCLM+4470:20344

and rebuild TKB, All tasks built with the modified task-builder then overlay virtual arrays, The mapped PSECT type cannot be generated by programs written in Macro-11, so this should not affect any DIGITAL utilities, although other high-level languages possible use the facility.

A safer solution is to make concatenation or overlaying a TKB option, The three files below, IODAT,PAT, P20PT,PAT, and PRCLM.PAT, applied to the respective TKB object modules implement a new "VARRAY" task builder option. The new syntax is:

VARRAY=CON or VARRAY=OVR

with the default being ths standard of CON. The PAT checksums are:

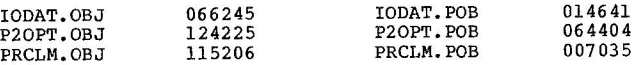

Note that consecutively declared arrays should not be assumed to be contiguous in memory. For example, statements VIRTUAL A(1000) in one program segement and VIRTUAL B(500), C(500) in another will overlay B and C onto A. But it is not correct to take C(l) as equivalent to A(501) as it would be with normal COMMON.

This idea has been used successfully with both F4P V3.0, and F77 V4.0 under RSX-llM V3.2. It has not been tried with FOR and the patches will probably be different under RSX-11M V4.0.

#### **IODAT.PAT**

, TITLE IODAT , IDENT /28A/

28A CJ Doran 26-Mar-82

,PSECT

 $SSS =$ 

 $:= $ $ $+16$ <br> $$ VAROC: : . WORD$ CS\$VAS\*400!CS\$TYP!CS\$GBLICS\$REL, \$VAROC ;Default CON

.END

25

Add globally accessible \$VAROC for new VARRAY option, ÷

P2OPT.PAT

.TITLE P2OPT . IDENT  $/24A/$ CJ Doran 26-Mar-82  $; 24A$ Add VARRAY option  $\ddot{\phantom{a}}$ .PSECT  $S =$  $=$  \$+26 JSR PC, INIT ; Initialize, including \$VAROC  $=$  \$ + 354 \$P2OPE:  $-5 + 612$ INIT: MOV #CS\$VAS\*400!CS\$TYP!CS\$GBL!CS\$REL, \$VAROC ;Default CON JMP **\$STOPT** ;Set other defaults and return  $PSECT$ ARGBLK, D, GBL  $$S=-+220$  $=$   $55$  $.WORD$ **SRR** ;1 Radix-50 parameter .PSECT OPTBLK, D, GBL  $$$ \$\$=.  $=$   $$$   $$$   $$$   $$$   $$$   $+$  466  $,RAD50$ /VARRAY/ :Option name  $_{\bullet}$  BYTE ; Always one parameter  $1,1$  $.WORD$ \$\$, VARRAY :Action routines **\$KWRDE::** .PSECT OPCD\$I.I.GBL  $SSSS =$  $-5555+1726$ ; Process new option ; VARRAY=CON or VARRAY=OVR VARRAY: CMP  $@R5.$ # $RCON$ ;Is it CON **BEO SETCON** ;Yes, go set flags @R5, #^ROVR **CMP** ; No, must be OVR **BEO SETOVR** ;Yes, go set flags MOV  $(PC) +$ , R3 ; Else load error message ; "INVALID KEYWORD" .BYTE E\$R29, S\$V1 JMP **SP2OPE** ; Print error and try next line SETOVR: MOV #CS\$VAS\*4001CS\$TYPICS\$GBLICS\$RELICS\$ALO,\$VAROC ;Set OCT **RTS**  $PC$ SETCON: MOV #CS\$VAS\*400!CS\$TYPICS\$GBLICS\$REL, \$VAROC :Set CON **RTS** PC.

 $.$  END

PRCLM.PAT

.TITLE PRCLM . IDENT  $/07A/$ ; 07A CJ Doran 26-Mar-82 Set mapped array PSECT type to OVR or CON as set by new  $\cdot$ VARRAY option.  $\cdot$ .PSECT  $SSS =$  $-555+4474$ MOV \$VAROC, C\$SFLG(R1) ;Set flags

 $.$  END

## RSX-11M V4.0 Release Notes (continued)

#### Ralph Stamerjohn Multi-Tasker Editor

RSX-11M V4.0 is out! This version is good! Digital has done an excellent software engineering job, even to the point of changing all messages to upper/lower case. By the time you read this, you should have gotten your kit if under warranty support or on auto-update subscription service.

This is the first in a series of articles on RSX-11M V4.0 problems, hints, undocumented features, and other information. If you find something about RSX-11M V4.0 you did not know about, send a note to the Multi-Tasker so everyone else finds out also.

#### 1.0 SYSGEN PROBLEMS

The only problems reported to date are small errors in the .BLD files in  $[1, 20]$ . The problems will only occur if doing a V4.0 system generation under V3.2 and following the release note procedure to update V3.2 INDirect MCR (section 3.2.2, page 30).

The problems are that some of the . BLD files have . DATA statements which do NOT have a space following the .DATA. This causes a syntax error to IND and terminates the SYSGEN command file. In some cases, the problem is the .DATA statement is followed by a return (<CR>). These lines can be fixed by appending a space to the line. In other cases, the .DATA statement is followed by a horizontal tab (<TAB>). These lines can be fixed by changing the tab to a space.

27

Joe Sventek did an exhaustive search on [l,20]\*.BLD and found the following files need to be editted (note, because of conditionals, not all files may generate an error for a particular generation):

 $\sim$ 

 $\sim$ 

[1,20] ACNBLD. BLD [l,20]CFLBLD.BLD [l,20]FTBBLD.BLD [1,20]MCRBLD.BLD [l,20]RMDBLD.BLD [l,20]SAVBLD.BLD [1,20]VMRBLD.BLD

#### 2.0 PROBLEM RUMORS

It has been reported that on PDP-11/24 and PDP-11/44 processors with dual RL02 controllers, the second controller will not work. I do not have this<br>configuration and cannot verify it. If anyone can, I would like to hear from you. I am told Digital is working on the problem. hear from

#### 3.0 DOCUMENTATION ERRORS

The SYSGEN manual has a few errors. The most glaring I have found so far is question 5 (EAE support) in the Target Configuration section (page 4-14). The explanation states that "This question does not appear if the target processor has a memory management hardware (KT-11) or is not a UNIBUS PDP-11 (for example, a PDP-11/03, PDP-11/23, and LSI-11). SYSGEN automatically includes EAE support **for those systems."** 

In fact, the opposite is true. EAE support cannot be selected for those systems because the EAE is not supported on this system. SYSGEN does work correctly, only the documentation is wrong.

The Executive Reference Manual documentation for the new STIMS directive (Set System Time) states on page 5-195 that "When this directive changes the system by stem Time, states on page 3-133 cant when this directive thanges the time anything<br>time by a specified amount, it also effectively changes the time anything<br>resident on the clock queue by the same amount. Thus, time syn events is maintained."

I believe this statement is incorrect. I examined the module DRGTP where the directive is processed and can find no code that updates the clock queues. Even<br>if it is, I am not sure what it means. If I use the directive to change the time back one hour, does my mark time due to elapse in 10 seconds get changed to go off in 1 hour and 10 seconds or still go off in 10 seconds? Can ariyone confirm my belief that the code only changes the time and date and has no effect on the clock queues?

The manual set I received had only an update for the Macro-11 Reference Manual (AD-5075B-Tl). However, my RSX-11M V3.2 Macro-11 Refernce manual is order<br>number DEC-11-OIMRA-B-D. The only problem this caused was a skew in the table of contents from page iv to v. The contents now jump from section 6.8.1.2 to section 7.3.5.

#### 4.0 UNDOCUMENTED FEATURES

All releases of RSX-llM have undocumented or documented but hidden features. It is a great game to find them out. For example, I always use OPEn to patch a 777 at the start of CSJS2 in every utility. I then find the switch table address and dump it with OFEn to find any undocumented switches. So far, I have seen or heard about the following and would like any additional input.

#### 4.1 Machine-Readable Manuals

The help files in [1,2]HELP.ULB are incredible. In fact, they are so good that machine-readable manuals on MCR, DCL, Indirect MCR, Executive directives, all Utilities, ODT, FCS, RMS, ERRLOG, and System-Library routines can be generated. You can simply extract and print the help files or get carried away like me and actually use Runoff to pretty-print them. My basic procedure was to use the BUILD module in [1,2]HELP.ULB to extract all the modules, edit the root modules MCR.HLP and DCL.HLF into files on MCR commands, DCL commands, RMS and its utilities, Indirect MCR, Utilities, and general documentation (directives, res, system library routines).

I then use the command file below to build the various master Runoff help files. The command file changes all help keywords in header levels, strips leading blanks, processes blank lines in paragraphs, converts synonyms into forward references, and processes lines starting with tabs as literals. Note, two of the help files had lines longer than 80 characters which causes the command file to terminate. One was RMS.HLP which had two such lines. Unfortunately, I cannot remember the other file or the lines in question.

The resulting Runoff files took about two days to edit the exceptions into pretty formats, but once done we printed 50 copies (including microfiche sets) and are now thinking of cutting our manual set order in half. .ENABLE SUBSTITUTION

Edit .HLP file into Runoff format. Assume all help files have been extracted from HELP.ULB and are in this account. If not, type ~Z to next question and setup help files. .ASKS HLPF Name of master help file .ASKS OUTF Name of Runoff output file We will now pause so you can edit this file. You may want to reorder some of the text or remove some. When f inished  $\cdot$ continue the command file. .PAUSE Starting processing...this will take some time.  $\cdot$ .OPEN  $#0$  'OUTF'.RNO . SETN FN l

```
.OPENR #'FN ' 'HLPF' .HLP 
           \ddot{\phantom{0}}. SETF LITRL . GOTO NXTLN
           .SETF BLINE 
           \therefore Read next input line.
.NXTLN: .READ #'FN' LINE
          • ;<br>
; Check for EOF and pop up to previous file if done.<br>
.;
           .IFF <EOF> .GOTO DISPT 
           .CLOSE #'FN' 
           .DEC FN 
           . IF FN = 0 . GOTO IDONE
           • GOTO NXTLN 
           ., 
          • ; Get first character and dispatch on type of line.
.DISPT: .SETS CHAR LINE [1:1]
           .IF CHAR = " " .GOTO TABLN<br>IF CHAR = " " .GOTO SPACE
           I . CHAR = " . GOTO SPACE<br>
I F CHAR = "@" . GOTO INDIR
           .IF CHAR = ^{\prime\prime}(^{\prime\prime} . GOTO INDIR<br>.IF CHAR = ^{\prime\prime}(#^{\prime\prime} . GOTO SYNOM
          \cdot IF CHAR = "#" .GOTO SYNOM<br>\cdot IF CHAR = "1" .GOTO HEADL
           .IF CHAR = "1" .GOTO HEADL<br>.IF CHAR = "2" .GOTO HEADL
           . IF CHAR = "2" . GOTO HEADL<br>. IF CHAR = "3" . GOTO HEADL
           .IF CHAR = "3" . GOTO HEADL<br>The Char = "4" . GOTO HEADL
           .IF CHAR = "4" . GOTO HEADL<br>.IF CHAR = "5" . GOTO HEADL
           .IF CHAR = "5" . GOTO HEADL<br>The CHAR = "6" . GOTO HEADL
           \cdotIF CHAR = "6" . GOTO HEADL<br>\cdotIF CHAR = "7" . GOTO HEADL
           .IF CHAR = "7" . GOTO HEADL<br>.IF CHAR = "8" . GOTO HEADL
           .IF CHAR = "8" .GOTO HEADL<br>.IF CHAR = "9" .GOTO HEADL
           \texttt{IF} CHAR = \texttt{"9"} . GOTO HEADL<br>\texttt{IF} LINE = \texttt{""} . GOTO BLANK
          . IF LINE = ""
          .; Output normal lines as normal. If in literal, come out. 
.NORML: 
.IFT 
LITRL .IFT BLINE .DATA #0 
           .IFF 
LITRL .IFT BLINE .DATA #0 .P 
           .IFT 
LITRL .DATA #0 .END LITERAL 
           .SETF 
LITRL 
           .SETF 
BLINE 
           .DATA 
#0 'LINE' 
           .GOTO 
NXTLN 
           •;<br>•; Output lines starting with tabs as literals.<br>•;
.TABLN: . IFF LITRL .DATA #0 .LITERAL
           . IFT BLINE . DATA #0
           .SETT 
LITRL 
           .SETF 
BLINE 
           .DATA 
#0 'LINE' 
           .GOTO 
NXTLN 
           • ; Flag a blank line seen. It will be output later.
```

```
.BLANK: .SETT BLINE<br>.GOTO NXTLN
.SPACE: 
.TEST LINE 
.INDIR: 
.TEST LINE 
.HEADL: 
.IFT 
LITRL .DATA #0 .END LITERAL 
.SYNOM: 
• IFT 
LITRL .IFT BLINE .DATA #0 
        .;<br>.; Remove any leading spaces from input line.<br>.;
         .SETS LINE 
LINE [ 2: <STRLEN >] 
         .SETS CHAR 
LINE[l:l] 
        I IF CHAR = ". IF CHAR = " ". IF LINE = "".GOTO NORML 
                           . GOTO TABLN
                            .GOTO SPACE 
                            .GOTO BLANK 
        .; Get indirect help file and chain to new file • 
        . SETS LINE LINE [2: < STRLEN>]
         .INC FN 
        .OPENR #'FN' 'LINE' .HLP 
        . GOTO NXTLN 
        .; Output help keywords as header levels and set blank line.
        .; Also output to terminal so we know something is happening.
         .SETF 
LITRL 
         . SETT 
BLINE 
         .DATA 
#0 .HL 'LINE' 
        ; .HL 'LINE' 
        .GOTO NXTLN 
        .; Output synoymns as line refering to actual text.
         .IFF 
LITRL .IFT BLINE .DATA #0 .P 
         .IFT 
LITRL .DATA #0 .END LITERAL 
         .SETF 
LITRL 
         . SETF 
BLINE 
         .TEST 
LINE 
         .SETS 
LINE LINE[2: <STRLEN>] 
         .DATA 
#0 See section 'LINE' below 
         .GOTO 
NXTLN 
        . ; All done, close output file. You will still need to make 
        .; edits to get the format correct.
.IDONE: .CLOSE #0
```
31

#### 4.2 EGCML

In the help files on system libraries are notes on EGMCL form of the Get Command Line modules. This extended form has some nice extensions like indirect command file extraction from user libraries, control of terminal timeout, and write with break through of Control-0 terminal state.

#### 4.3 INDSYS.CLB

In [12,10] on the distribution kit is a file INDSYS.CLB. This file is a library of neat Indirect MCR command files, which again is documented in the help files. Among the contents are the following:

- \* INDDMP dumps all defined symbols and values to TI:!
- \* INDPRF fully parses filename specifications!
- \* INDCFG displays the current build parameters of Indirect MCR.
- \* INDSFN returns system configuration status (\$FMASK).
- \* INDVFY displays all values on indirect special symbols.
- \* QIOERR outputs an ASCII message, given the **error** code.

#### 5.0 THINGS NEEDING INVESTIGATION

My one week with RSX-llM V4.0 has wetted by curiosity in several areas. I want any and all inputs, no matter how trivial you may feel they are. But here is a list of areas I am especially interested in publishing- in the Multi-Tasker. If you get into any of them, please write up a note and send to the Multi-Tasker.

- \* The release notes talk about an interactive introduction to RSX-llM for getting new people started. I would like to hear from new users on how effective they found this.
- \* I would like to hear from anyone who has never seen RSX-llM before and is starting with RSX-llM V4.0. How do you find it? What things did you not understand?
- \* I would like to hear from anyone coming from a version older than V3.1. How great is the jump skipping directly to V.40?
- \* If someone has only RK05's, what is a system generation like?
- \* What are external headers?
- \* What are ancillary control devices?
- \* RSX-llM V4.0 seems to have invented a language for describing devices to error logging. If anyone adds a user-written device, I would like a note on how you did it.
- \* The DCL implementation uses a table-driven parser that seems to be quite fully documented. Also, all sources are available. If anyone adds new DCL commands or modifies current commands, how did it go?
- \* If anyone has a technique, especially an automated procedure, for generating loadable drivers with loadable data bases, how do you do it? Along the same line, I am interested in any techniques that allow the same system and privilege tasks to work on systems with different devices. There must be a way to generate a 22-bit executive that works on PDP-11/24's. 11/44's and  $11/70$ 's that only differ in their devices and amount of memory.
- \* Does BRU work? Would someone like to volunteer to run a set of worst case tests on BRU, doing things like save and restoring directories with thousands of files, large multi-header contiguous files, and any other conditions that can be dreamed up.
- \* The executive commons move a lot, but there might be other code that could move to open up even more pool. Is there? It seems to me that CRASH and ERROR might be obvious modules to move out of the low core executive.

## **The Journey from RSX to VMS -- Part II**

#### Site Prep and New User

#### Margaret Knox

#### University of Texas Austin, Texas 78712

#### Site Preparation

Digital Field Service promptly arrived to do our site survey and preparation guide for the VAX installation. The goal of their report is to cite their requirements for power, air conditioning, space, and facilities. Our site is fairly straight forward since we already have DEC equipment:

- **1.** existing air conditioning is more than adequate (some would say it is an arctic zone...)
- 2. existing filtered power will handle the VAX, although during the cutover period the PDP-71 will be on unfiltered power. A large box will be added to hold the VAX circuit breakers.
- 3. all new receptacles for the VAX to plug into (for power) are needed. There is a phenomenal number of different type plugs needed (5 for us!). Since we have a raised floor, I decide to have the receptacles placed on rubber cords rather than wall mount them. This way we can move the VAX easily. By the way, the Site Prep Manaul (May 1981) has some boo-boos in it: 11/780 CPU expansion cabinet uses an "E" connector not a "B"; and the TU77/78 does require power ("C"). Be sure to check with field service before you have contractors install power!
- 4. our space is adequate for the VAX. During the transition period it will be very crowded and we will eliminate our very .<br>popular tours. Digital wants at least a 30inch service area on all sides of their equipment.
- 5. the VAX is a "right-hand" machine only -- the CPU expansion and UNIBUS cabinets all attach to the right of the CPU (when looking at it from the front). Unfortunately, a left-hand system would work better for us. I briefly considered turning the VAX to face the wall, but someone finally finds another configuration that works. Now the UNIBUS cabinet wil be within the cabling tolerances of our Vector General graphics system (25 cabling feet max).
- 6. We need to order a direct phone line. Our phone system is the PBX type, and the Remote Diagnosis computer cannot ask the phone operator for the VAX'es extension number. The last VAX installed in Austin has not yet received their modem from field service (6 month delay) so this is not a rush order.
- 7. DEC will come check our to be installed power prior to installing the VAX. They are especially serious about a good i solated ground for every receptacle.
- 8. we will install a thermal shutoff so that if air conditioning fails during the night and the room overheats, power will be turned off.

#### New User

Fortunately for us, a local company is taking delivery of a VAX 11/750 and will let us watch the installation and learn on the machine. My first impression of the 750 is that it is tiny. Just about the right heigth to have a plant put on top. Installation was delayed a day because the wiring was incorrect -- the contractors had daisy-chained the grounds together rather than isolating them. Extra air conditioning was not yet available for this system, but since it was January, the machine could be kept adequately cooled by killing heat to that building. Needless to say, the extra air conditioning was immediately installed!

35

After installation came the "sysgen". RSX'ers, remember all those hours of answering questions, the grinding assemblies, the ... well you know what a pain an RSX sysgen can be. The VMS one is so simple! It takes 25 minutes to read in the DSC TU58 cartridges (5 minutes for 780 floppies). 1 hour to read the VMS 2.3 tape including verify (using a TS11 tape), then conversationally boot the system, specify MINIMUM. PAR to initially configure, apply 2.4 updates (we goofed here and asked for a listing so this took time), reboot using a more correct PAR (e.g. 16USER), autoconfigure, and voila! Of course there is a trade-off -- on RSX there is a long sysgen and little or no tuning of the system. WMS is exactly the opposite.

Unfortunately VMS did not work the first time because it could not find the DZ's. Digital redid the software install to no avail. The problem turned out to be that the 750 was shipped with an unordered DUP-11. Field service removed it but did not realize that the DZ's addresses were affected. Both are in floating space with the DUP first, so removing the DUP means that the DZ addresses must be moved for Autoconfigure to work. After this, VMS "ran like a champ".

We logged on as soon as possible to begin looking at VMS. Since most of our user community will never read a VMS manual we decided to also not read the manuals first. This way we will know first hand how robust and usable the HELP system is for our users. So here are some observations about the HELP system:

- 1. "HELP subject..." gives everything available on the subject but "HELP subject qualifier..." does not work. Unfortunate if you want to know everything about a qualifier.
- 2. There is no help for compatibility products such as PIP. BOO.
- 3. Help on RSX is very forgiving about slashes on qualifiers. VMS is rigid. If the subkey needs a slash, you must include it.
- 4. One help subject is "SPECIFY" and other help files reference it. This was initially confusing since there is no DCL command SPECIFY (I know, I tried it). This subject is "how to specify things..." Not prereading the manuals can cause trouble.
- 5. Help on subdirectories demonstrated a hole in the system. WAS help rarely provides a live example, only text explanantion. It is very hard to imagine the subdirectory format from the<br>text. A simple example (CREATE/DIR [TOP.SUBDIR]) would have been a big help.
- 6. Help on the lexical functions (heavily used in indirect commands) is all blocked together. You must read the entire section to find your one function.

The above is the bad aspect of the VMS help files (especially for the non manaul reader). The good news is that we got a lot of work done, and learned a lot using the help system. Only rarely will an average user need to resort to manuals. We'll prepare a 10 page introductory **document for o ur us e rs, add some obv i ous hel p f i l es s uch as Fortran**  syntax, and go with it. By the way, the spring 1981 VMS SIG tape has a nice help file for DSR.

Next month: off to manager school.

## **USER Program Corrections**

#### Bruce **M.** Mitchell

3M Company, ES&T Labs 1865 Woodlane Drive Woodbury, Minnesota 55125

The USER program and related files published in the March 1982 issue of the Multi-Tasker (Vol, 15, No, 8) have some errors in the handling of warning messages to terminals. The article was titled "Idle Terminal Monitor" and started on page 30,

The following SLP command file corrects the version that was published in the Multi-Tasker, Also, a minor bug in the generation command file is corrected.

A correct version of the program will be submitted to the Atlanta symposium tape and the the DECUS library,

I apologize for any problems this may have caused. If anyone finds more<br>problems, please get in touch with me.

#### **USER.SLP**

 $-2,2$ .IDENT / V01.06/ ; DECUS release version  $-38,38$ 27-Feb-82 Warning message flags cleared for active terminals  $\cdot$ 15-Mar-82 Correct conditionalization in warning routines for HTs *I*   $-92,92$ If DECnet HT: support is selected, the user monitor MUST be started AFTER DECnet is completely up. The user monitor may try to access the DECnet HT: driver structures while they are being built or accessed by DECnet if the monitor is loaded and run before DECnet is up; this will cause flaky, intermittent crashes during DECnet startup, and the cause will not be immediately obvious.

 $\cdot$ 

**An** additional problem with systems which support DECnet (whether

37

or not idle HT: support was included) is that no task appears to be active on a terminal which is logged in to a remote site via RMT. This places a time limit on a remote session of the sum of the warning times (default of 30 minutes). Anyone with any idea of how to solve this problem should contact me and, if feasible a patch will be promptly generated.

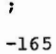

 $\ddot{\phantom{1}}$  $\ddot{\phantom{a}}$  $\ddot{\phantom{0}}$  $\cdot$  $\ddot{\phantom{a}}$ 

.IF DF RS. NSL **IF ALL IF 1998**, If number of HT: terminals defined

```
-170,171
```
 $-534,534$ Terminal logged in with active task; reset necessary flags

30\$: BIC CLR i<TM.1ST!TM,2ND!TM.3RD> , TRMDAT(RO) ; Clear warning flags ; Active task; clear idle counter

 $-559,559$ DECnet terminal logged in with active task; reset necessary flags

70\$: BIC CLR -581,582 i<TM.1ST!TM.2ND!TM,3RD>, NETDAT(RO) ; Clear warning flags ; Active task; clear idle counter

CKTIME: CLR CLR .IF DF RS.NSL CLR ,ENDC Rl  $R<sub>2</sub>$ R3 Rl is terminal number R2 is offset in terminal data block If DECnet is supported Assume terminal type is TT DF RS,NSL

-646 **MOV**  $-742$ -769,773 ,IF OF RS.NSL TST **BEQ** 11, R3 Terminal type is **HT:**  R3 - O if terminal TT, 1 if terminal HT R3 15\$ If DECnet is supported ; Is this a TT or an HT If a TT, jump around HT code

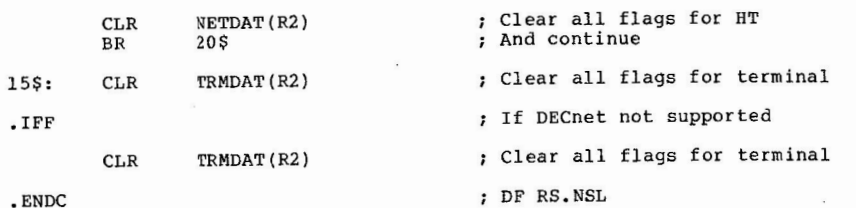

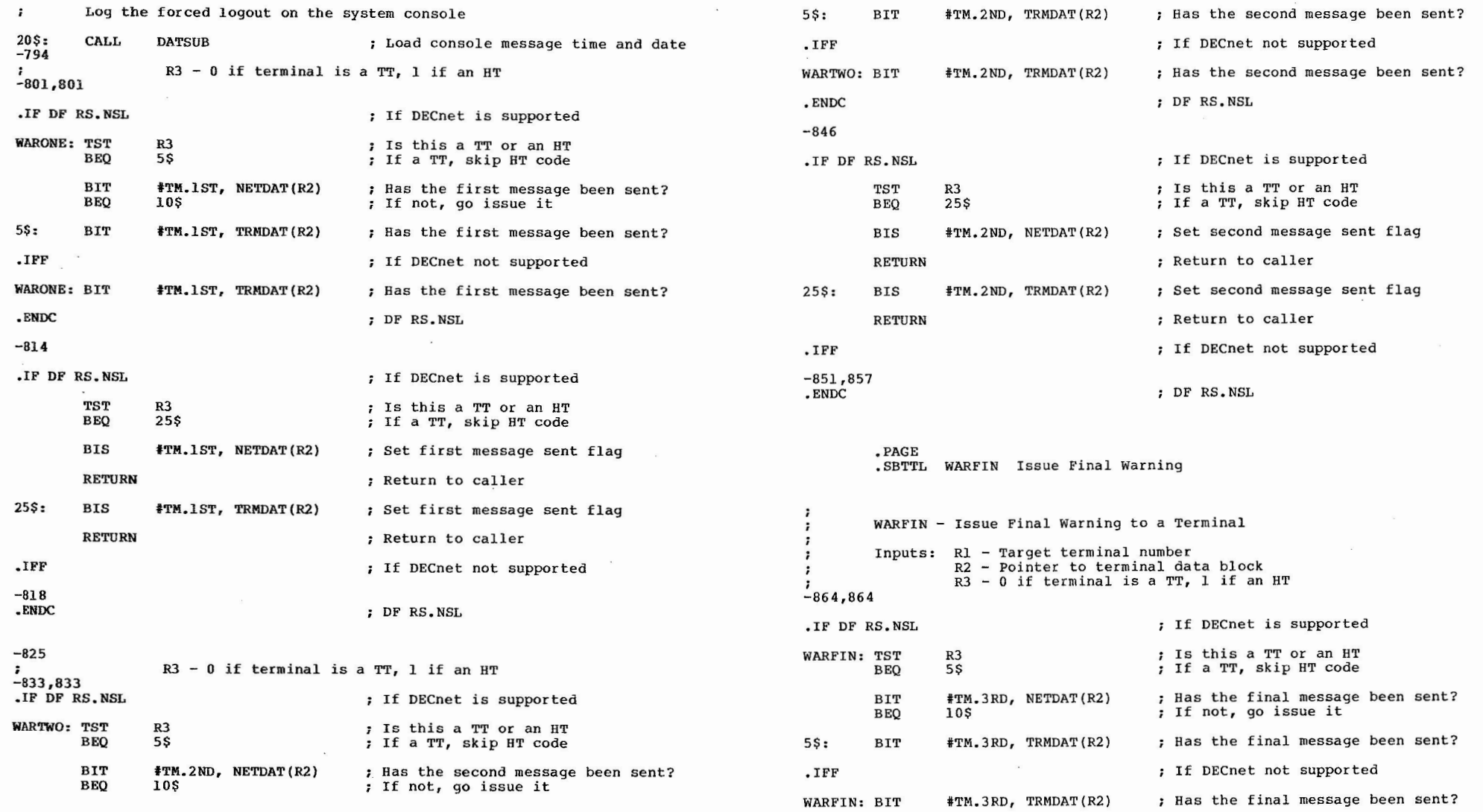

39

 $\label{eq:3.1} \bar{x}=-x^2+\bar{y}+y^2+\bar{z}+y^2+\bar{z}+y^2+\bar{z}+y^2+\bar{z}+y^2+\bar{z}+y^2+\bar{z}+y^2+\bar{z}+y^2+\bar{z}+y^2+\bar{z}+y^2+\bar{z}+y^2+\bar{z}+y^2+\bar{z}+y^2+\bar{z}+y^2+\bar{z}+y^2+\bar{z}+y^2+\bar{z}+y^2+\bar{z}+y^2+\bar{z}+y^2+\bar{z}+y^2+\bar{z}+y^2+\bar{z}+y^2+\bar{z}$ 

40

 $\sim 10^{-11}$ 

 $\mathbf{z}_i$  ,  $\mathbf{z}_i$  ,  $\mathbf{z}_i$  ,  $\mathbf{z}_i$ 

 $\sim$   $\sim$ 

.ENDC

DF RS.NSL

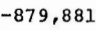

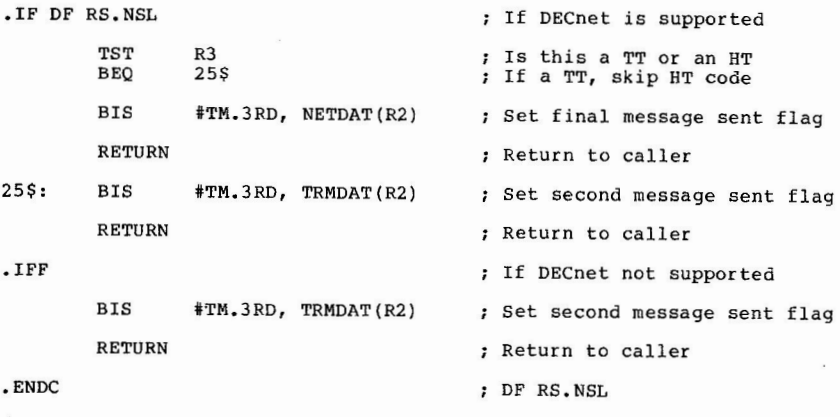

*I* 

#### **US ERG EN. SLP**

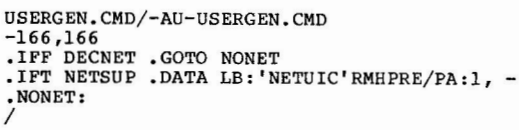

## **Notes or. Overlaying FORTRAN Tasks**

#### **Phil Miller**

#### **Century Computing, Inc. 1220 East-West Highway Silver Spring, Maryland 20910**

Introduction

Since "making programs fit" is such a popular PDP-11 pastime, I would like to pass on some techniques concerning the use of overlays. The techniques described here are used under RSX-llM; IAS and RSX-llM+ applicability is assumed but has not been tested.

References

In addition to the RSX manuals (especially, the Task Builder and the FORTRAN manuals), there are several excellent Multi-Tasker references:

- (1) "Overlaying the FORTRAN OTS", June 1978, page 14 .
- (2) "Building Overlaid FORTRAN Programs", Ron Schaefer, July 1979, page 22 .
- (3) "Comment on Building Overlaid FORTRAN Programs", Don Harbaugh, December, 1979.
- (4) "Using ODT in Overlaid Programs", Kenneth Johnson, August 1980, page 122
- (5) "Reclucing the Size of a FORTRAN Program", Larry Baker, February, 1982.

In addition to the above references, several . ODL files (e.g., FCSllM.ODL) are delivered with **F4P** to assist in overlaying the OTS and FCS libraries. These files are well-commented and are recommended reading.

#### Use of ODT

ODT requires about 3 Kbytes. If a task does not have room for ODT, whatever overlaying effort is required to provide room is probably worthwhile.

Reference (4) describes how to place ODT breakpoints in<br>overlays. The following note supplements reference **(4): (4)** describes how to place ODT breakpoints in

Breakpoints in an overlay should be removed before another overlay is loaded. This is because ODT temporarily removes all breakpoints whenever ODT is re-entered (so that the programmer may see the actual contents of breakpointed instructions), and re-plants the breakpoints when the programer proceeds. ODT does not know which overlays are in memory, so a breakpoint intended for overlay A may be mistakenly re-planted at the same address in overlay B.

## Use of Libraries

For a highly-overlaid task with many object files, it is recommended that all the object modules be placed in a library before task building. This technique (which is used in linking the RSX monitor) has the following advantages:

- (1) A substantial decrease in task builder run<br>time may be realized.
- (2) In ODL, subroutines can be referenced individually, e.g., "APPLIB/LB:SUB". (If a library is not used, then ODL is constrained to referencing object modules. An object module typically contains multiple subroutines because, in a large application coded with small subroutines, it is not practical to have one source and one object file per subroutine.)

The library technique does not require that each subroutine be individually referenced; the following ODL factor defines an overlay consisting of the subroutine ABC and all subroutines in APPLIB called by ABC:

ABC: .FCTR APPLIB/LB:ABC - APPLIB/LB

#### F4PNIO.OBJ

The "no I/0" version of the OTS is delivered with F4P as F4PNIO.OBJ. (Unfortunately, no such file is delivered with FOR.) This library is much smaller than<br>the normal OTS because FCS and the OTS interface to FCS are not needed. F4PNIO can be used for applications which do no file I/O; READ and WRITE statements are restricted to non-file structured devices. F4PNIO .OBJ appears to be identical to F4Pl1S.OBJ, the RSX-llS version of OTS.

F4PNIO is also appropriate for tasks which do file I/O by calling user-written macro subroutines interfacing directly to FCS or RMS. In addition to saving space, this approach bypasses the substantial processing burden imposed bv FORTRAN I/O.

#### Small Subroutines

**<sup>A</sup>**popular coding practice is to limit each subroutine to an "intellectually manageable" size of fewer than 50 lines of code. A popular criticism of the technique is that, in a task with many such subroutines, the memory burden imposed by all of the argument passing is prohibitive.

We vote for the small subroutines: the additional memory required (and the associated work in making the task fit) is many times repaid in reliability and maintainability. An additional feature of small subroutines is flexibility in overlaying: With small subroutines, one is rarely tempted to decompose a subroutine in order to spread it between overlays.

#### Bouncing

Consider the following ODL segment:

 $X: \cdot$   $\cdot$   $\text{FCTR} \quad A-B^{-*}(C,D)$ 

If C calls D, the task builder will report the error as an undefined reference. However, the task builder does not detect "bouncing", the error produced by C calling B and B calling D. The problem with bouncing is that when B returns to C there is no linkage to cause C to be re-loaded.

The typical run time manifestation of bouncing is a<br>trap with C showing as the active subroutine in the traceback display. The traceback will also report a current line number in C corresponding to the CALL B. C's variables examined with ODT after the trap will appear to be garbage because Dis the active overlay.

The fix is to place C and D in the same segment or to<br>get C and D in different co-trees.

**44** 

RSX/IAS 1981 NENU 26-OCT-81 16148100

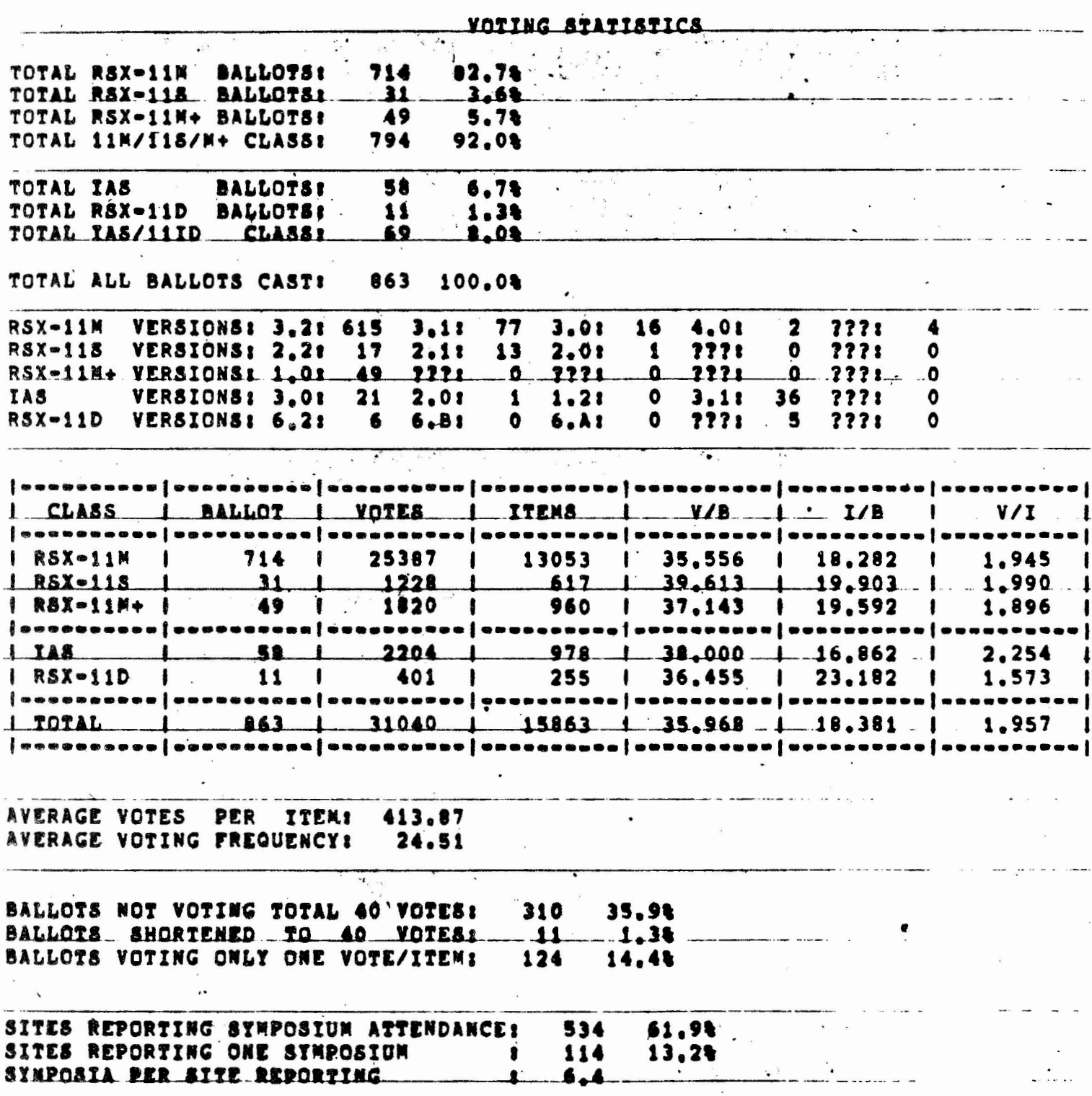

 $\mathbf{r}$ 

 $\sim$ 

 $\label{eq:2.1} \frac{1}{\sqrt{2}}\left(\frac{1}{\sqrt{2}}\right)^{2}=\frac{1}{2}\left(\frac{1}{\sqrt{2}}\right)^{2}$ 

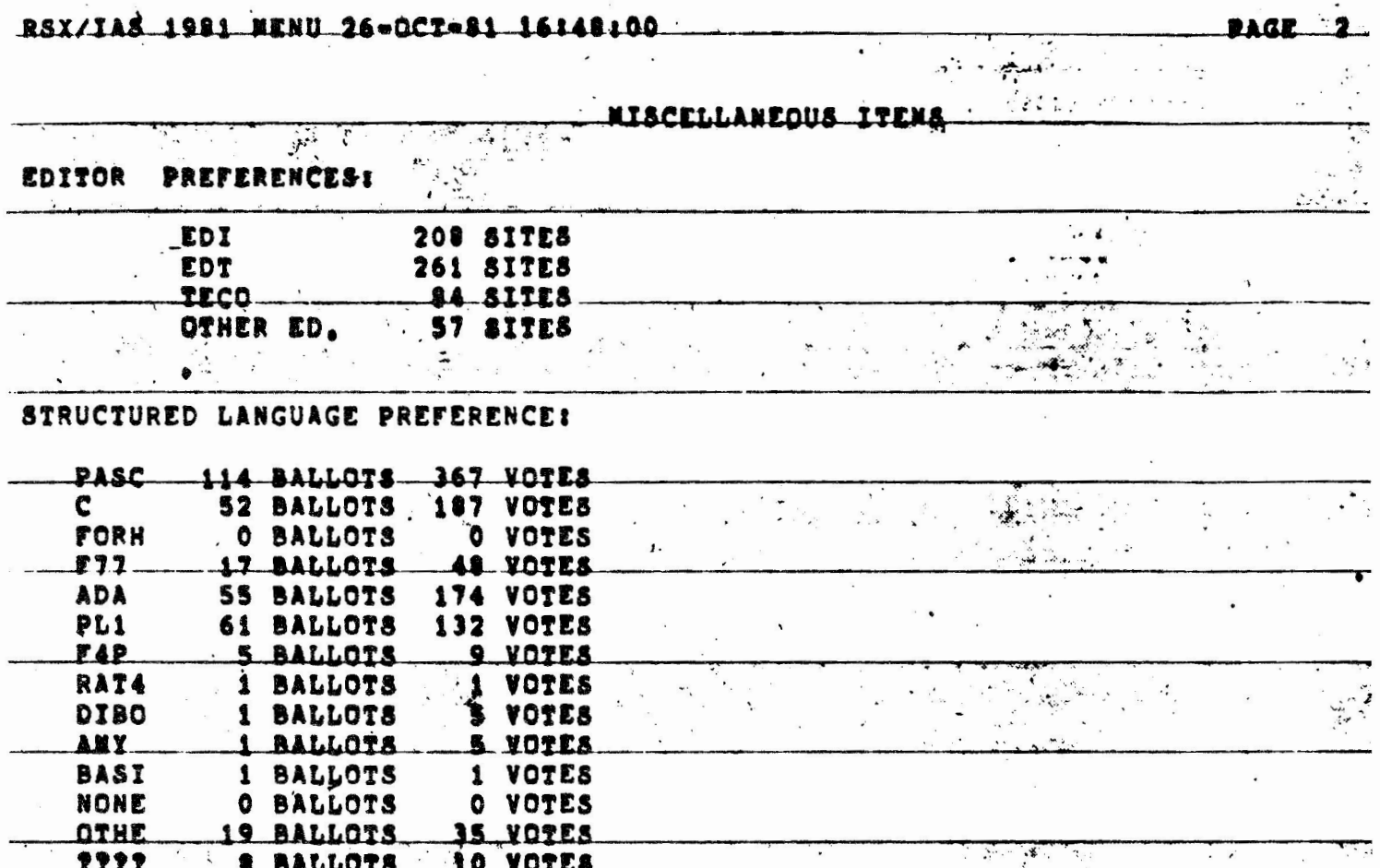

 $\bar{\mathbf{x}}$ 

 $\alpha$ 

 $\overline{\phantom{a}}$ 

46

 $\ddot{\phantom{a}}$ 

 $\bar{\phantom{a}}$ 

 $\tilde{\mathbf{r}}$ 

 $\ddot{\phantom{1}}$ 

 $\bar{\alpha}$ 

MENU ITEMS

- 1.0 COMMUNICATIONS
	- l. Merge DECNET functions into DCL a la VMS.
	- 2. Provide command terminal support in DECNET across operating systems (i.e., IAS to RSX-llM).
- 2.0 CONSOLE SERVICES
	- 3. Provide a mechanism for incorporating user-defined com- mands into the system command line interpreter (MCR/PDS). Alternately, allow invalid MCR/PDS commands to be passed to a user-written CLI anc document this interface.
	- 4. Allow users to log on using either DCL or MCR commands regardless of present terminal CLI status; set the terminal to the appropriate CLI.
	- 5. The time stamp written to the console log should include the date.
	- 6. Add to terminal driver or MCR the ability to recall the last command line.
	- 7. OMO should have a switch to force a final dismount even if files are open on a volume.
	- 8. Add support for default MCR Indirect Command Processor device and UIC. This would allow sites to establish libraries of command files.
	- 9. OMO should indicate what files are open, and which tasks have the files open, if a dismount can not com- plete.
	- 10. Add option to INS to prevent non-privileged users from running non-checkpointable tasks.
	- 11. Extend IND to allow arguments to be passed to the indi**rect** command file with the invocation.
	- 12. Limit the number of unsolicited input lines queued free **a single terminal** to **a** reasonable number.

3.0 DEBUGGING TOOLS

- 13. PMD dumps are difficult to interpret. Modify PMD to optionally save the image of the aborted **task**  for later use as target of octal or (better) symbolic assembler debugger.
- 14. Provide assembly language symbolic debugging tool with support for PDP-11 instruction mnemonics and local and global symbols.

4.0 DOCUMENTATION

- 15. Document in detail the differences between IAS and RSX-llM as a guideline for implementation of RSX user tasks under IAS, and vice-versa.
- 16. Document the use of each file on the distribution kit, especially which ones may be deleted or off-loaded under what conditions.
- 17. Provide documentation and/or feature updates as direct **page replacernents 1 with changes marked by change bars.**
- 18. Add an index to the RSX-llM SYSGEN Manual.
- 19. Rewrite the RSX/IAS I/0 Operations Manual with emphasis on more tutorial information for the first-time user and details of the RSX/IAS file system.
- 5.0 EDITORS
	- 20, Prcvide a screen-mode keypad editor with support for user-defined terminal types. The editor should make effective use of the operating system, terminal driver, and terminal features to minimize impact on the system.
	- 21. All editors ahould copy the status of the protection bits of the input file when closing the output file, if input and output files
	- 22. Add enhancements to EDT. Specifically, Allow EDT to have access to all control characters. Allow EDT to insert a string at the beginning of a line. Extend macro capability to character mode and allow repetitive macros in line mode.
	- 23. Add enhancements to EDI. Specifically, enable EDI to

48

PAGE **4** 

save the current search string and refer to it via a single special symbol. Add **a** command to EDI to abort a **page** search.

#### 6.0 EXECUTIVE SERVICES

- **24.** Provide **a** facility for checkpointable, transient resident libraries.
- 25. Add an RSX11M-like ASN function to IAS.
- 26. Create a means for users to write exec directives without needing to modify the executive, particularly the table of ID codes in the directive dispatcher. Reserve at least one directive code for user allocation.
- 27. Include support for stop for global, group global, and local event flags.
- 28. Add option to return error on attach request (IO.ATT) if device is already attached.
- 29. Add the ability to reset a timeout (on terminal, etc. input) without canceling all mark times outstanding.
- 30. Add **a** facility in the executive which enables the user to chain executive directives together. This would prevent performance degradation due to system context switch overhead while executing several consecutive directives.
- 31. Queue send data blocks on disk when the memory queue reaches a predetermined limit.
- 7.0 FILE SYSTEM
	- 32. Add modifications to BAU to increase its usefulness. Specifically, Make BAU append additional backup sets to **a** continuation tape. Modify BAU to (optionally) create UFD's on **a** Files-11 volume being restoted, in an "additive• manner; i.e., without using the INITIALIZE command. Support BAU under IAS. The BRU switches /CREAT-ED and /REVISED have the parameters · :BEFORE and :AFTER. **<sup>A</sup>new** parameter, :BETWEEN, is needed.
	- 33. Provide system library routines that allow user programs to perform complete wild-card "find" operations. The routines should include support for wild-card directories and wild-card and character filenames.

34. Provide a magnetic tape utility which, given the proper formatting description, **would read** most commonly used foreign-format magnetic tapes.

35. Limit the number of unsolicited input **lines** queued from **<sup>a</sup>**single terminal to **a** reasonable number.

e.o HARDWARE

36. Offer Winchester disk technology in small disk drives (10-50 MB) for RSX/IAS systems.

9.0 !AS

- 37. Add capability to add user written DCL commands to PDS.
- 38. Provide Logic Manuals for PDS and TCP.
- 39 . Add an RSXllM-like ASN function to IAS.
- 40. Add more manual control information and manual control of scheduler levels for all active tasks, such as moving a task from and to batch level, from and to real-time.
- 41. Include RMS file copy facility in the DCL COPY command.

10.0 LANGUAGES

- 42. Add enhancements to BASIC-11. Specifically, Allow command line specification of a program to be loaded and run, so that BASIC programs can be run from command files. Implement a default '\$' device/directory for library programs. Supply a SYS function which will return the amount of free space available so that an imminent string storage overflow can be detected. Supply a BASIC-11 compatible compiler **that** doesn't require RMS. Print error code on FCS error. Accept filenames in lower case. Support all types of FCS files.
- 43. Provide a COBOL switch to eliminate internal 1/0 buffers when not required.
- **44.** Add enhancements to FORTRAN and F4P compilers. Specifically, Support ALL system calls and options from FORTRAN. Provide warnings for non-ANSI standard coding

50

#### RSX/IAS Fall 1981 Menu **PAGE 7**

~SX/IAS Fall 1981 Menu PAGE 8

in FORTRAN and F4P. Provide initialization macros for<br>the FORTRAN OTS so that if a MACRO-11 program calls a FORTRAN subroutine, it can properly initialize the FOR-TRAN OTS. Add the equivalent of conditional assembly parameters. Add the equivalent of MACR0-11 macros.

45. **A** standard structured language should be chosen by DEC and supported across ALL operating systems and calls to appropriate layered products.

(Fill in language name on ballot)

- 46. Provide a cross reference facility for FOR/F4P.
- 47. Add option to FOR/F4P to flag undeclared variables and mixed-mode variable usage. Also add option to perform parameter type checking on subroutine and function calls.
- 48. Supply an EXPAND utility to process a MACR0-11 source file and expand all macros in the resulting output file.
- 11.0 RSX-llM
	- 49. Implement batch facility for RSX-llM.
	- SO. Provide time-sharing services like !AS for RSX-llM.
	- 51. **An** additional RSX-llM Distribution should be added for those installations which have 11/34, 11/60, etc. systems. This level would not be bound by the requirements to support 16K systems, and therefore could have some of the RSX-llM PLUS features added without the requirement of an 11/44 or 11/70.
- 12.0 RSX-llM PLUS
	- **52. Make** DCL source available.
	- 53. Provide supervisor mode library facility BASIC-PLUS Libraries on RSX-llM PLUS.
	- **54.** The limitation on task size of 32KW should be increased **to 64KW** or larger.

13.0 RSX-llS

55. Reconfigure RSX-llS so that its executable'code can be run from Read-Only Memory (ROM).

14.0 SOFTWARE SUPPORT

- 55. Provide a limited telephone consultation service for the occasional caller on a tight budget.
- 57. Provide an installation-wide contract for support of systems under basic and DEC support agreements.
- 58. Supply Software Dispatch as a separate item, not bundled with other services.
- 15.0 SYSTEM ADMINISTRATION
	- 59. Provide capacity planning and benchmark tools which can be used to predict the correct CPU, 1/0,a nd Operating System for the User's application.

16.0 SYSTEM GENERATION

- 60. Relax the 16K minimum memory requirement for RSX so that utilities such as PIP and FLX can be expanded with all the functionality that the users request.
- 61. SYSGEN documentation should have more information on system optimization. Options should be more thoroughly explained as to their impact.
- 62. Change SYSGEN so that Phase One builds RSXllM.OLB. The current SYSGEN procedure deletes RSXllM.OLB at the beginning of Phase II, making it very inconvenient to just run Phase II.

17.0 TERMINAL SERVICES

63. Add enhancements to TTDRV. Specifically, add a<br>device-independent Clear Screen function. Add System Level Typeahead. Enhance the Full-Duplex Driver to 52

support Programmable Parity, Programmable Character<br>Length, Transmit Break (long space). Support disconnect of remote terminals that log off and do not log on<br>within some period of time.

- 18.0 UTILITIES
	- **64.** Change utilities which are waiting for receive dnta or **Mark** Time requests to use the STOP form of these directives.
	- 65. Create **a** Utility to do in-place disk compression, a la the RT-11 Squeeze function.
	- 66. Improve the documentation of utilties. Specifically, Document which utilities would benefit by being installed with an increment. Document **exit** status of all utilities. Allow file specification by File ID in all utilities,
	- 67. Provide general purpose tape utility (ASCII/BCD/EBCDIC) •
	- 68. Provide utility that will display the system data structures in a CDA-like format.
	- 69, Add enhancements to LBR. Specifically, Add a listing switch to display all the global references within an object module. Improve speed on Universal Libraries.
	- 70. Add enhancements to PIP. Specifically, Allow PIP to display index file statistics. Provide a way to mark a file as contiguous when you rally know it is, e.g., after a DSC. Enable PIP to manipulate the carriage control attributes of a file.
	- 71. Improve functionality of QMG. Specifically, Add 9-Character Job Names. Allow specific file deletion within a job. Allow indirect command files for print job control. Document the QMG/PRI/despooler interface, Modify QMG to display print job size. Expand the number of forms types available for spooling.
	- 72. Add enhancements to TKB. Specifically, Allow a TKB op-<br>tion to set the starting virtual address of one or more PSECTs. Remove or increase the 255 block size limit on TKB's work file.
	- 73. VMR INSTALL should re-use deleted space in the task table during updated REM's and INS<sup>i</sup>s. VMR should re-<br>cover gracefully when an indirect command file tries to REMove **a task** that is not INStalled. cover gracefully when an indirect command file tries to

53

- 74. Add support to PIP for file selection on basis of lock bit or zero-length.
- 75. CMP should extend itself, and use a disk overflow area if necessary, when it needs more buffer space

#### RSX/IAS 1981 MENU VOTE TOP 12 ITEMS

**RANK**  ITEM

2

 $\mathbf{1}$ 

 $\overline{\mathbf{a}}$ 

4

*5* 

6

7 8

9

10

- 61. SYSGEN documentation should have more information on system optimization. Options should be more thoroughly explained as to their impact.
- 45. A standard structured le .guage should be chosen by DEC and supported across ALL operating systems and calls to appropriate layered products.
- 8. Add support for default MCR Indirect Command Processor device and UIC. This would allow sites to establish libraries of command files.
- 44. **Add** enhancements to FORTRAN and F4P compilers. Specifically, support ALL system calls and options from FORTRAN. Provide warnings for non-ANSI standard coding.
- 47. **Add** option to FOR/F4P to flag undeclared variables and **mixed-mode** variable usage. Also add option to perform **parameter type checking on subroutine and function calls.**
- 65. Create **a** Utility to do in-place disk compression, a la the RT-ll Squeeze function.
- 46. Provide a cross reference facility for FOR/F4P.
- 16. Document the use of each file on the distribution kit, especially which ones may be deleted or off-loaded under what **conditions.**
- 14. Provide assembly language symbolic debugging tool with support for PDP-ll instruction mnemonics and local and global symbols.
- 33 . **Provide system library routines that allow user programs to pe rform. complete wild-card "find" operations. The routines**  should include support for wild-card directories and wild-card **and character filenames.**
- ll 9. DMO should indicate what files are open, and which tasks have the files open, if a dismount cannot complete.
- 12 74. Add support to PIP for file selection on basis of lock bit or zero-length.

 $\bar{\mathbf{v}}$ 

 $\sim 10^{-10}$ 

 $\mathbf{r}$ 

ROTAL RESULTS

 $\frac{1}{2}$ 

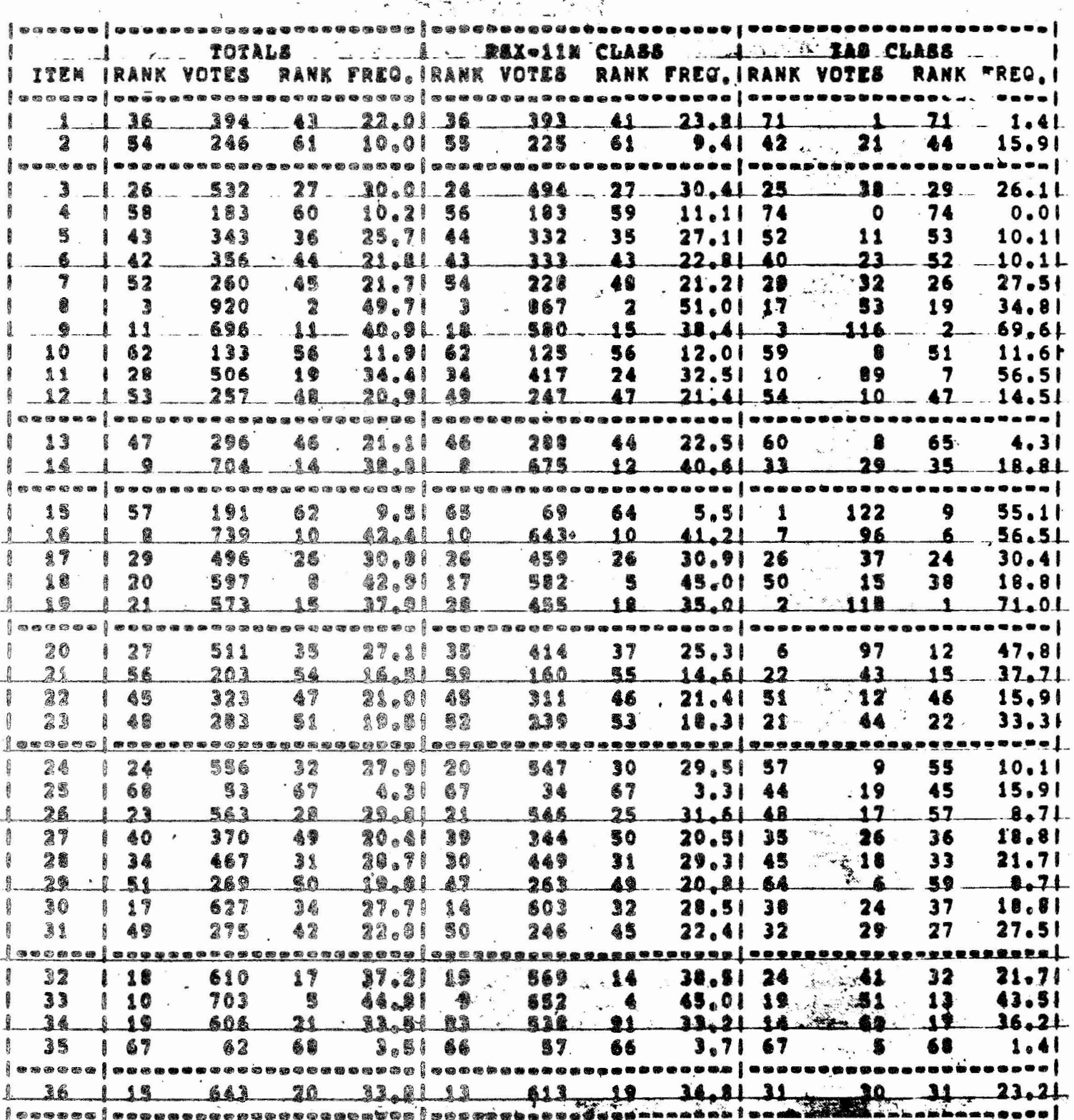

 $PAGE = 1$  $\sum_{i=1}^{n}$ 

 $\mathcal{L} \rightarrow \mathcal{L}_{\mathbf{M} \times \mathcal{L}}$  ,

 $\mathbb{R}^d$  . The  $\mathbb{R}^d$ 

 $\bar{L}$ 

RSX/IAS 1981 NEBU 26-0C7-81 16148:00

 $-PAGE-4$ 

 $\mathcal{P}$ 

 $\cdots$ 

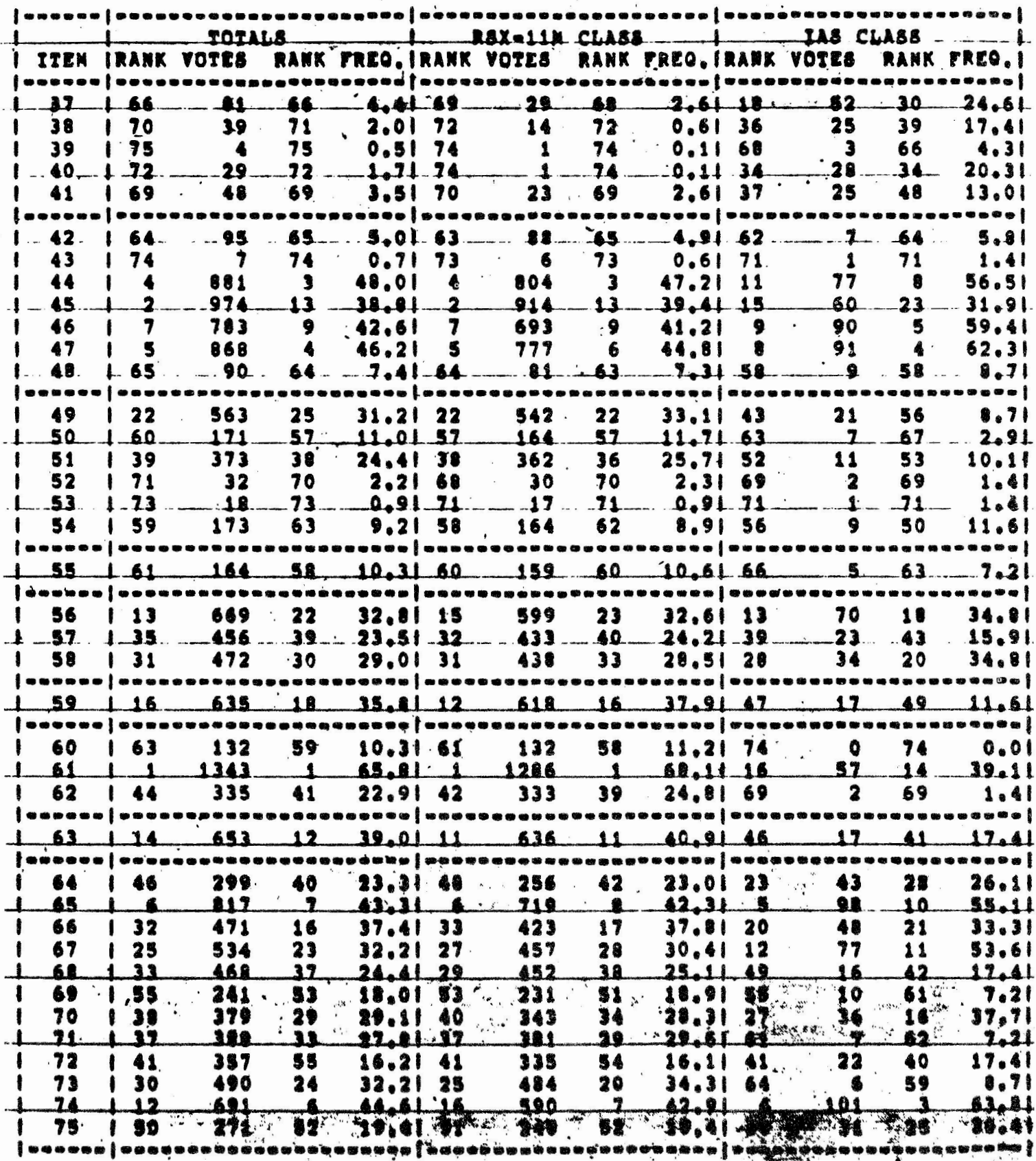

 $\tilde{\mathcal{C}}$ 

 $\ddot{\phantom{0}}$ 

 $\ddot{\phantom{0}}$ 

т,

 $\begin{picture}(150,10) \put(0,0){\vector(1,0){100}} \put(15,0){\vector(1,0){100}} \put(15,0){\vector(1,0){100}} \put(15,0){\vector(1,0){100}} \put(15,0){\vector(1,0){100}} \put(15,0){\vector(1,0){100}} \put(15,0){\vector(1,0){100}} \put(15,0){\vector(1,0){100}} \put(15,0){\vector(1,0){100}} \put(15,0){\vector(1,0){100}} \put(15,0){\vector(1,0){100}}$  $\mathbf{S}_{\text{max}}$ 

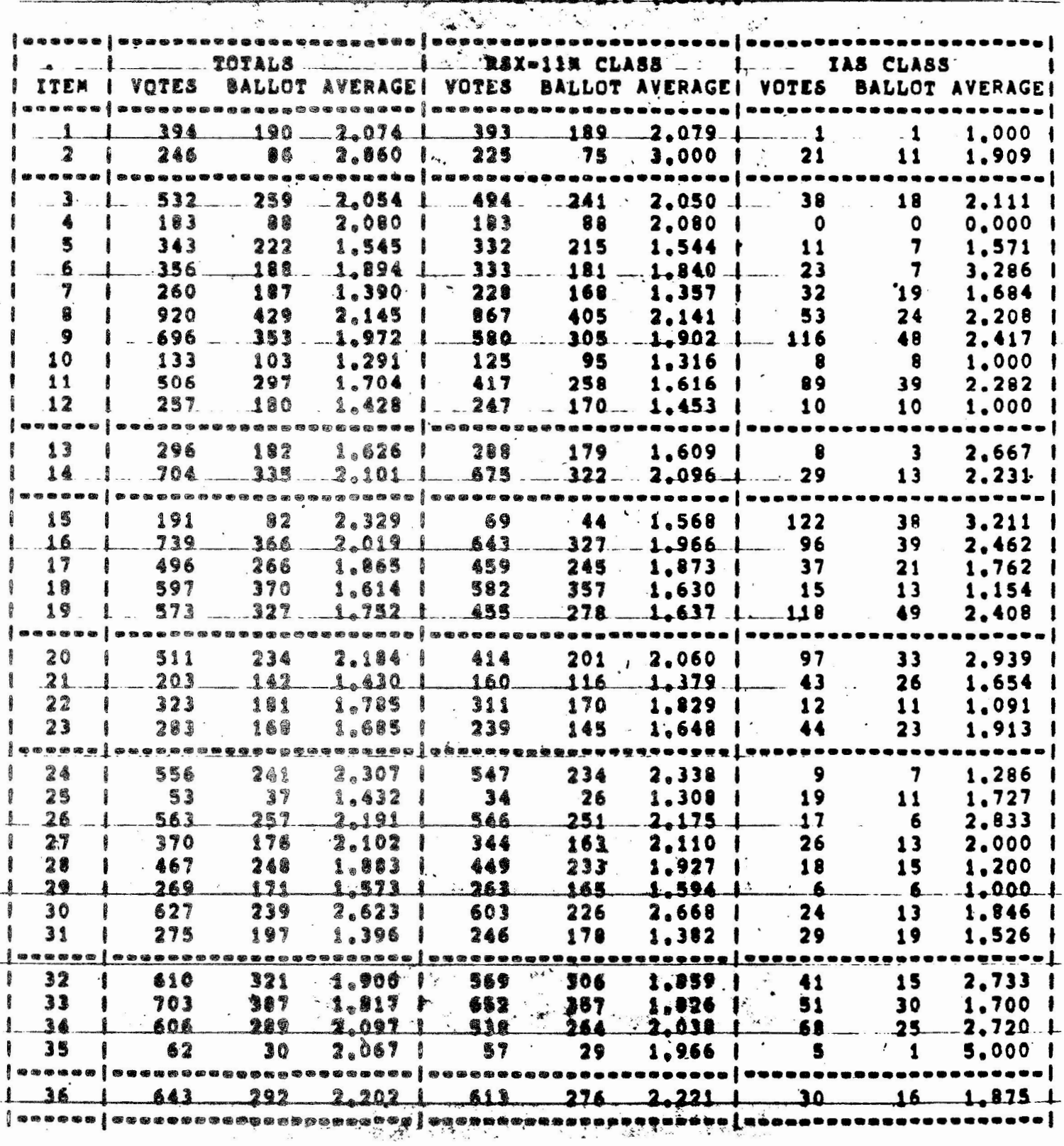

## TOTAL RESULTS (CONT).

 $\pmb{\ast}$ 

SX/IAS 1981 MENU 26-DCT-81 16:48:00

 $\overline{\mathbf{5}}$ PAGE

 $\cdot$ 

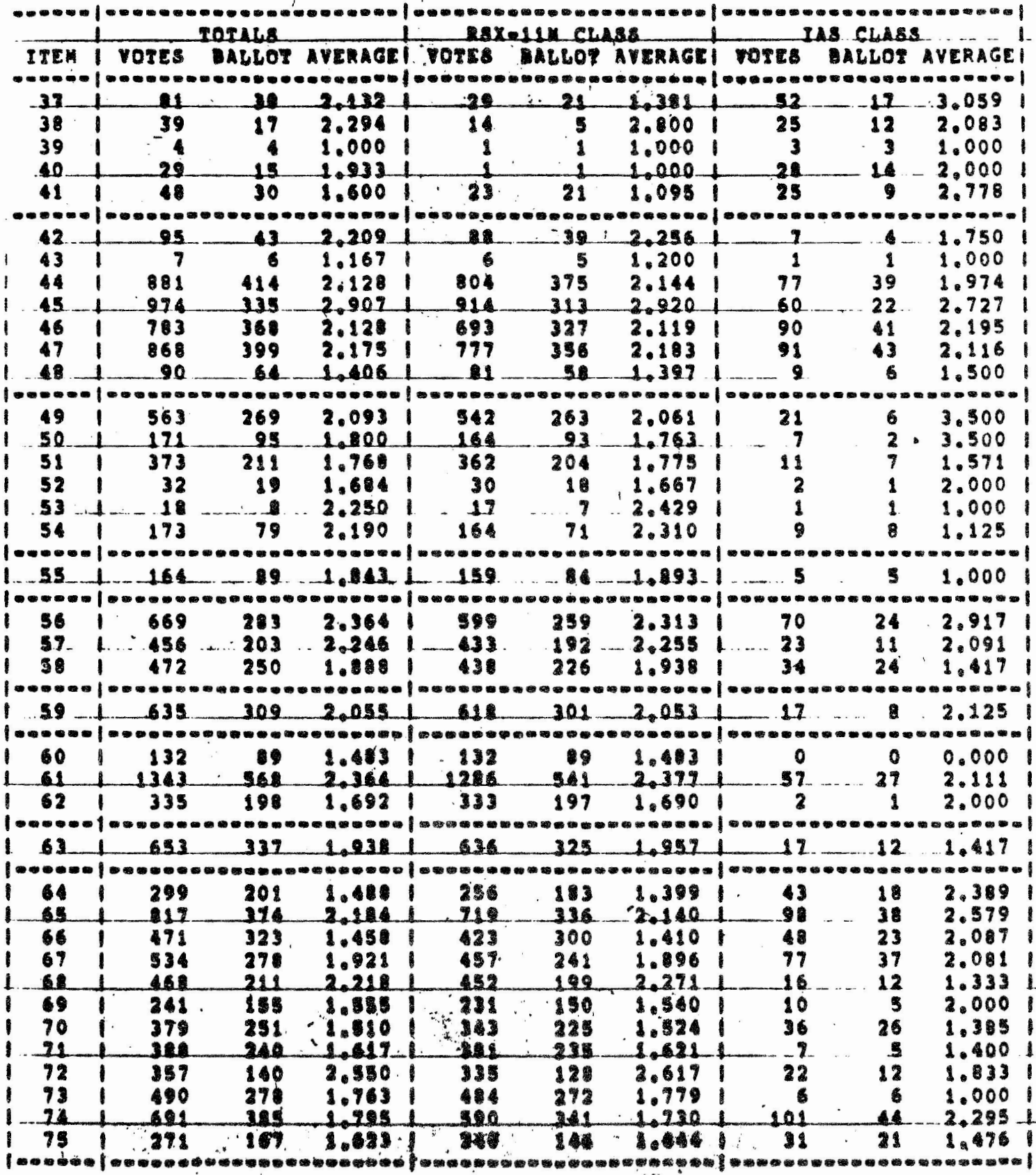

 $\overline{a}$ 

## RANKED BY TOTAL VOTES

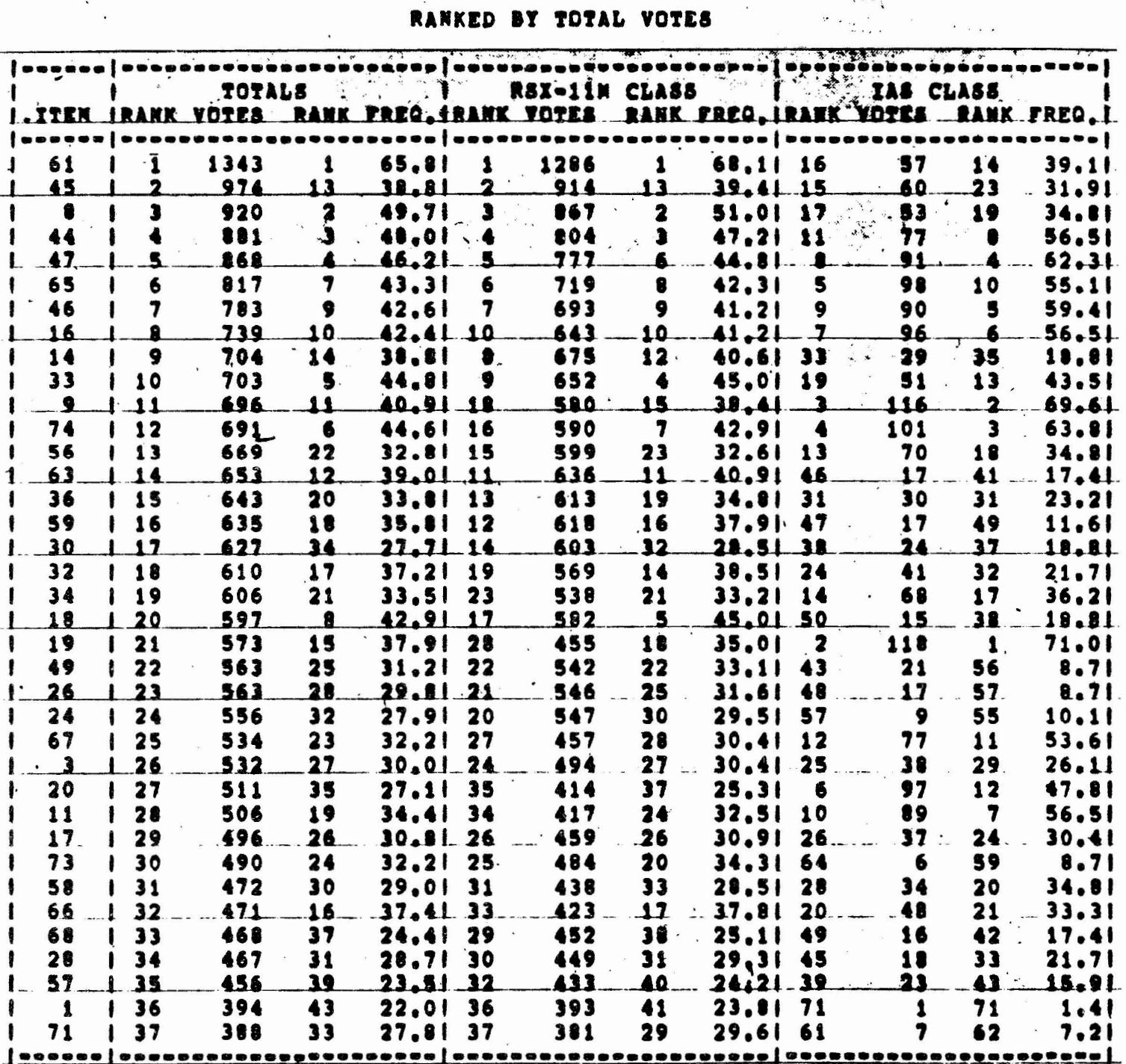

 $\frac{1}{2} \left( \frac{1}{2} + \frac{1}{2} \right)$ 

RSX/IAS 1981 MENU 26-OCT-81 15:48:00  $\frac{1}{2}$ 

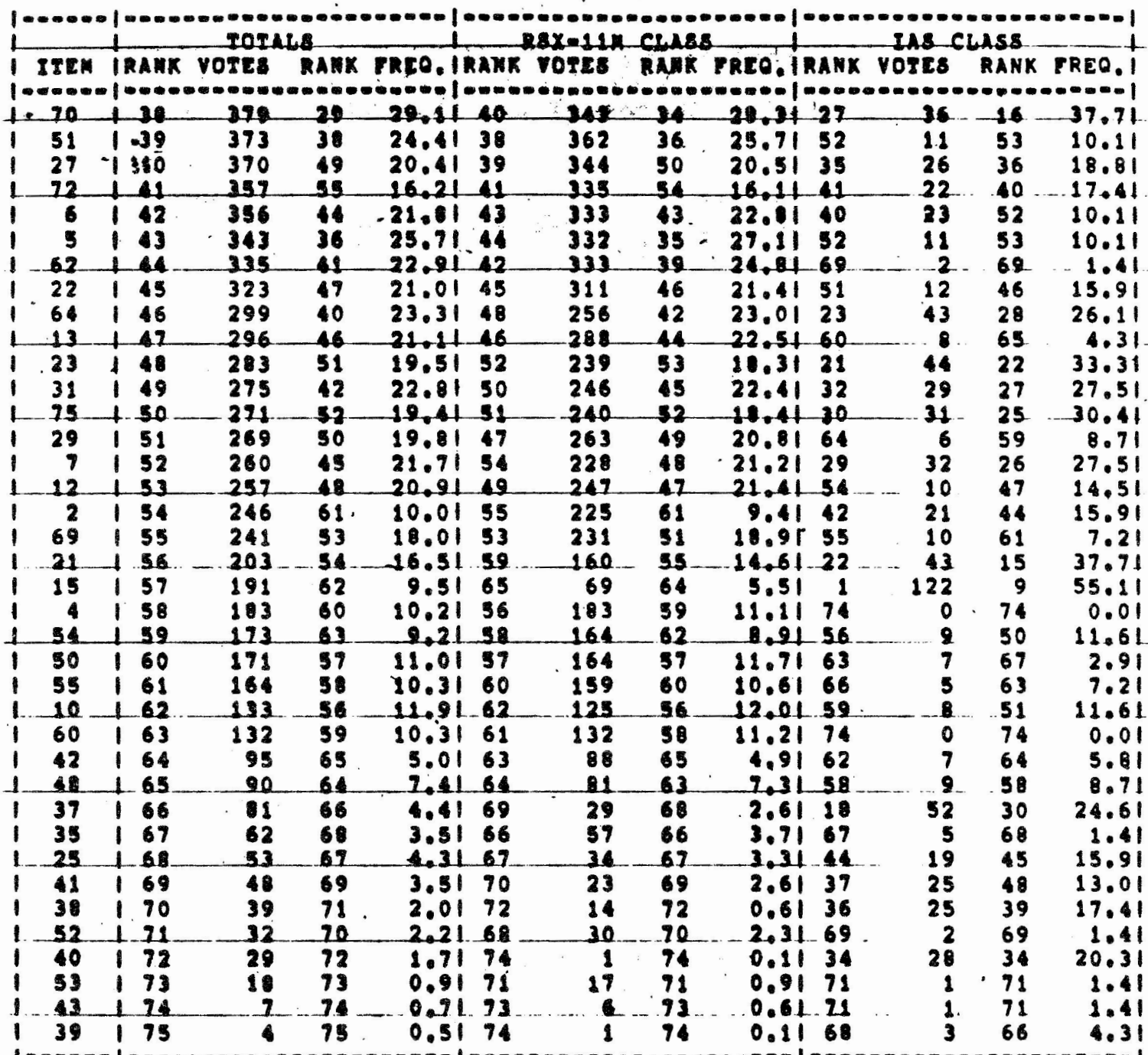

 $\epsilon^{-1}$ 

 $\ddot{\phantom{a}}$ 

 $\mathcal{L}$ 

J.

 $\mathbf{r}$ 

# RANKED BY RSX-11M VOTES

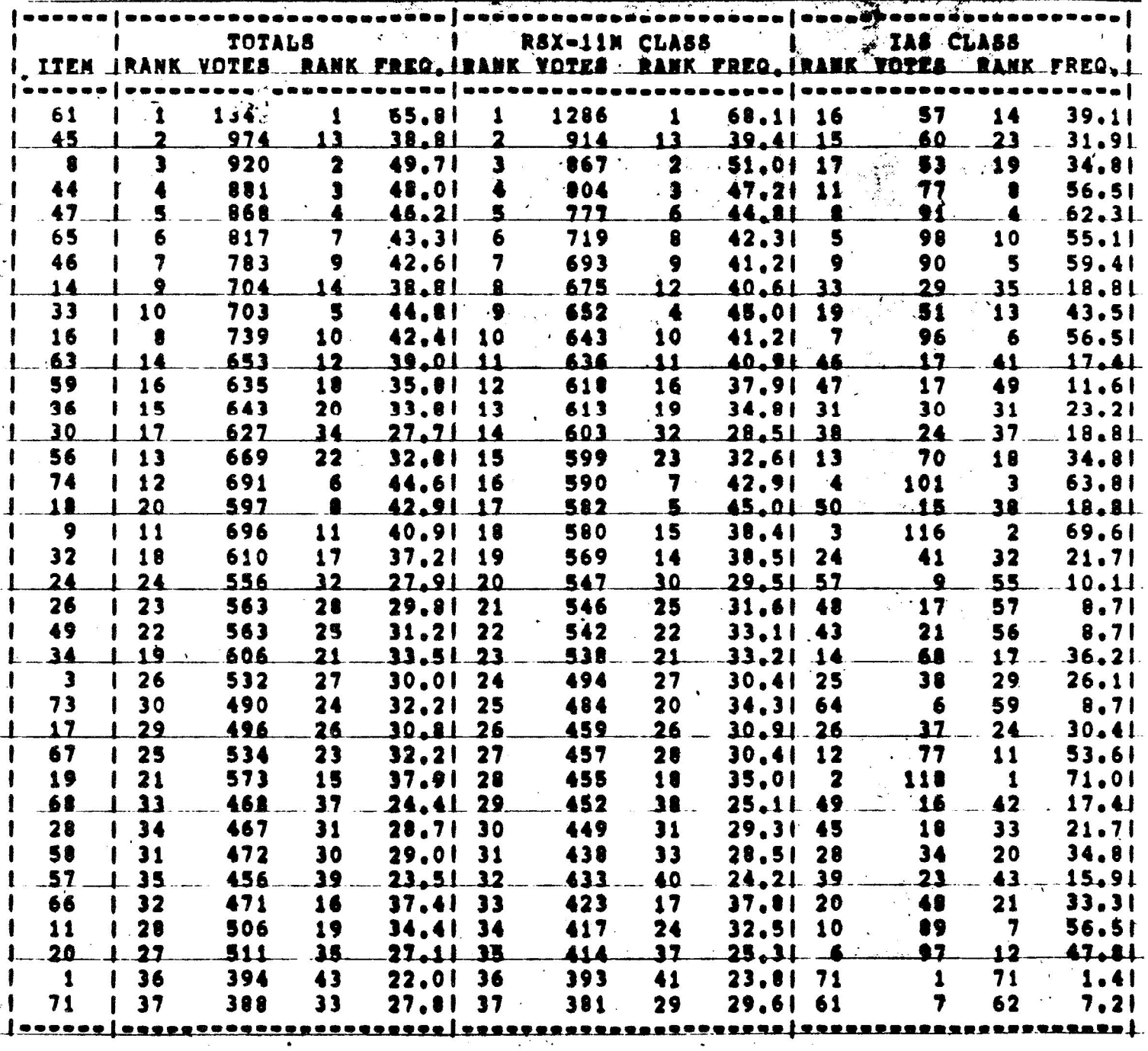

RSX/IAS 1981 NENU 26-DC2-81 16148100

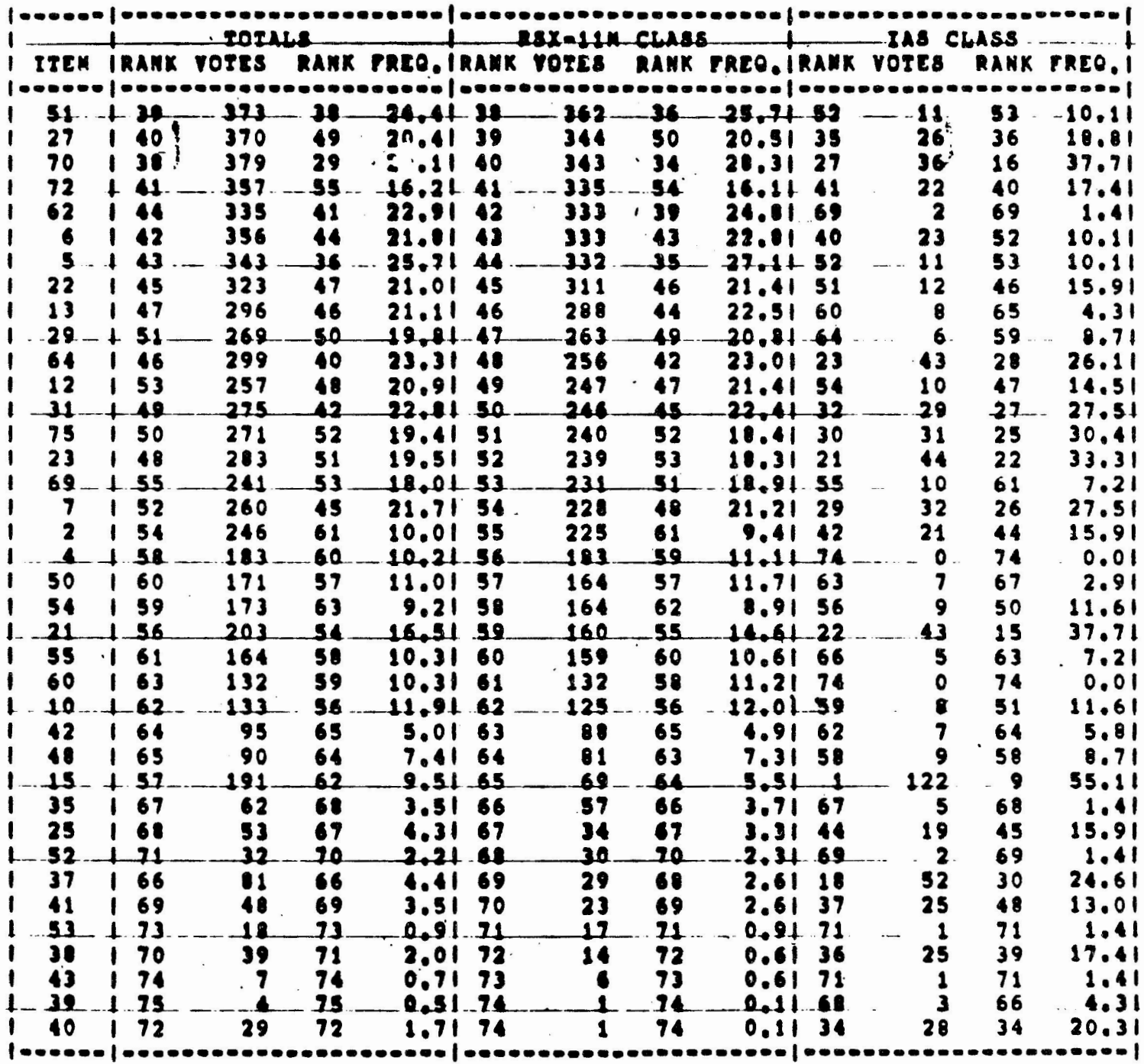

RSX/IAS 1981 NENU 26-OCT-91 16149100 100 100 100 100 100 100 11 100 11

 $\ddot{\phantom{a}}$  $\sim$   $_{\star}$ 

ing and

 $\overline{4}$ 

 $\overline{\phantom{a}}$ 

## RANKED BY IAS VOTES

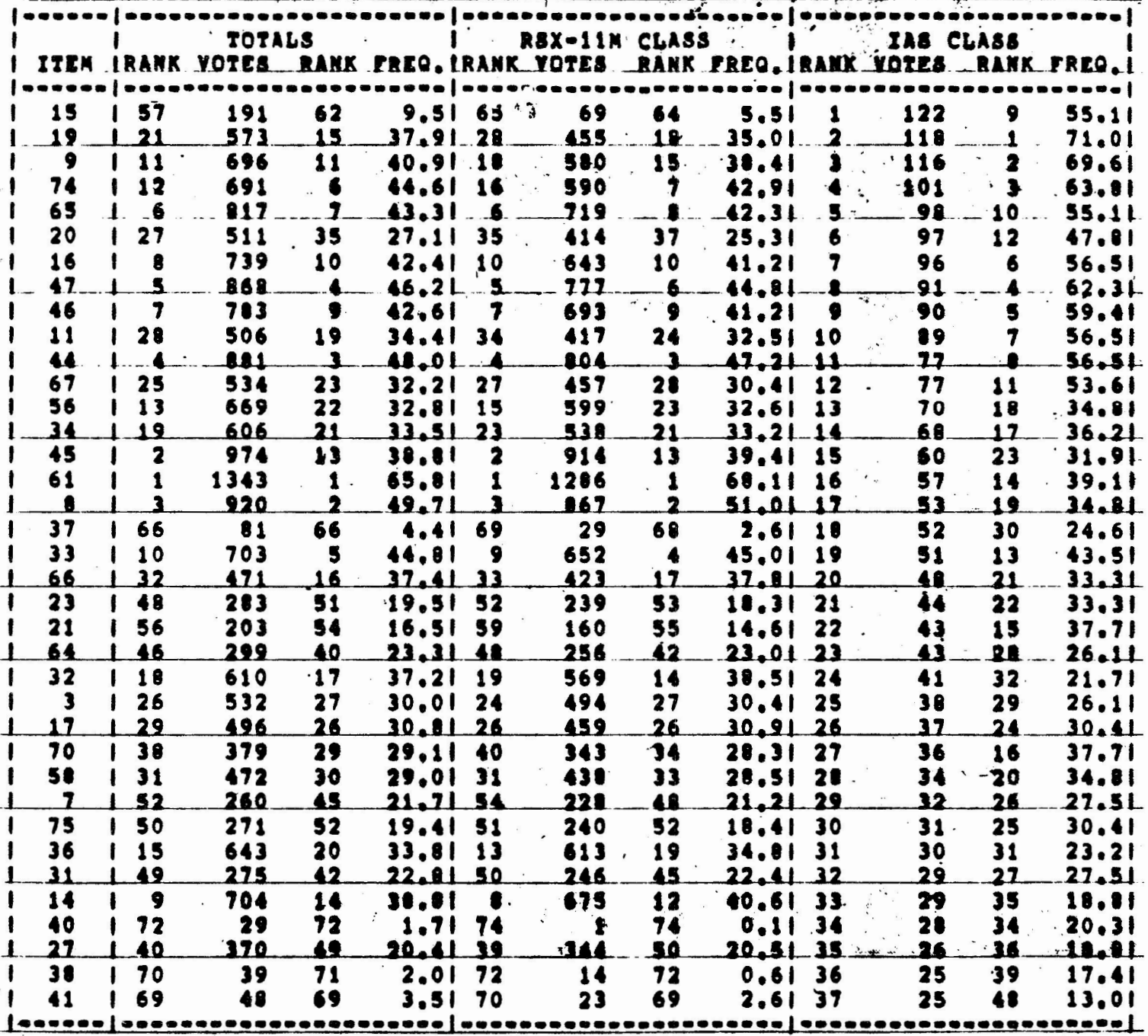

RSX/IAS 1981 NENU 26-OCT-81 16148100

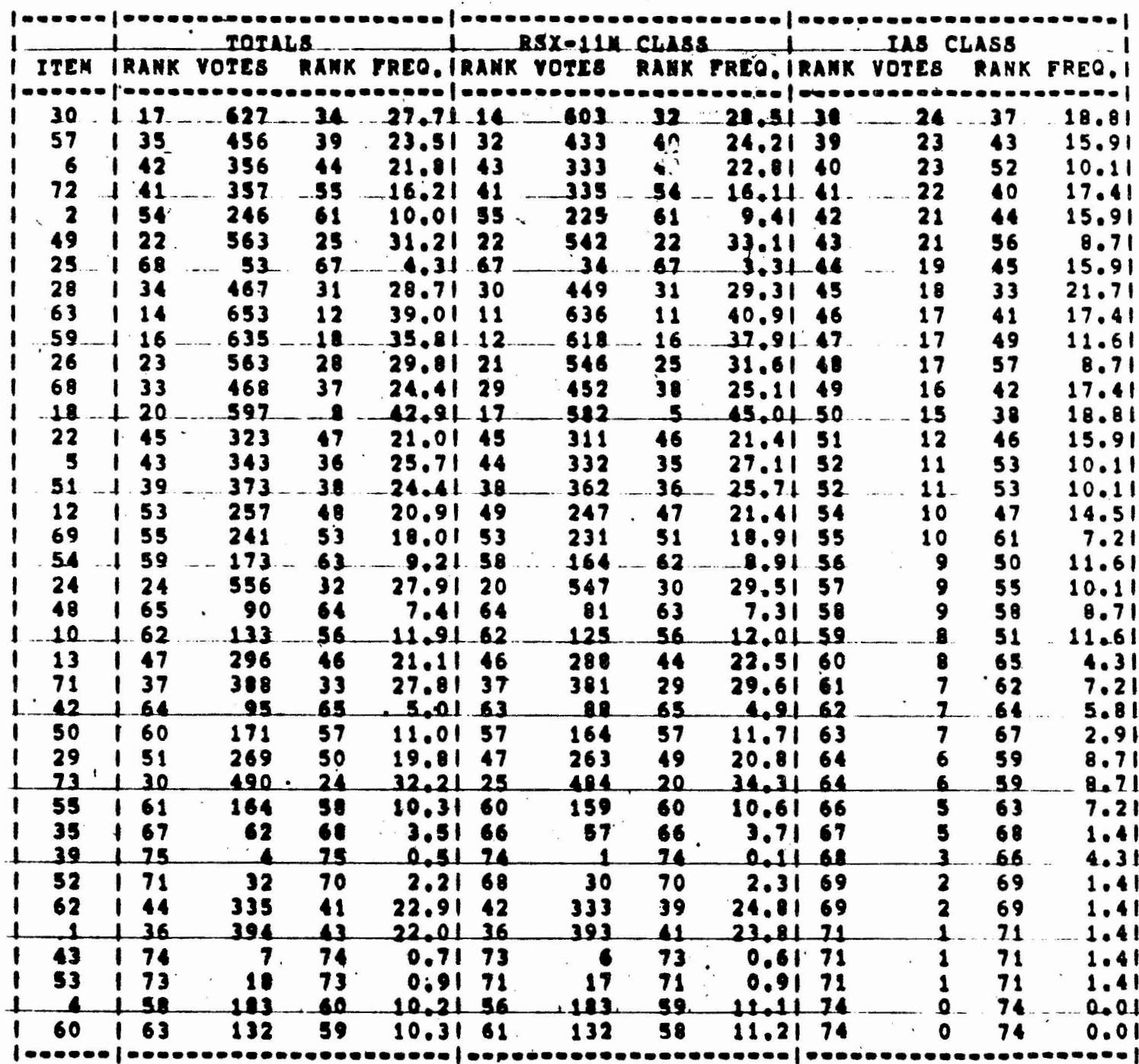

 $\mathbf{r}$ 

 $\sim 10^{-1}$ 

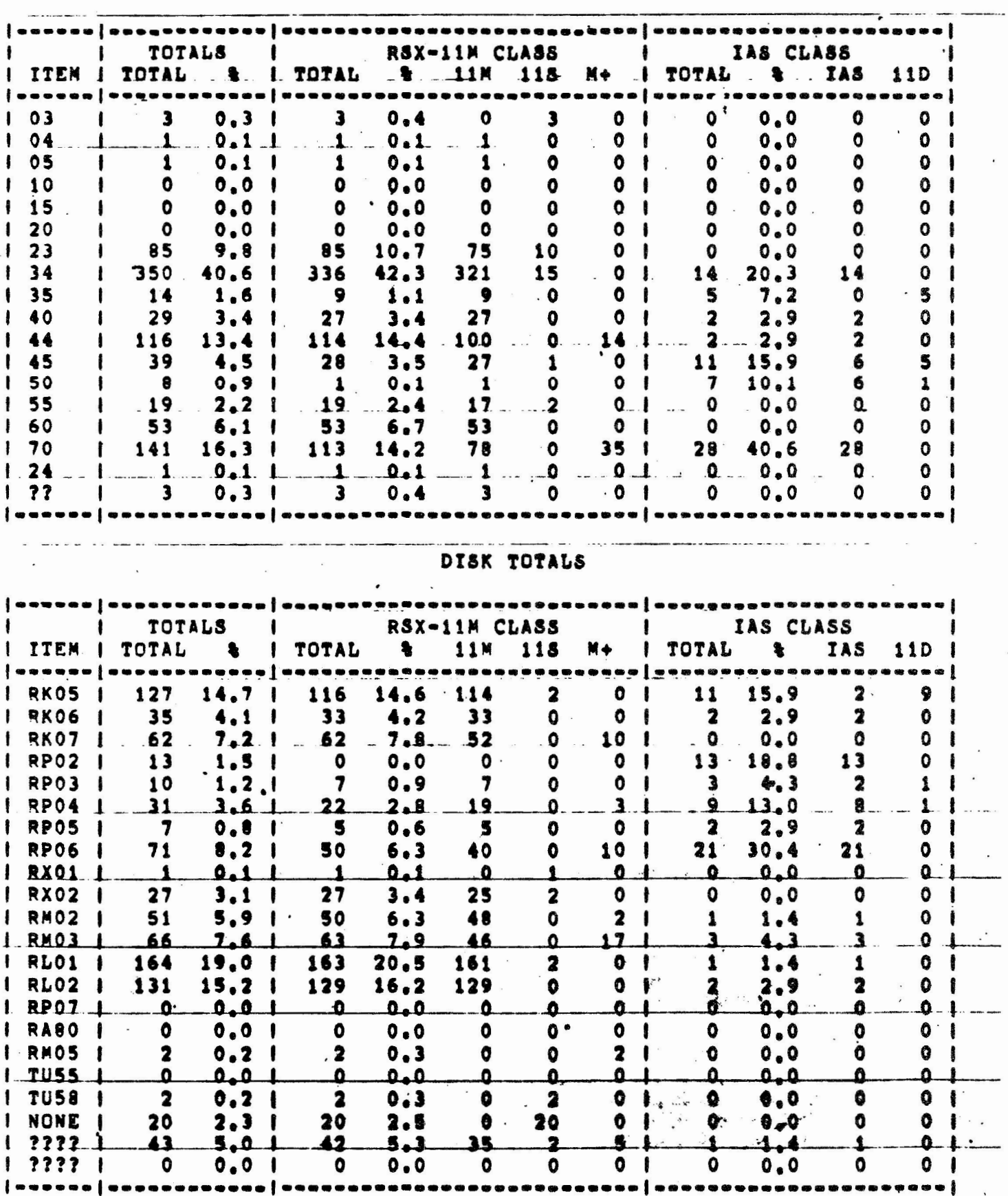

**CPU TOTALS** 

 $\mathcal{L}_{\rm{max}}$ 

 $\sim$ 

 $\alpha$ 

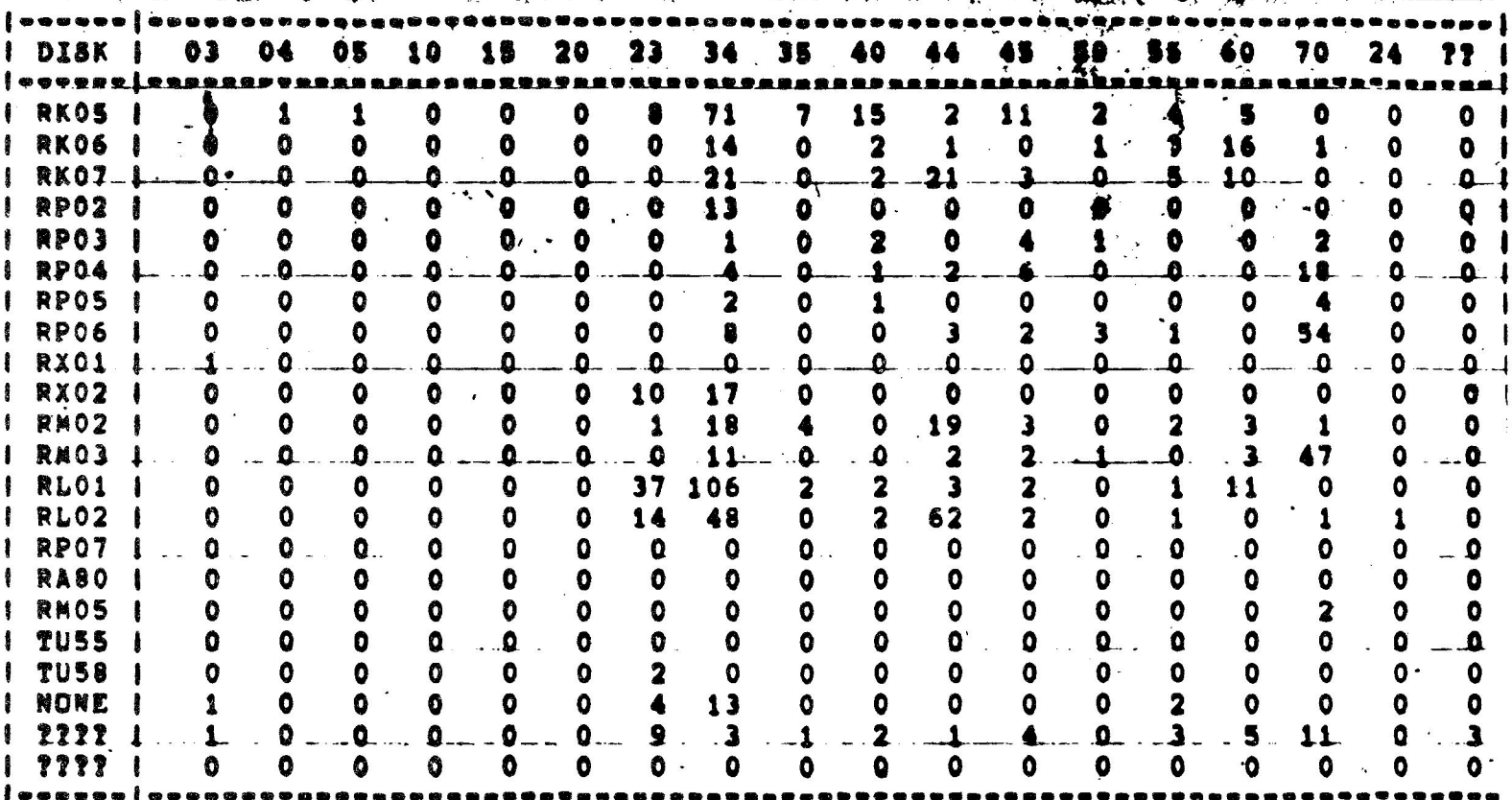

DISK/CPU

 $\mathcal{L}^{\text{max}}$  and  $\mathcal{L}^{\text{max}}$ 

 $\bar{c}$ 

 $\alpha$ 

 $\ddot{\phantom{0}}$ 

APPLICATION (FIRST CHOICE)

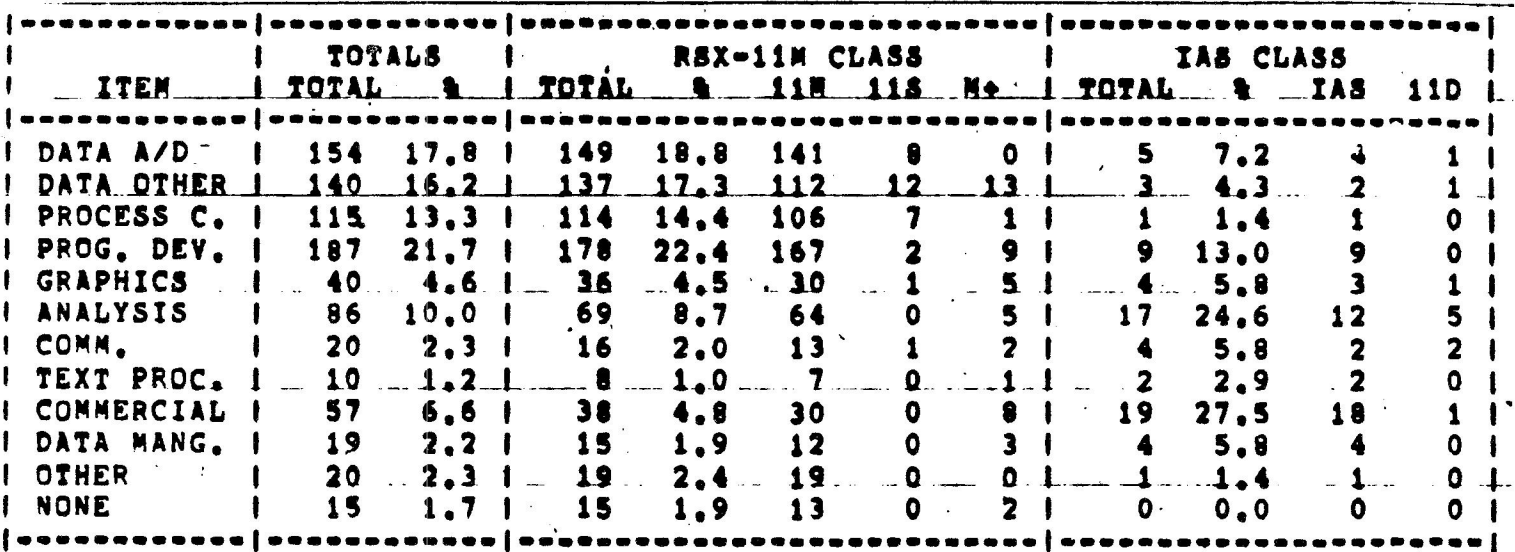

APPLICATION (ALL CHOICES)

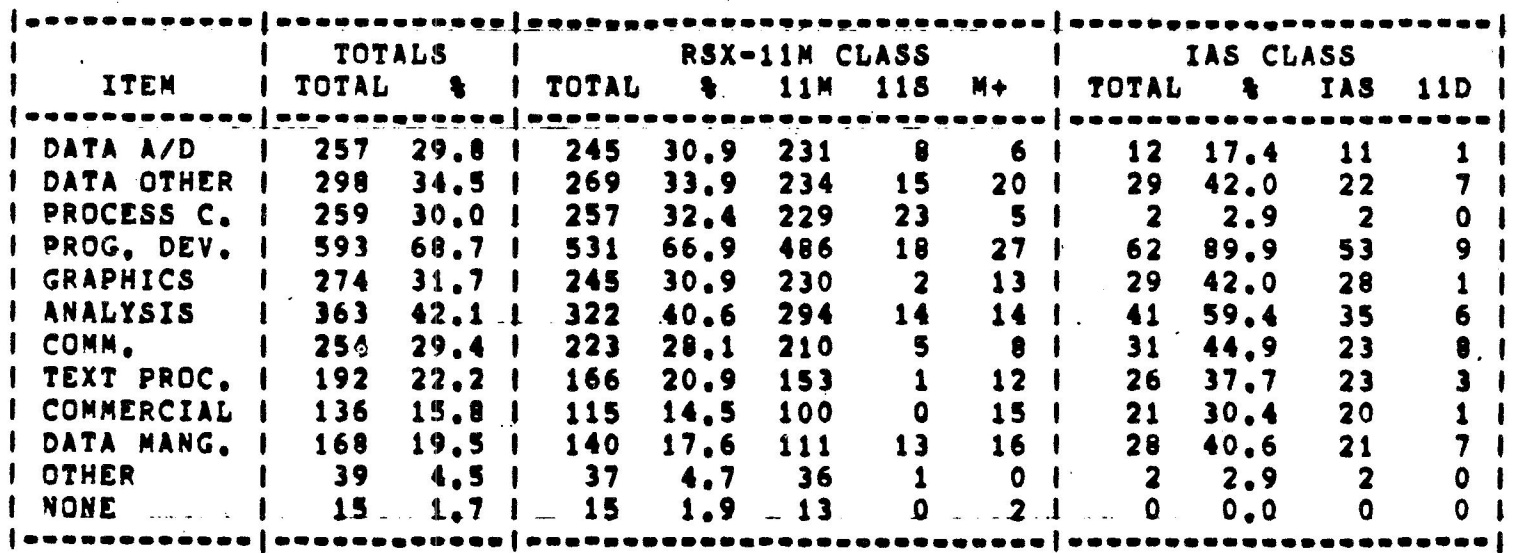

 $\mathcal{R}^{(1,2,2)}$  .  $\mathcal{R}_{\mathcal{R}}$  ,

 $\sim$ 

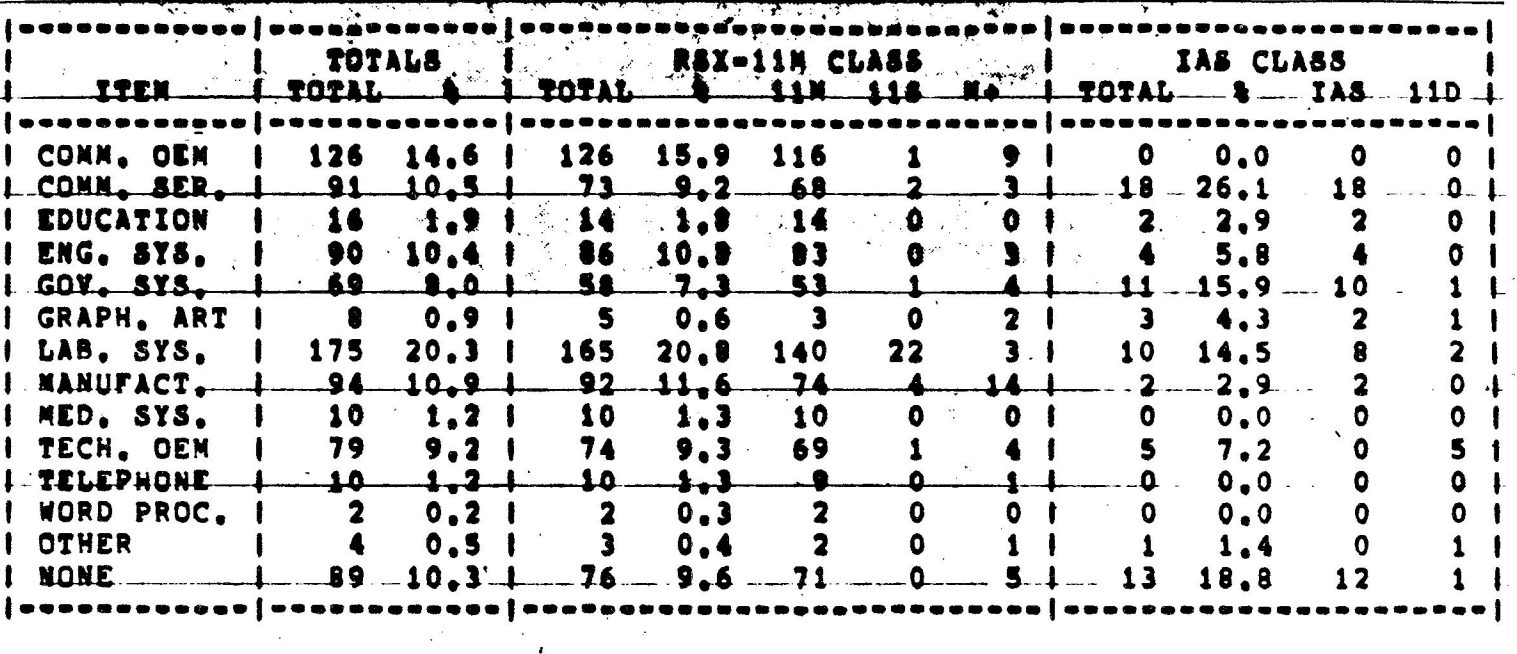

# PRODUCT LINES (FIRST CHOICE)

## PRODUCT LINES (ALL CHOICES)

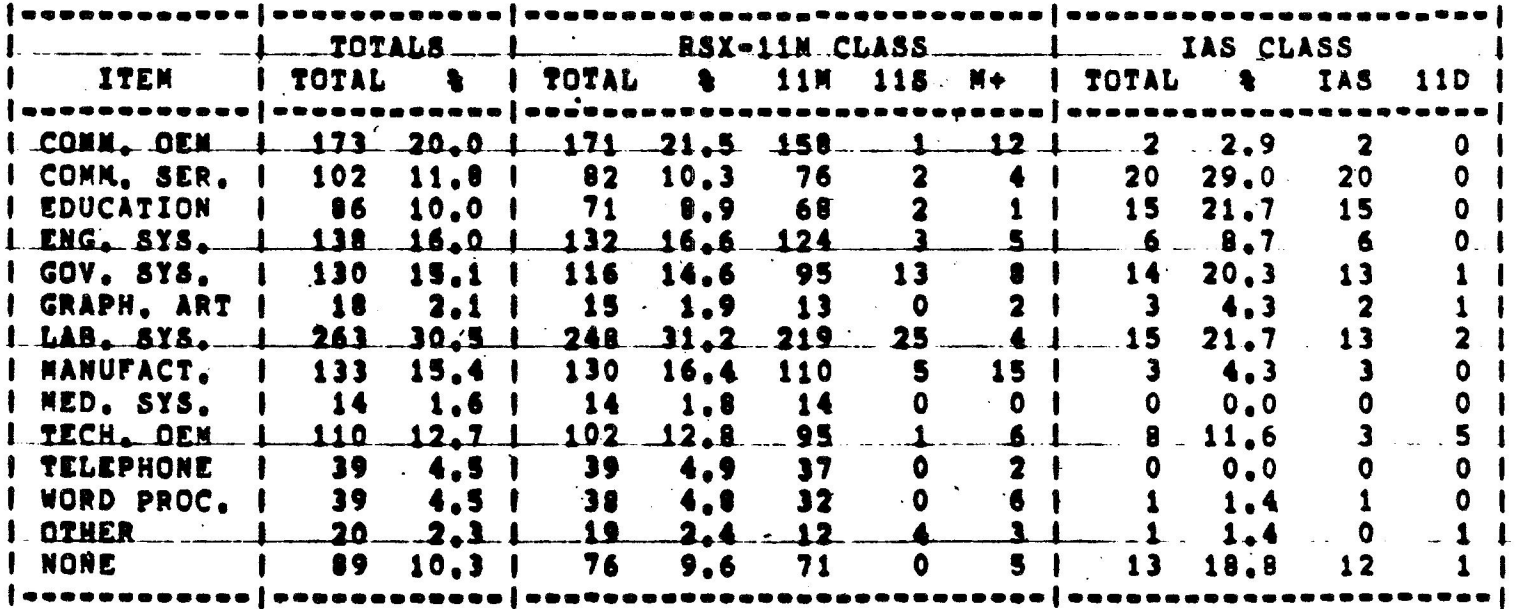

RSX/IAS 1981 MENU 26-OCT-R1 16148100

LAYERED PRODUCTS (ALL CHOICES)

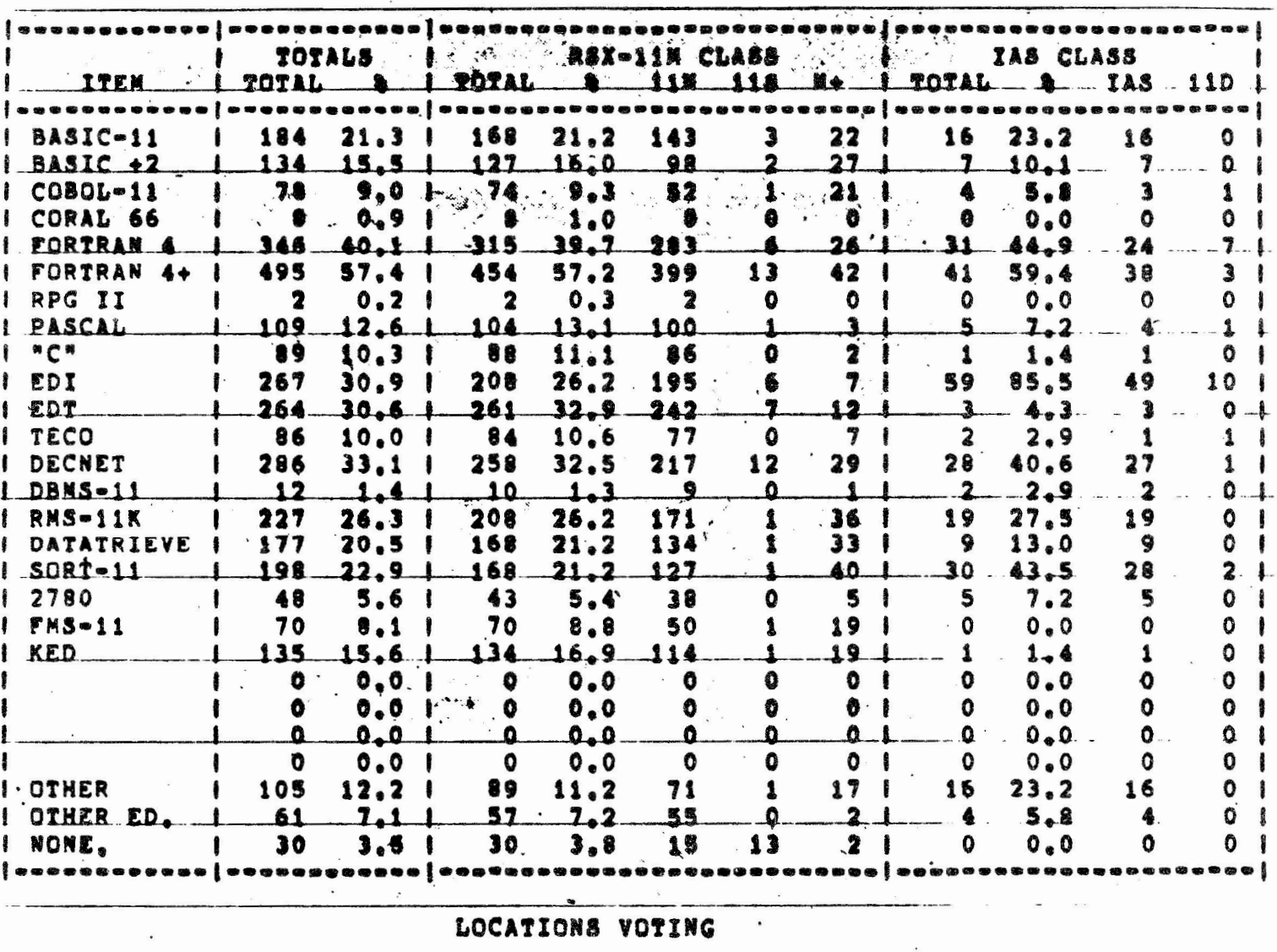

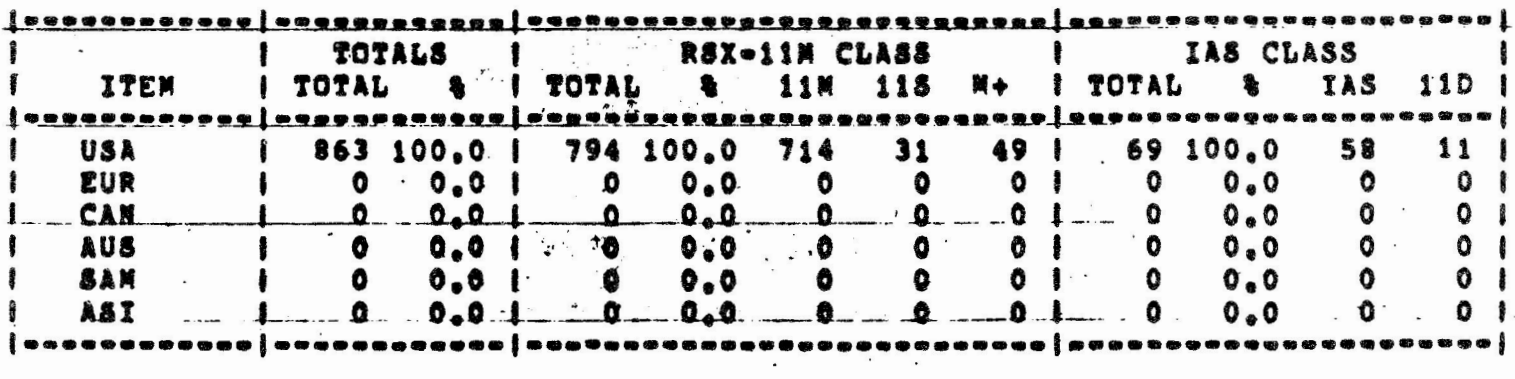

69

 $\frac{1}{2}$  PAGE 17

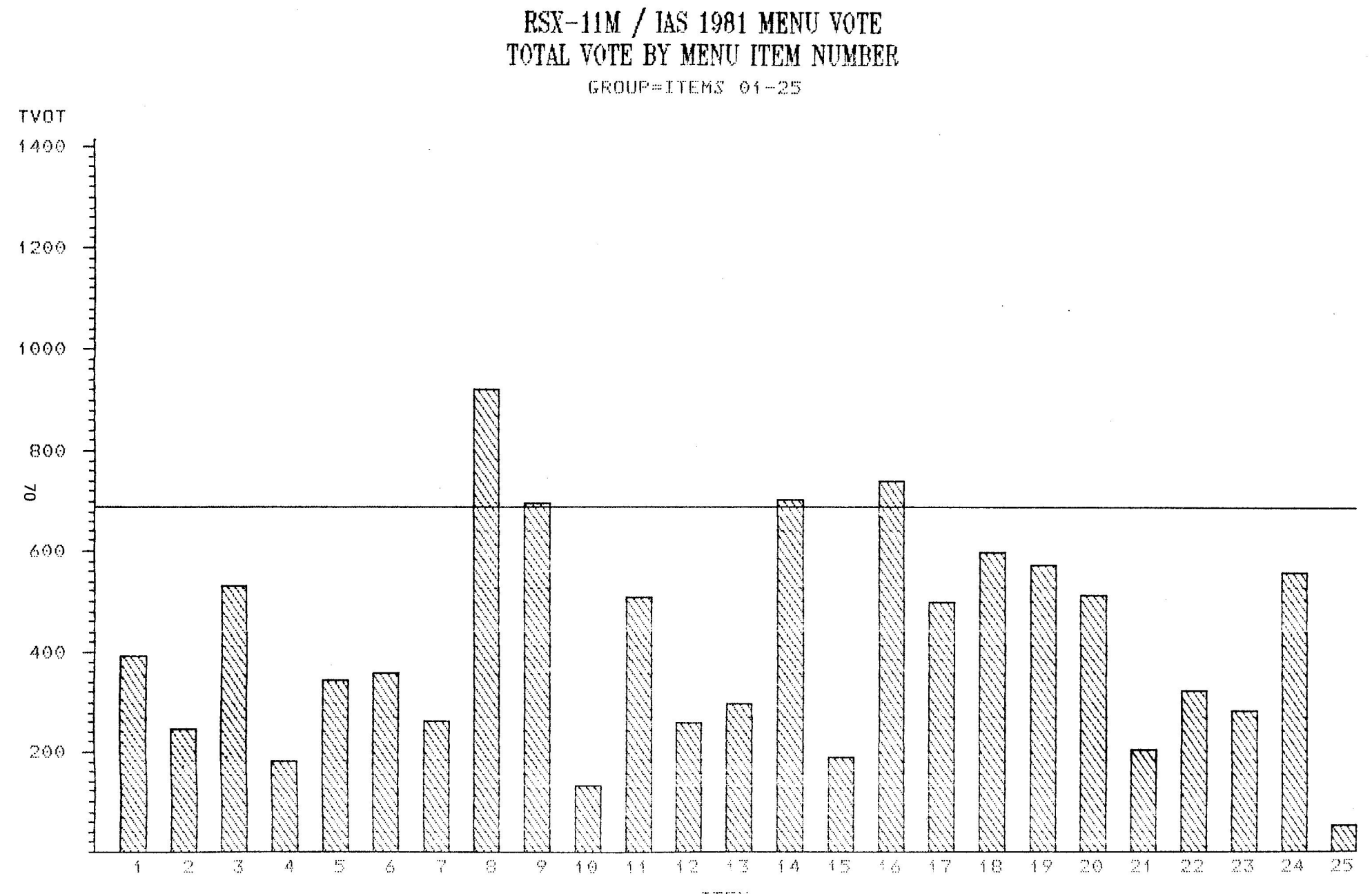

 $\alpha$ 

 $\tilde{\Sigma}$ 

ITEM

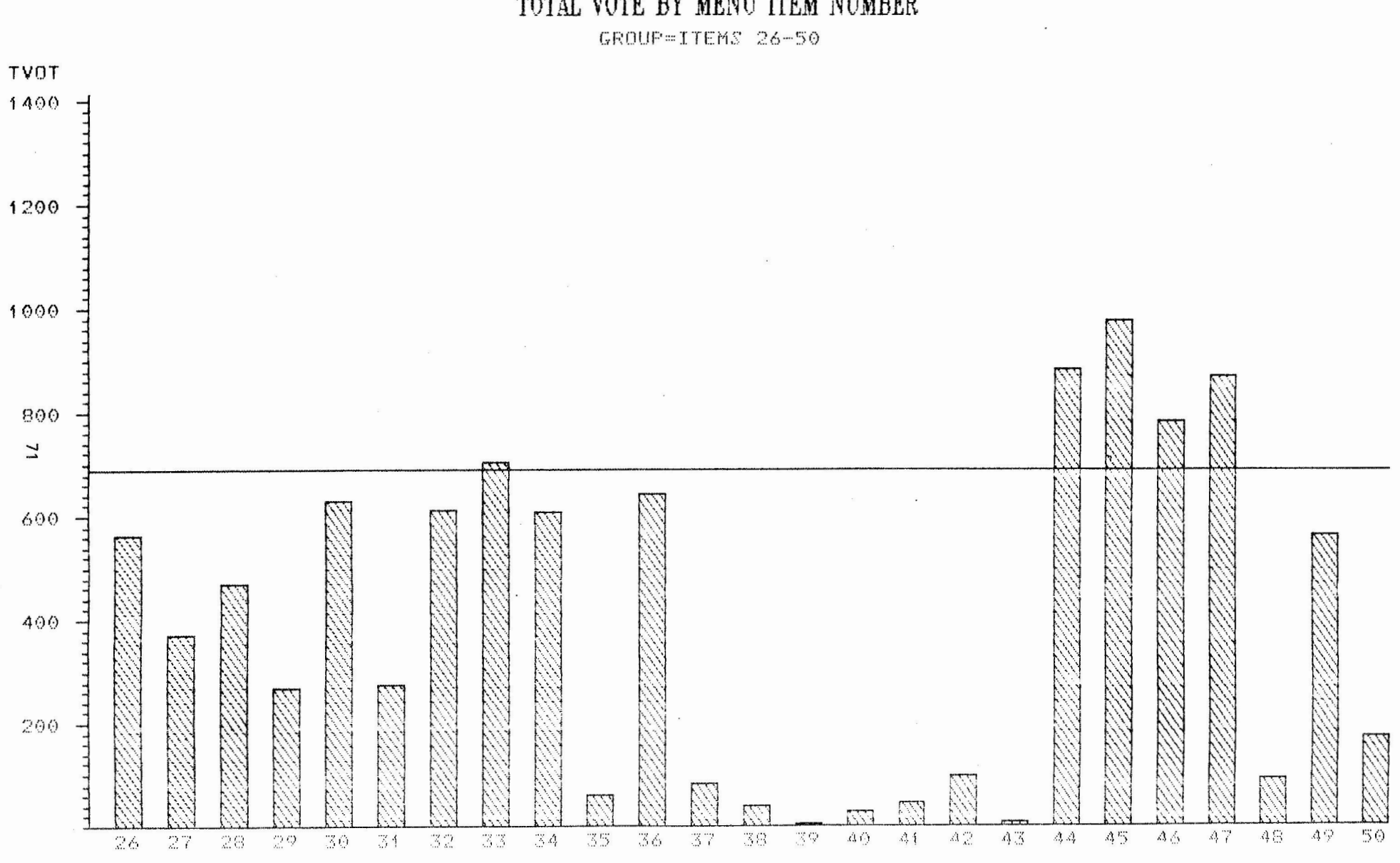

 $\text{RSX-11M}\neq\text{IAS 1981 MENU VOTE}$  TOTAL VOTE BY MENU ITEM NUMBER

 $\overline{\epsilon}$ 

 $\sim$ 

 $\sim$ 

 $\sim$  100  $\mu$ 

 $\chi$ 

ITEM

 $\sim$ 

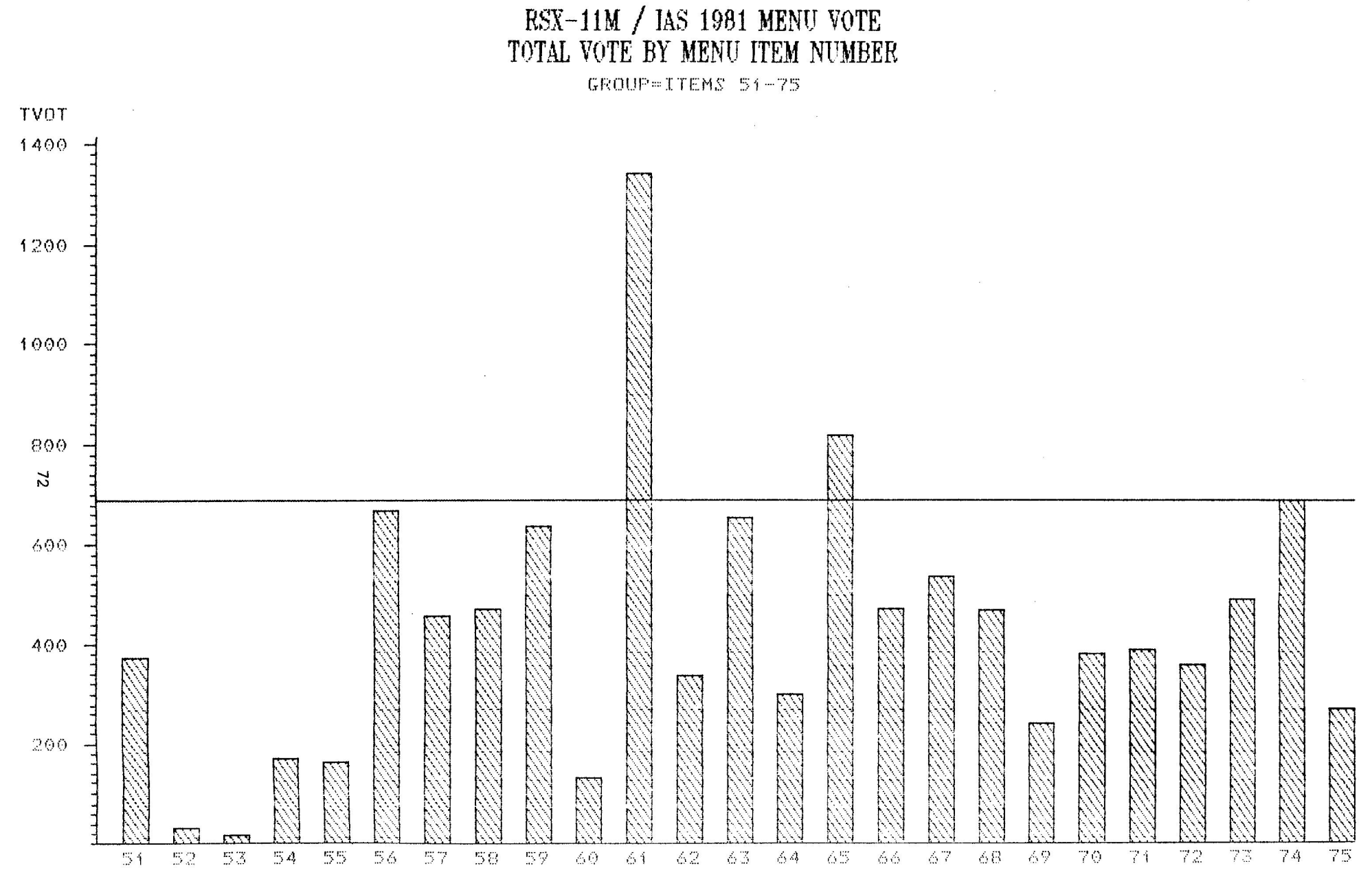

JT[ivj

 $\overline{Y}$  , and  $\overline{Y}$ 

 $\mathcal{L}$ 

 $\label{eq:1.1} \mathbf{y}_i = \mathbf{y}_i + \mathbf{y}_i + \mathbf{y}_i + \mathbf{y}_i$ 

# **Forms, Forms, Forms**

Ralph Stamerjohn Multi-Tasker Editor

Following this article are blank forms for various DECUS and RSX/IAS SIG<br>purposes. Please save these forms and make however many copies you need. The please save these forms and make however many copies you need. forms will be a once-a-year feature of the Multi-Tasker and will be repeated the last issue of each volume. Volume numbers change every July, the start of the DECOS fiscal year.

In this issue are blank forms for DECOS membership, changing current membership enrollment, DeVIAS membership, DECOS input, ordering DECUS library catalogs, Input, ordering DECOS IIDIATy Catalogs,<br>you use a form, please return it Multi-Tasker editor. library submissions, RSX/IAS SIG menu and back issues of the Multi-Tasker. If to the specified address and not to the

The DECUS membership form is for new members. Please use this to enroll others at your site or yourself if you do not get the Multi-Tasker directly and must depend on a circulation list. If you are a current member and wish to join other SIG's, please use the second form. Note, almost all of the other SIG's publish newsletters. If you have an interest in another area, you will find their newsletters and activities very useful to you.

DeVIAS is a world-wide Local User's Group. It is for IAS sites only. While meetings are held in the Philadelphia area, DeVIAS publishes a very good newsletter for IAS specific topics.

The DECUS library submission form is for submitting your software to the DECUS library so others can use it. One unfortunate aspect of the success of the RSX/IAS SIG tape copy is the submissions from our users to the DECUS library<br>have fell off. This is regretable because the library provides a valuable This is regretable because the library provides a valuable service, especially because well-written catalogs are provide so you do not have to hunt through hundreds of feet of magtape to find one item.

The RSX/IAS SIG has a very active project under the direction of Legare Coleman to gather user input for new features in Digital's products and prioritize this<br>input. The process is called the Menu and a form for submitting your input is The process is called the Menu and a form for submitting your input is included in this section.

Finally, are simple order forms to get the new DECUS library catalog and/or back issues of the Multi-Tasker.

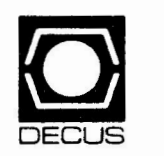

## DECUS **U.S. SPECIAL** INTEREST **GROUP**

## **MEMBERSHIP FORM**

Special Interest Groups **(SI Gs)** activities may include participation in the following:

- 
- 
- 3. SIG Symposia Planning Sessions
- 1. SIG Newsletter **1. COMPLAN 1. SIG Newsletter** 4. DECUS Program Library Submissions Review
- 2. SIG Symposia Sessions 6. DIGITAL and ANSI X3 Standards Review

To become a member of the SIG(s) that you wish to participate in, please complete the form below and return it to :

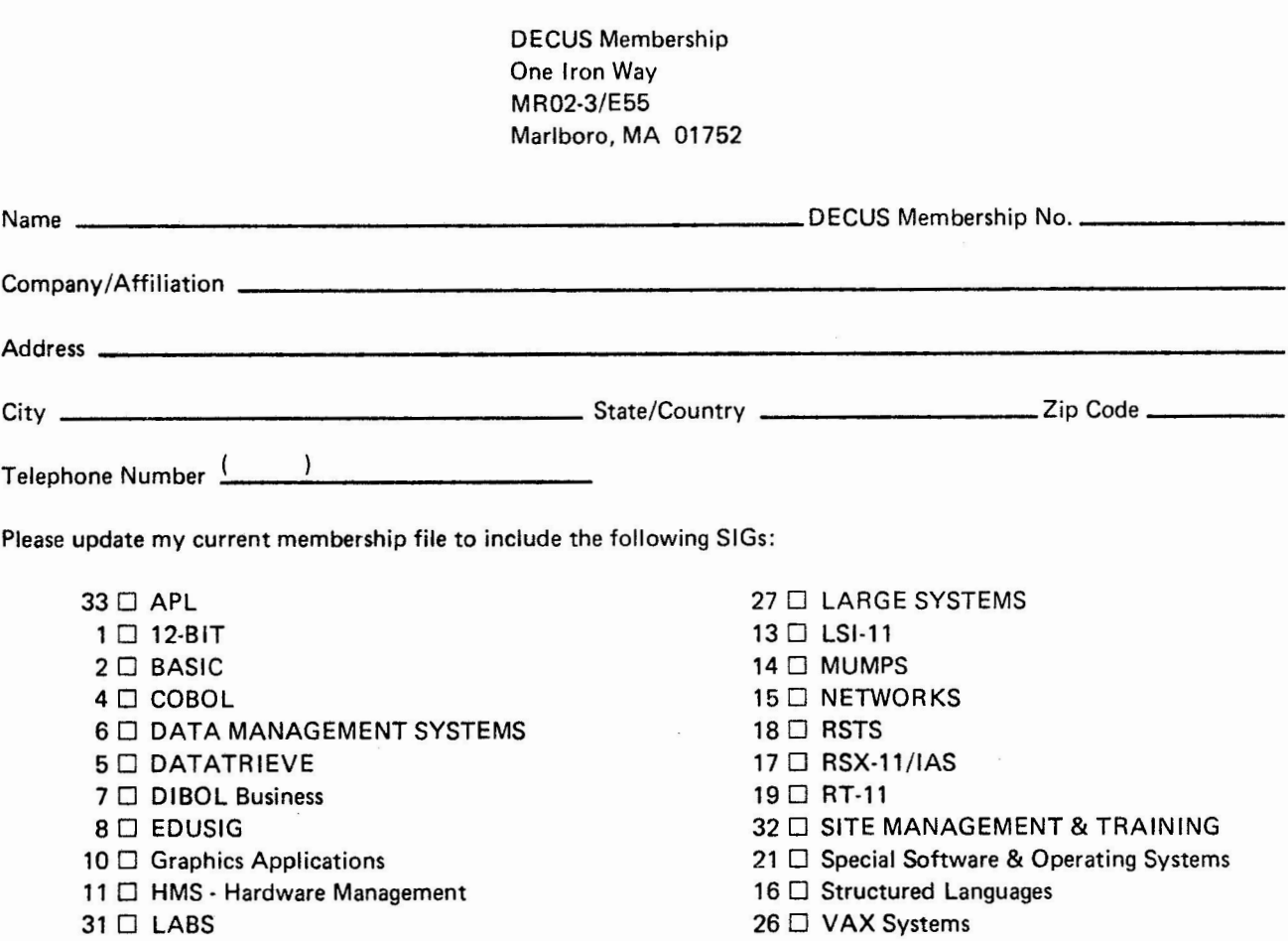

2/82

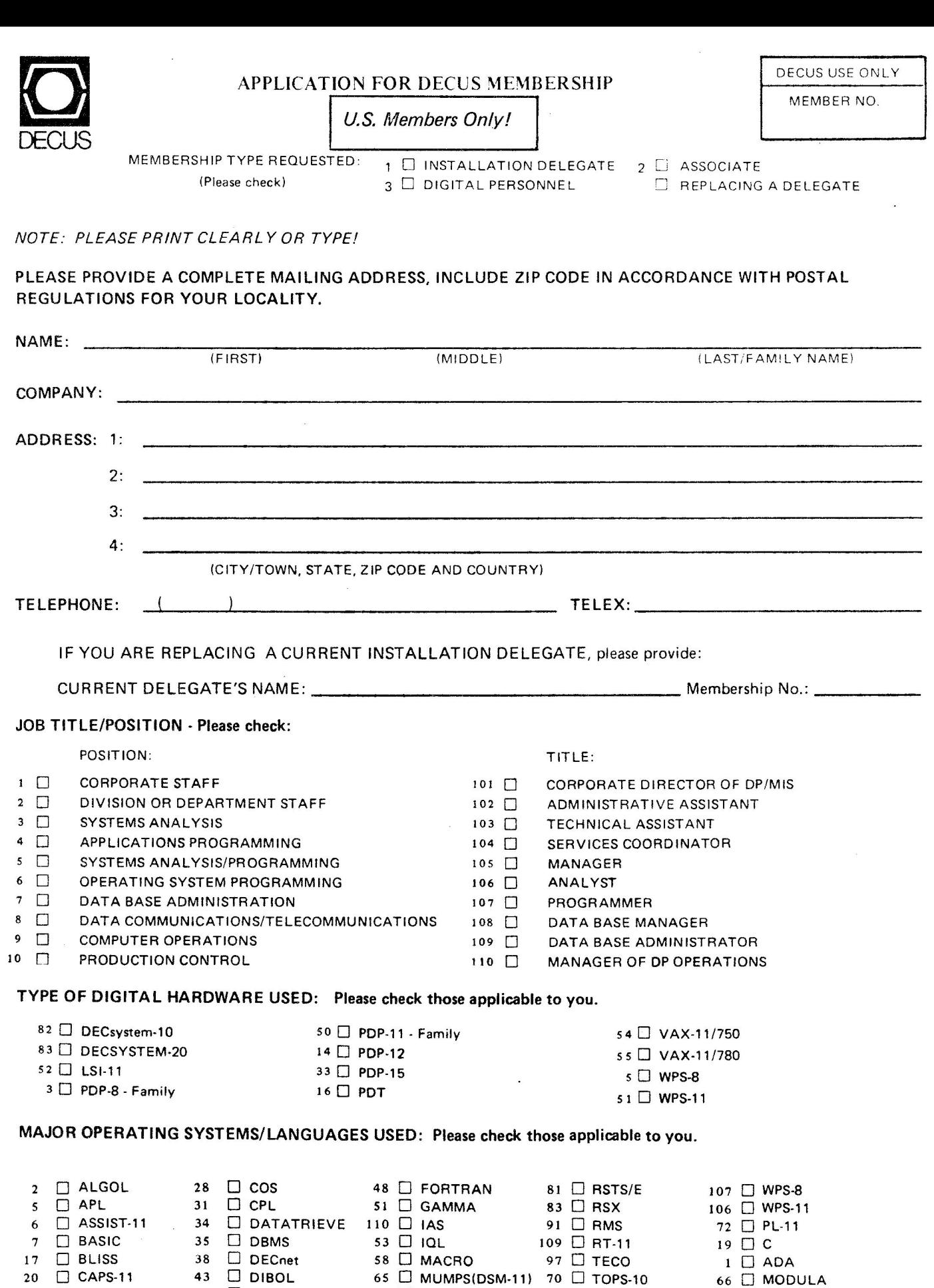

 $\sim$ 

22  $\Box$  COBOL 45  $\Box$  DOS-11 67  $\Box$  OS/8 71  $\Box$  TOPS-20 92  $\Box$  RPG  $26 \square$  CORAL-66  $47 \square$  FOCAL 68  $\square$  PASCAL 104  $\square$  VMS OTHER:

 $\mathcal{A}$ 

## **SPECIAL INTEREST GROUP (SIGs) ENROLLMENT**

I wish to participate in the following DECUS U.S. Chapter Special Interest Groups. (See descriptions on pages 6 and 7.)

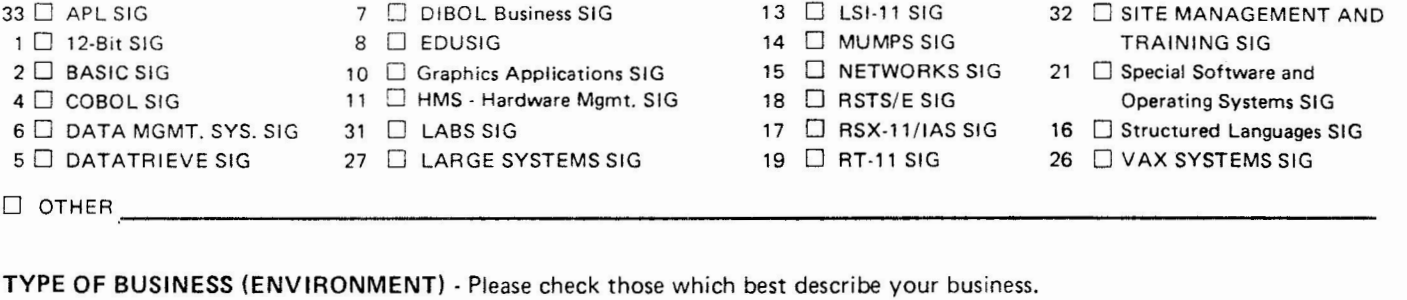

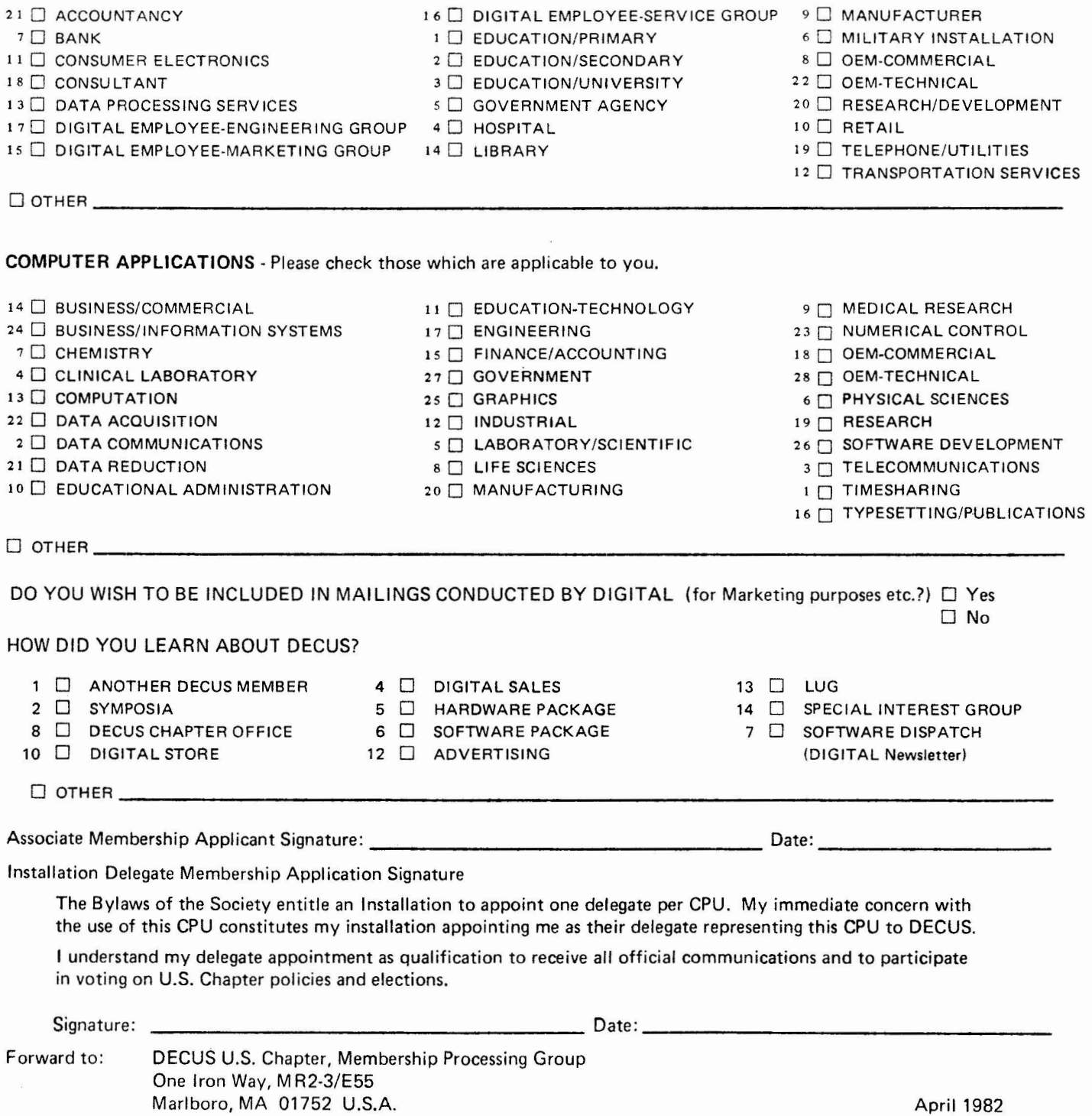

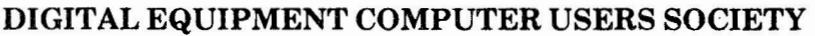

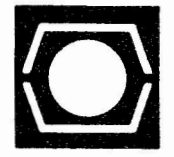

# **LIBRARY SUBMITTAL FORM TO BE COMPLETED BY DECUS**

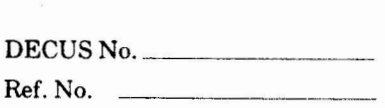

This form is to be used when submitting new or revised programs or documentation to the DECUS Library. PLEASE TYPE ALL INFORMA-TION. If this form is not complete, processing of your submission will be delayed.

## **GENERAL INFORMATION**

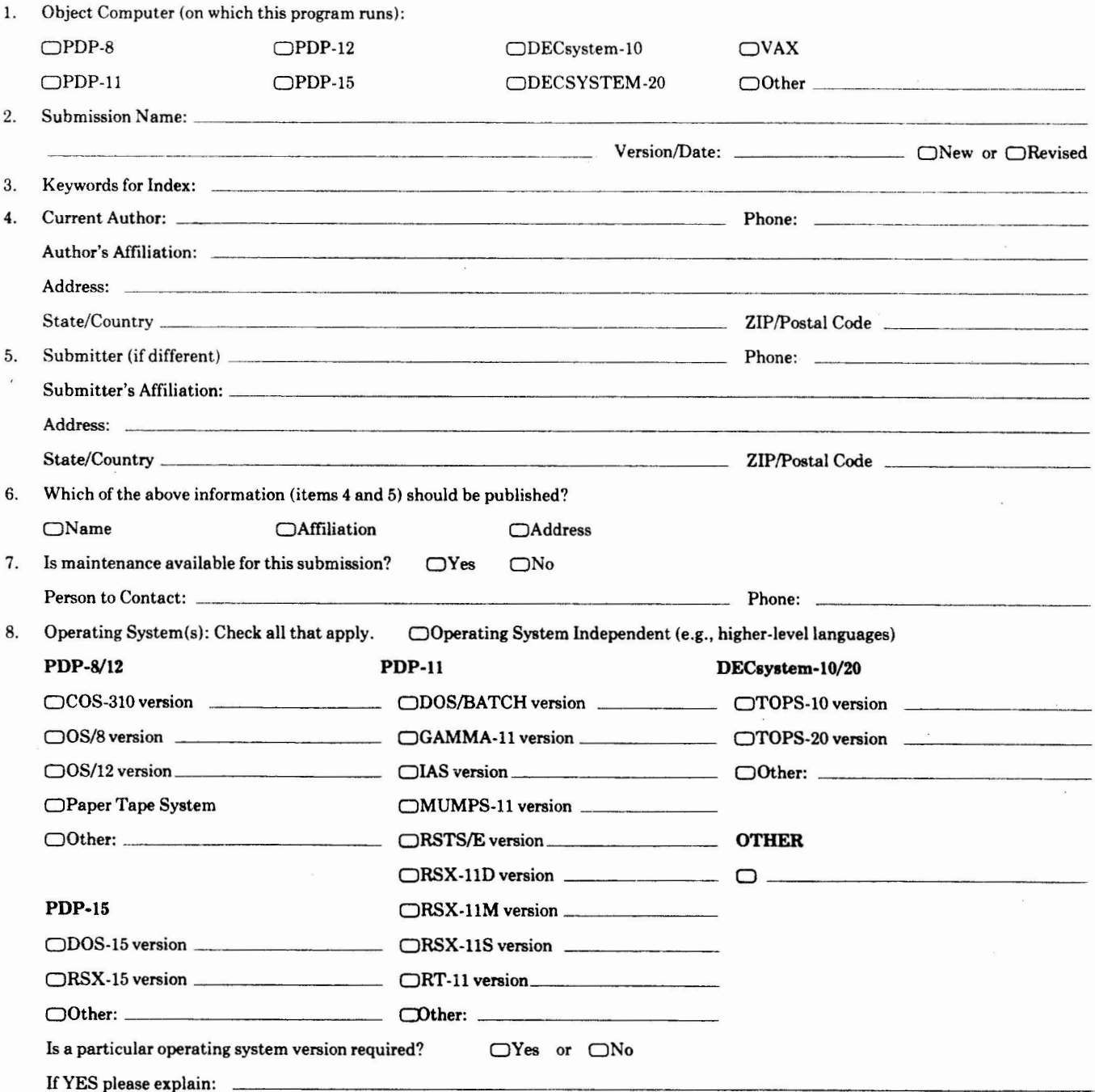

Copyright <sup>o</sup> 1978. Digital Equipment Corporation

9. Source Language:

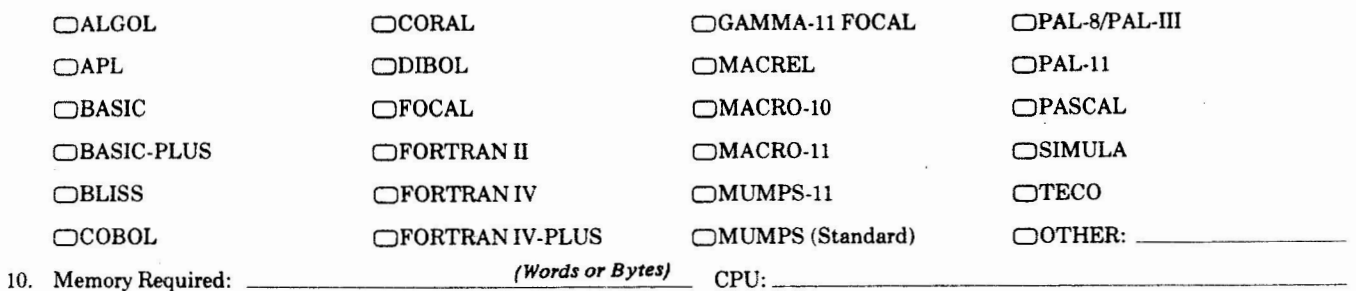

11. Special Hardware Required: (Please list unique hardware requirements other than minimum requirements for operating system(s) specified in item 8.)

12. Other Software Required: (Please list any software required to use this program other than compilers, assemblers, loaders, and operating systems as designated in items 8 and 9.) \_\_\_\_\_\_\_\_\_\_ \_\_\_\_\_\_\_\_\_\_\_\_\_\_\_ \_\_\_\_ \_\_\_\_ \_

13. Are complete sources included with this submission?  $\Box$  Yes or  $\Box$  No If NO is checked above, please explain:

14. Are any binary, object, or executable files included with this submission that do not have related source files?  $\Box$ Yes or  $\Box$ No If YES please list and explain:

15. Restrictions, deficiencies, problems:

16. Other documentation (if applicable): \_\_\_

17. Is this a revision of an existing program?  $\Box$  Yes or  $\Box$  No

If YES please give the following information: PREVIOUS DECUS NUMBER: Previous Name: \_\_\_\_\_\_\_\_\_\_\_\_\_\_\_\_\_\_\_\_\_\_\_\_\_\_\_\_ Version: \_\_\_\_\_\_\_\_\_\_ \_ Previous Name:<br>Previous Author:

Changes or Improvements:

Does this revision replace the previous version?  $\Box$  Yes or  $\Box$  No

## **MATERIAL SUBMITTED**

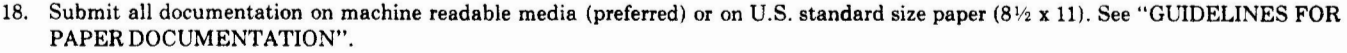

Is documentation included on machine-readable media?  $\bigcirc$ Yes  $\bigcirc$ No

19. Hard Copy Documentation

0 Abstract: Required for all submissions. 75 to 150 word abstract is suggested, 250 word maximum. Abstract is for publication in the Library Catalog.

 $\Box$  Write-up  $\Box$  Manual  $\Box$  Listing

Can listing be generated from source(s) included with this submission?  $\Box$  Yes or  $\Box$  No

20. Paper Tapes: Number of ASCII Source tapes: Number of binary (or other) tapes:

Please label and number each tape indicating format (ASCII, binary, or other), file name (if applicable), and any other required information.

21. Magnetic Media: All disks, floppy disks, DECtapes, and magtapes must have hard copy directory listings included with the submission. Tape labels, PPNs or UICs should **be** specified if applicable . Complete media reproduction instructions must be included if "OTHER" media format **is specified** below.

A. Approximate number of blocks required for submission:

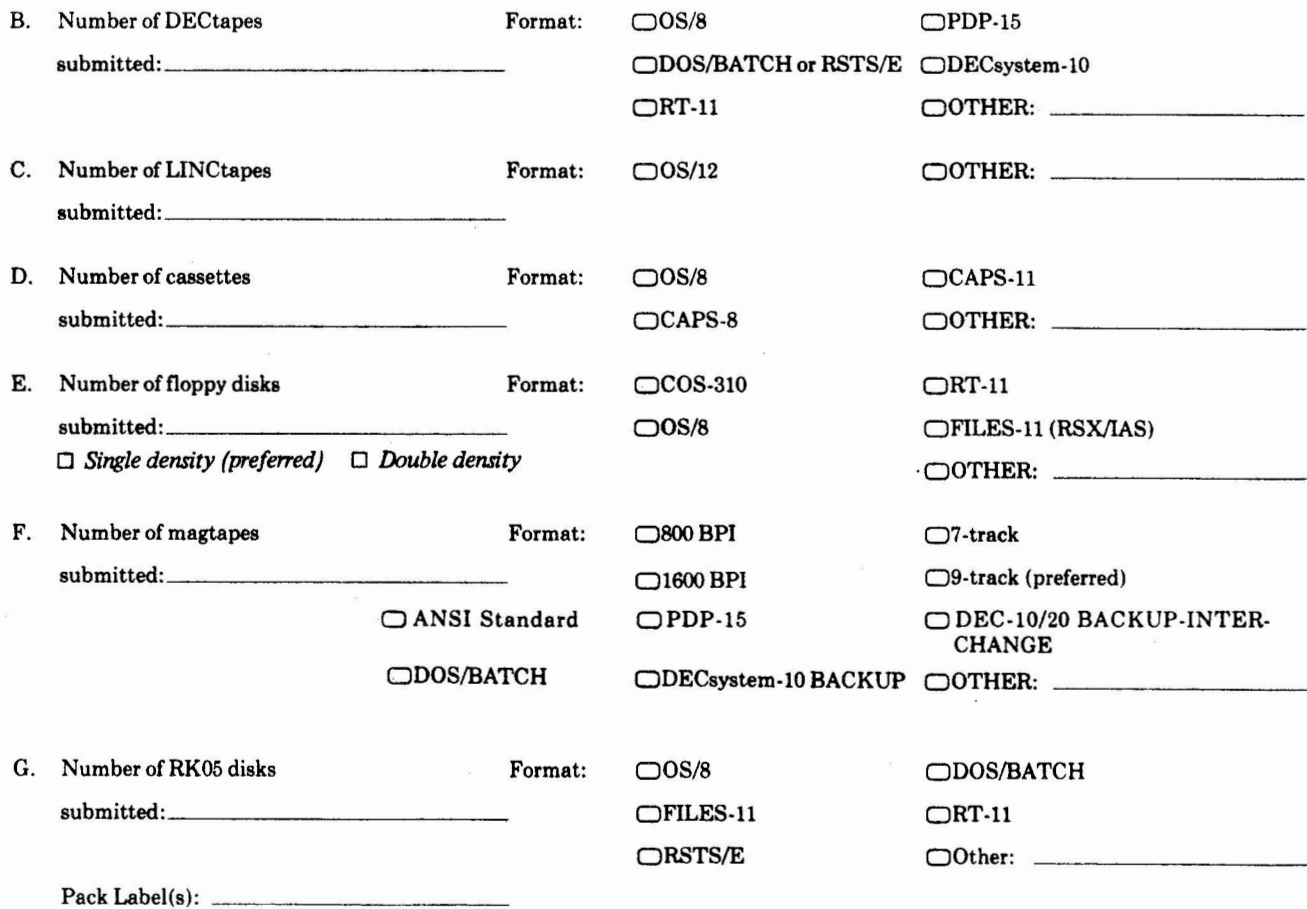

#### **ADDITIONAL INFORMATION**

1. Material should be forwarded to the attention of the DECUS Library at one of the following addresses: AUSTRALIA and NEW ZEALAND: DECUS Australia, P.O. Box 384, Chatswood, NSW 2067, Australia CANADA: DECUS CANADA, P.O. Box 13000, Kanata , Ontario K2K 2A6, Canada EUROPE and MIDDLE EAST: DECUS EUROPE, P.O. Box 510, 12 Av. des Morgines, CH-1213 Petit-Laney 1 /GE, Switzerland U.S . and OTHER: DECUS U.S., One Iron Way, Mail Stop: MR2/E55, Marlboro, MA 01752

- 2. If package is licensed, please contact DECUS before any material is sent.
- 3. Tapes MUST accompany all DECsystem-10/20 submissions. Programs with only documentation will NOT be accepted. (DECsystem-10/20 submitters: It is required that all documentation be in machine readable form.)
- 4. DECUS will send you a production copy of your submission for your verification and evaluation. We will assume it to be an accurate reproduction unless notified.
- 5. Any additional comments or instructions to DECUS should be attached to the submittal form. Additional comments or instructions that customers should be made **aware** of are to be contained in the abstract or write-up of the program.

#### **GUIDELINES FOR PAPER DOCUMENTATION**

In order to help us process your submission and make your program available to other users as quickly as possible, please stay within a 3/8-inch side margin and  $1/2$ -inch top and bottom margin on  $8\frac{1}{2}$  x 11 inch (U.S. size) white paper. Overseas users or others who are unable to use U.S. size paper are kindly requested to leave additional margin at the bottom of each page such that the text to be reproduced does not exceed 7¾ **x**  10 inch or 19.5 x 25.5 cm. Use only black typewriter ribbon. Illustrative information must be black line drawings or screened photographs pasted down on the original. Glossy photographs will not be reproduced. DECUS Library documentation is normally photocopied.

#### **AUTHORIZATION** (MUST BE SIGNED)

Full permission and consent is hereby given to DECUS to reproduce, distribute, and publish, in whole or in part, in any form and without restriction, this program or revision and any information relating thereto. The undersigned hereby warrants and represents that he has good and sufficient right, interest, and title in and to this program or revision and the related information to grant such permission to DECUS.

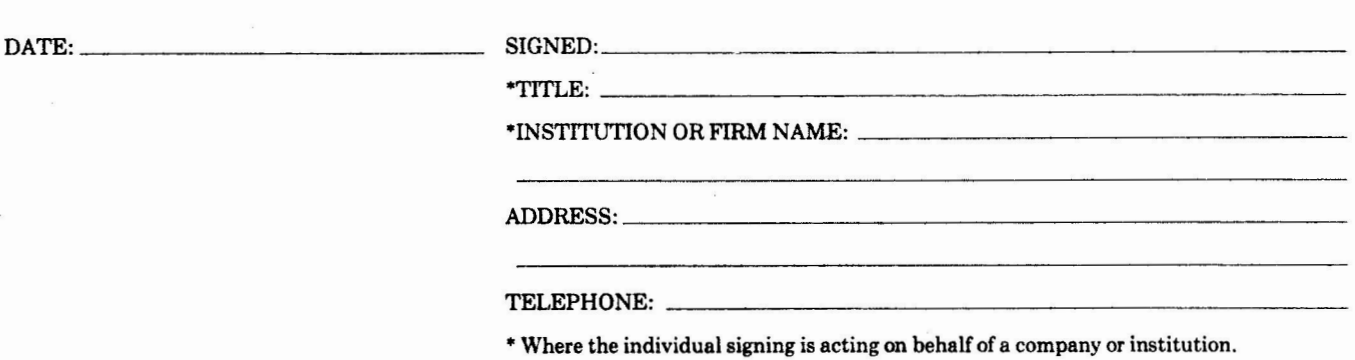

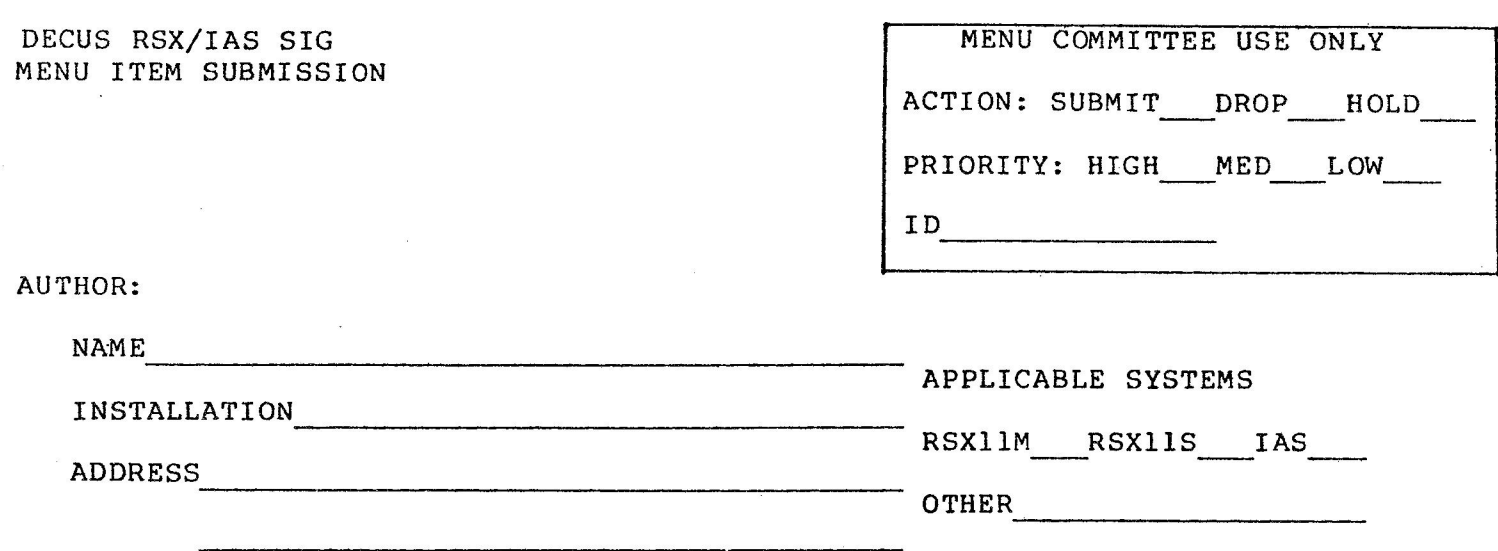

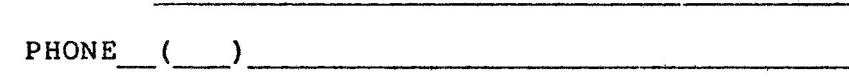

TYPE OF REQUEST: SOFTWARE HARDWARE

DOCUMENTATION SERVICE

OTHER ----------- STATEMENT OF MENU ITEM:

SUGGESTED SOLUTION (OPTIONAL):

STATEMENT OF BENEFITS:

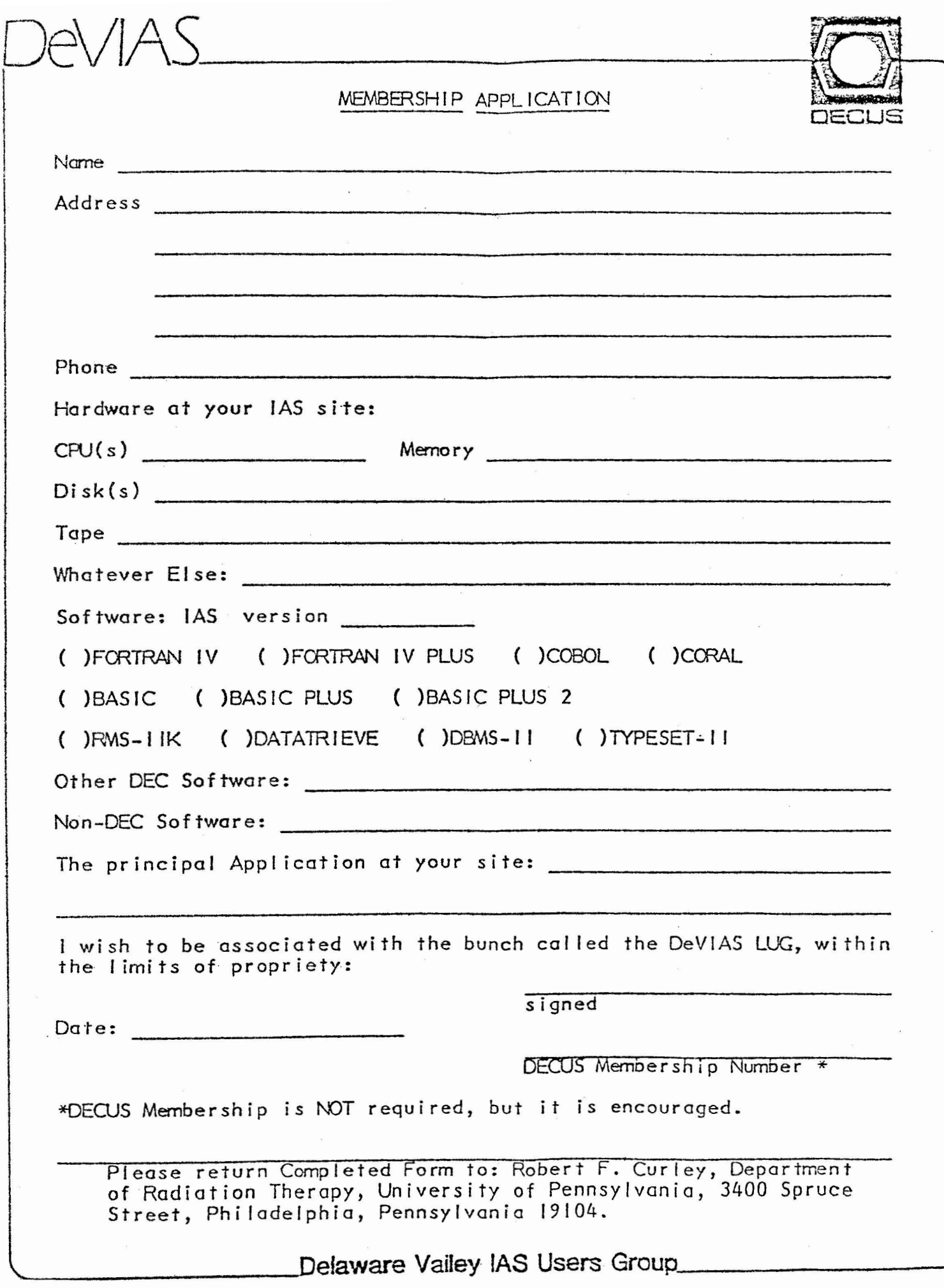

# **BACK ISSUES OF THE MULTI-TASKER**

If you are interested in obtaining back issues of the MULTI-TASKER - either on Microfiche or Hardcopy, please fill out the bottom part of this form and return to:

> DECUS Publications One Iron Way, MR2-3/E55 Marlboro, MA 01752

D MICROFICHE - {Vol. **1** # **1** to present)

 $\Box$  Hardcopy  $\cdot$  (last 2 years, Vol. 11 #1 through Vol. 14 #6)

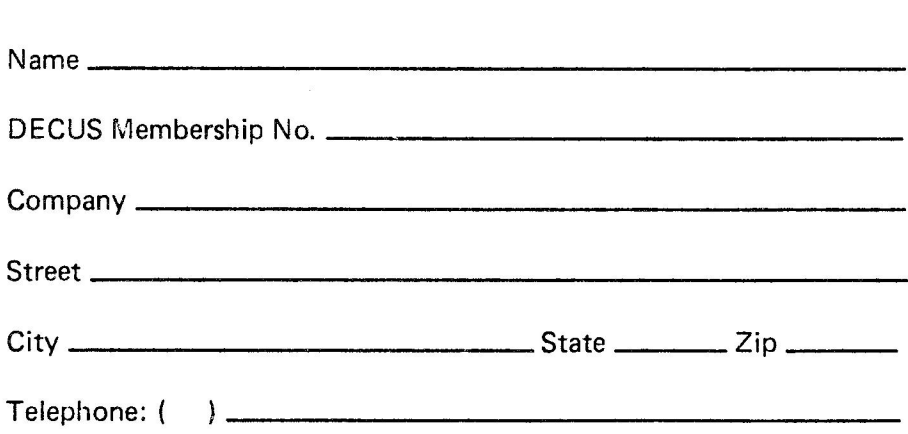

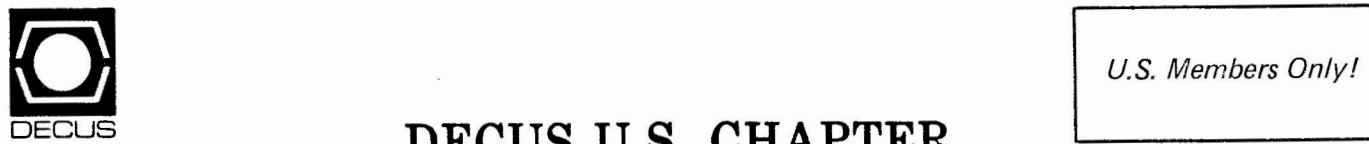

# DECUS **DECUS U.S. CHAPTER 1982/1983 LIBRARY CATALOG ORDER FORM**

## **ORDER YOUR COPY OF THE NEW 1982/1983 DECUS PROGRAM LIBRARY CATALOG NOW!**

By mailing your order now, the new catalogs which you request will be mailed to you automatically, as soon as they become available in June, 1982. In addition to programs previously offered, the catalogs contain abstracts of new and revised programs that have been submitted to the DECUS Program Library since the 1981/1982 catalogs were published.

## **THE TWO NEW CATALOGS ARE:**

- PDP-11 /VAX SOFTWARE CATALOG This catalog describes DEC US software for RSTS (and RSTS/E). RSX-11, IAS, RT-11, and VAX/VMS. The Library includes programs written in BASIC, BASIC-PLUS, FORTRAN, MACRO, PASCAL, as well as other programming languages.
- DECSYSTEM-10/20 SOFTWARE CATALOG· This catalog describes DECUS software for the 36-bit family of DIGITAL computers. The current DECsystem-10 Library totals more that 200,000 blocks of programs, documentation, and related data. Many important application packages and system programs are available .

The PDP-8 Catalog has NOT been revised. An addendum is available at no charge to update your 1981/1982 copy.

• PDP-8 SOFTWARE CATALOG· This catalog describes DECUS software for OS/8, OS/78, and paper-tape systems, including many programs written in BASIC, FOCAL, FORTRAN, and PAL (or PAL-8).

Please indicate the catalog(s) requested:

**MICROFICHE (no charge) Limit: One each of the following:** 

[ ]PDP-11/VAX [ ]DECsystem-10/20 [ ]PDP-8 (81/82)

[ ] PDP-8 Addendum

**Payment must accompany this order.** 

**HARDCOPY at\$ 3.00 each**  [ **]PDP-11/VAX**  [ ] **DEC-10/20**  [ ] **PDP-8 (81 /82) []TOTAL\$** \_\_\_ enclosed [ ] **PDP-8** Addendum (free)

**DO NOT WRITE IN THIS AREA**  DECUS Log No. \_\_\_\_\_\_ Date Shipped \_\_\_\_\_\_\_

**FORWARD TO:** 

DECUS, Order Processing One Iron Way, MRO2/E55 Marlboro, MA 01752

[ ] CHECK HERE IF NEW ADDRESS

**MEMBERSHIP NO. \_\_\_\_\_\_\_\_\_\_\_\_ \_ MEMBER'S NAME COMPANY** \_\_\_\_\_\_\_\_\_\_\_\_\_\_\_\_\_\_\_\_\_\_\_\_\_\_\_\_\_\_\_\_ \_ **ADDRESS \_\_\_\_\_\_\_\_\_\_\_\_\_\_\_\_\_\_\_\_\_\_\_\_\_\_\_\_\_\_\_\_ \_ CITY** \_\_\_\_\_\_\_\_\_\_\_\_\_\_\_\_\_ STATE \_\_\_\_\_\_ ZIP CODE \_\_\_\_\_\_ \_

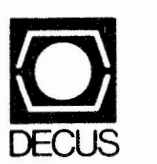

**BULK RATE U.S. POSTAGE PAID PERMIT NO. 129 NORTHBORO.MA 01532** 

 $\frac{1}{\epsilon}$ 

 $\gamma_{\rm i}$ 

DIGITAL EQUIPMENT COMPUTER USERS SOCIETY ONE IRON **WAY,** MR2-3/E55 MARLBORO, MASSACHUSETTS 01752

 $\mathbf{A}$ 

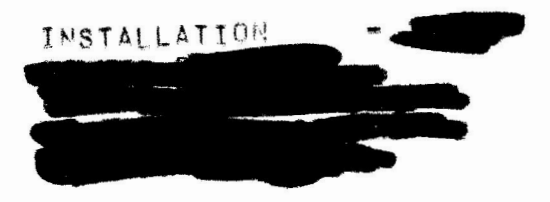

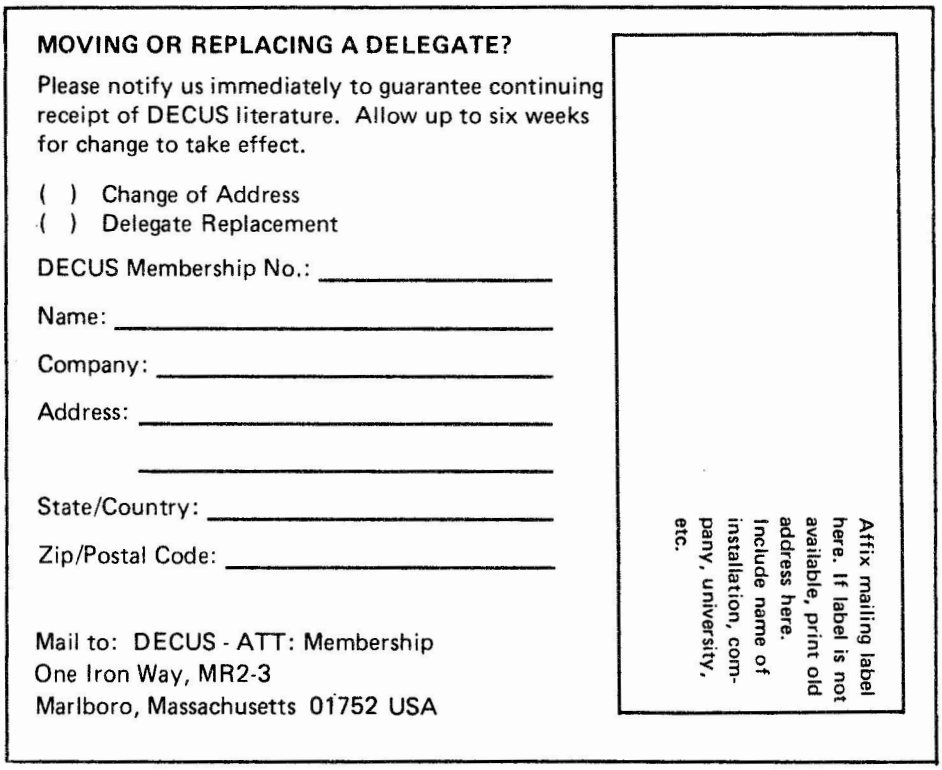